### SolarMAN OPEN API

#### (V1.1.0)

#### User Manual

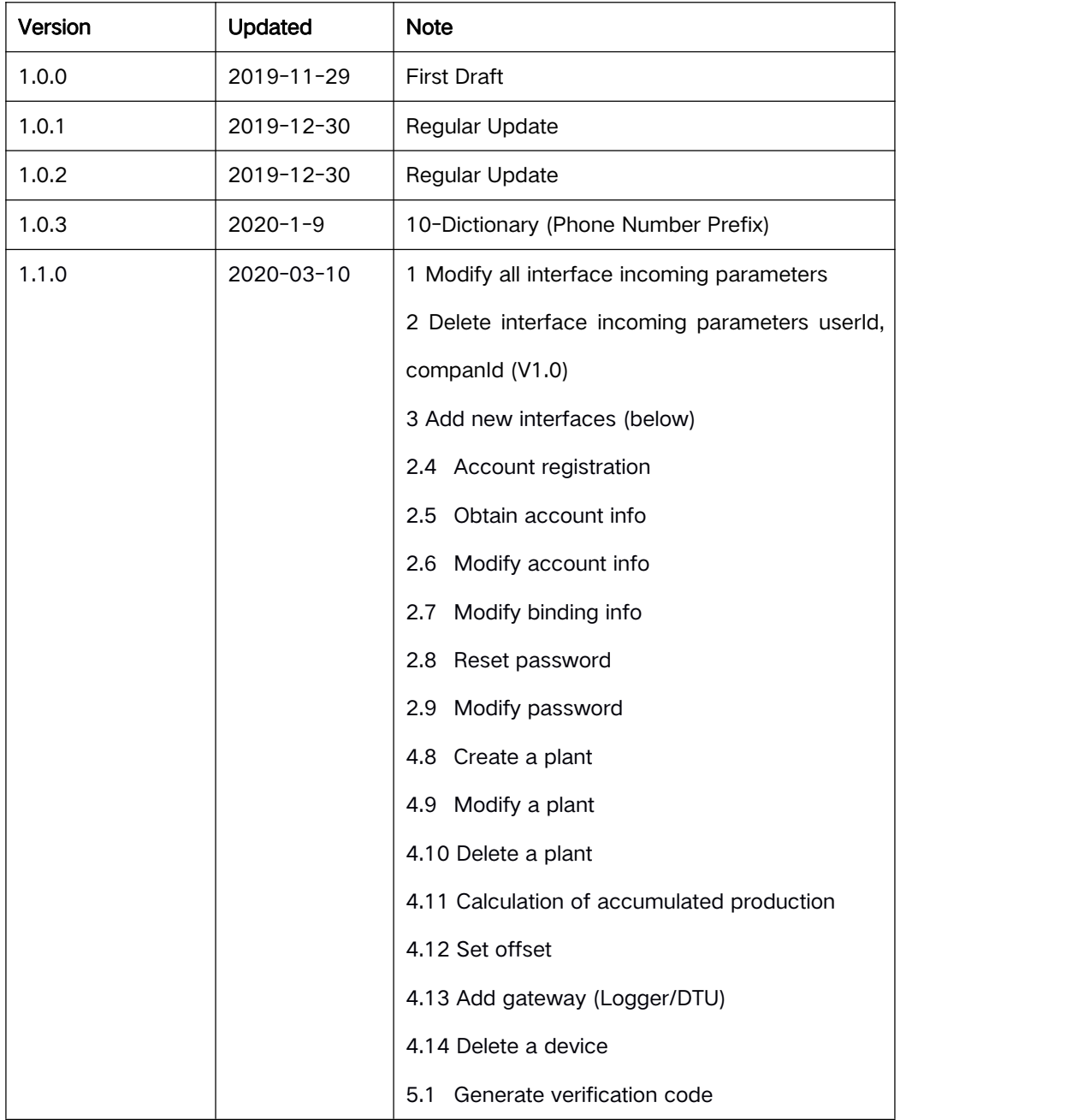

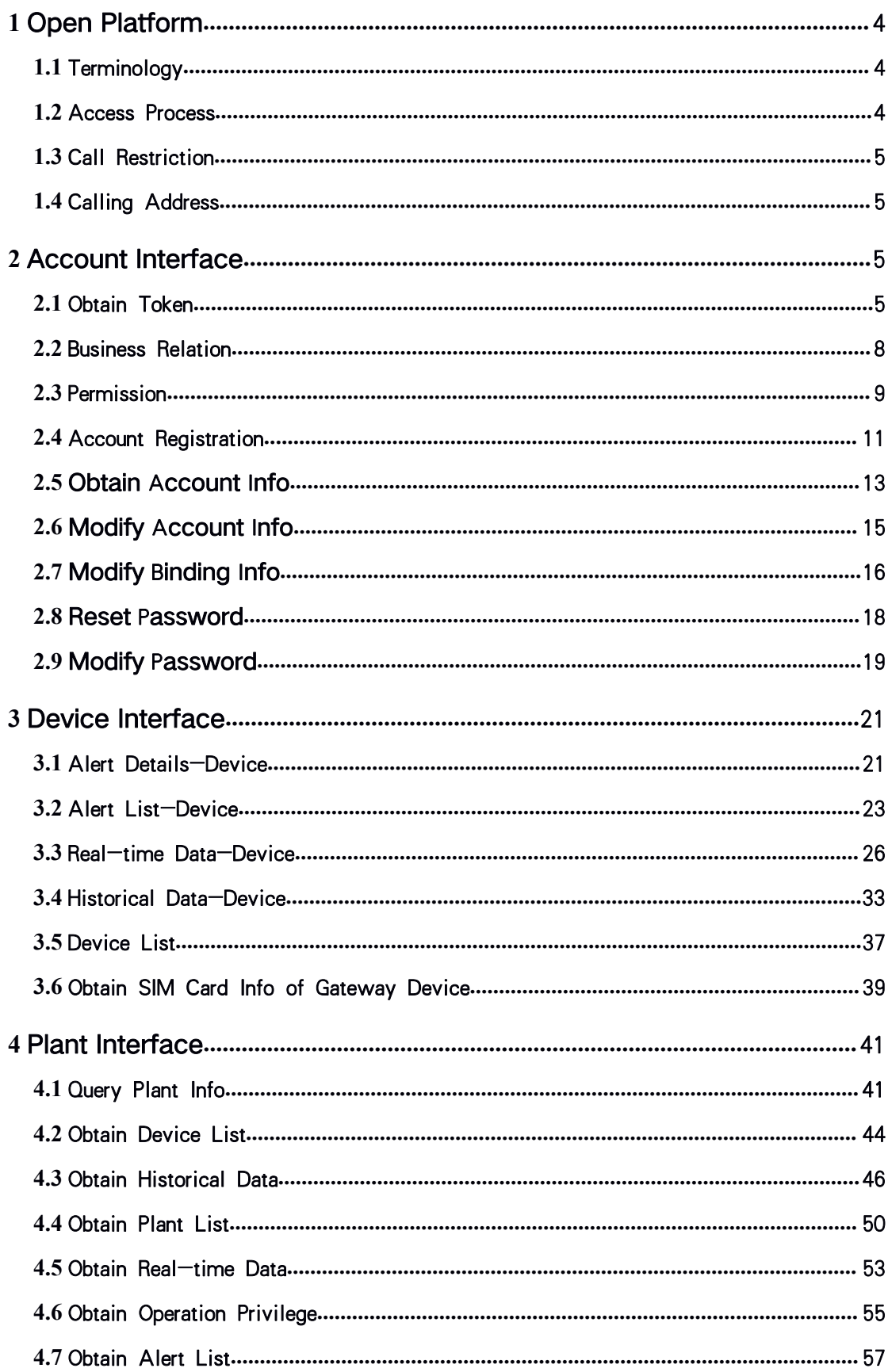

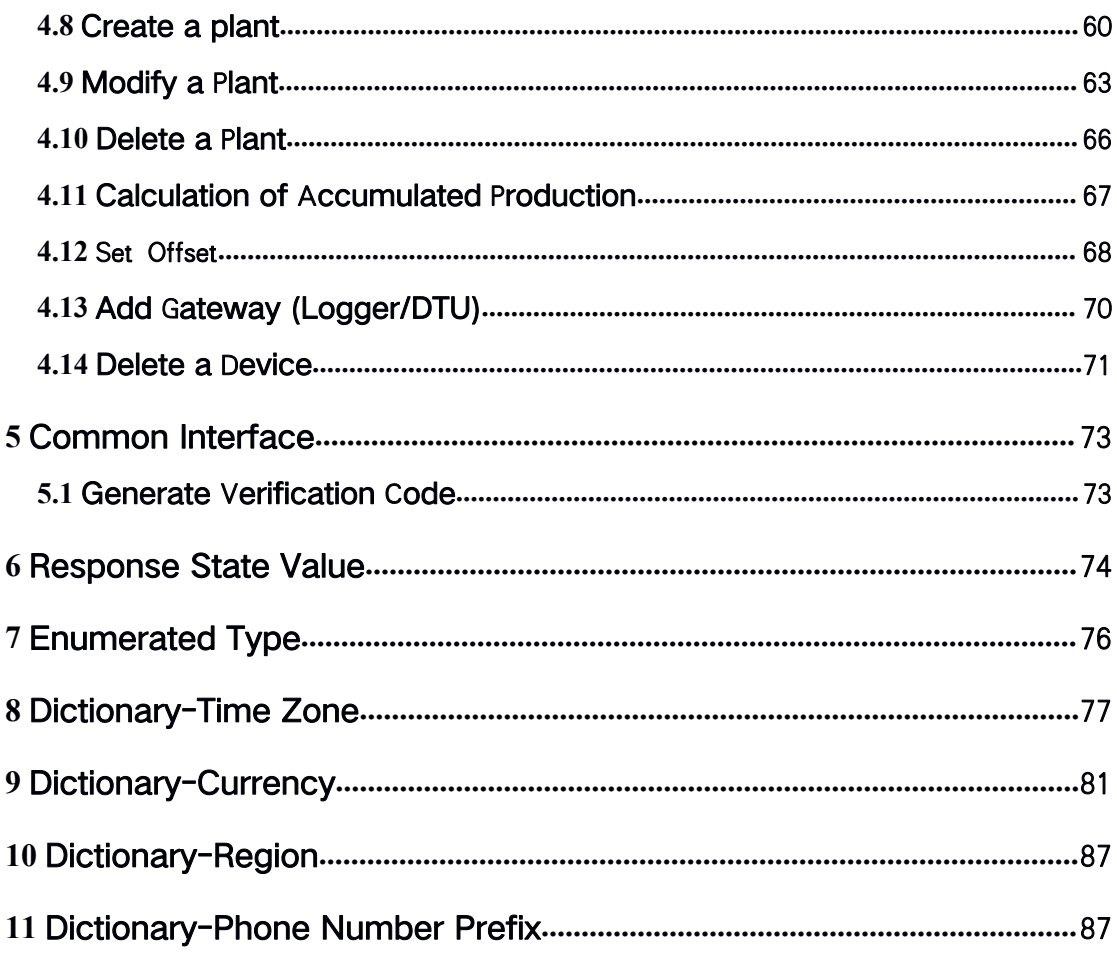

#### **1** Open Platform

- 1. SolarMAN OpenAPI platform provides standard RESTful data calling service for authenticated users.
- 2. The platform interface is based on http/https protocol, which uses OAuth2.0 authentication mechanism.
- 3. GET/POST: Parameter: utf-8 code, Processing Code: urlencode
- 4. Data: utf-8 code
- 5. Support json format for return
- 6. Structure of return data: main body, code: error code, msg: error content.
- 7. It is required to add Authorization at http header under the circumstance of calling other interfaces (Obtain/Extend ACCESS\_TOKEN interface is excluded). Value: ACCESS\_TOKEN

### **1.1** Terminology

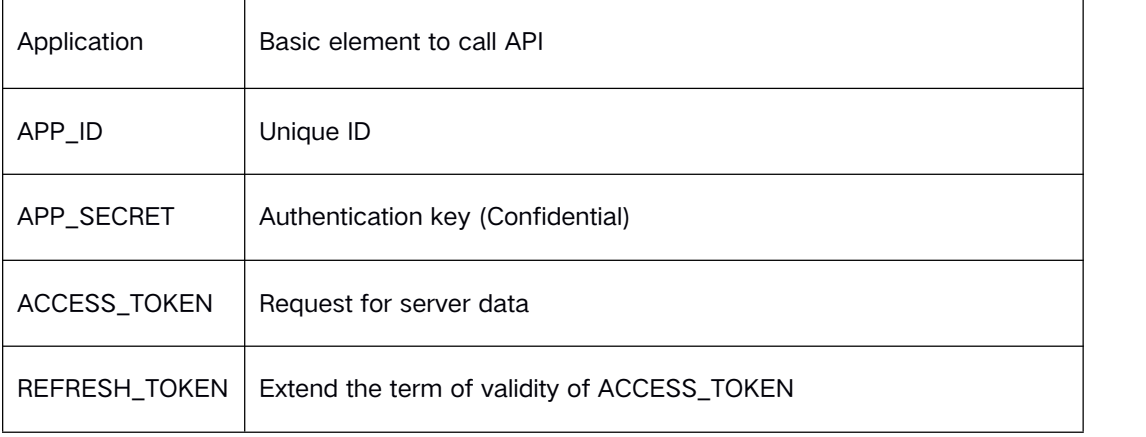

### **1.2** Access Process

- 1. Register at SolarMAN 3.0 and SolarMAN Business
- 2. Register as SOLARMAN developer (Contact our sales) Create APP, generate APP\_ID and APP\_SECRET, then submit
- 3. Develop and test according to documents
- 4. Join with interface with formal settings

## **1.3** Call Restriction

Set dynamically according to actual situation.

Default:

Real-time Interface: 2000 times/1 min

Historical Interface: 2000 times/1 min

## **1.4** Calling Address

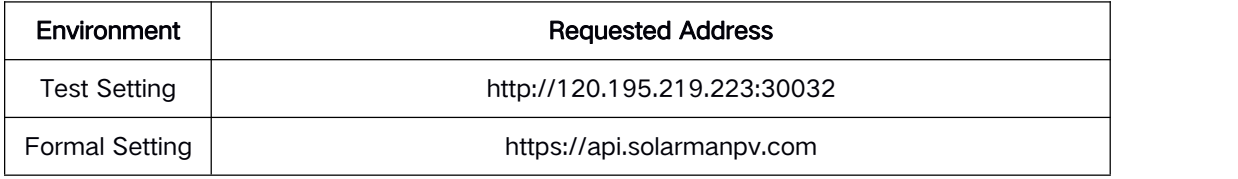

#### **2** Account Interface

### **2.1** Obtain Token

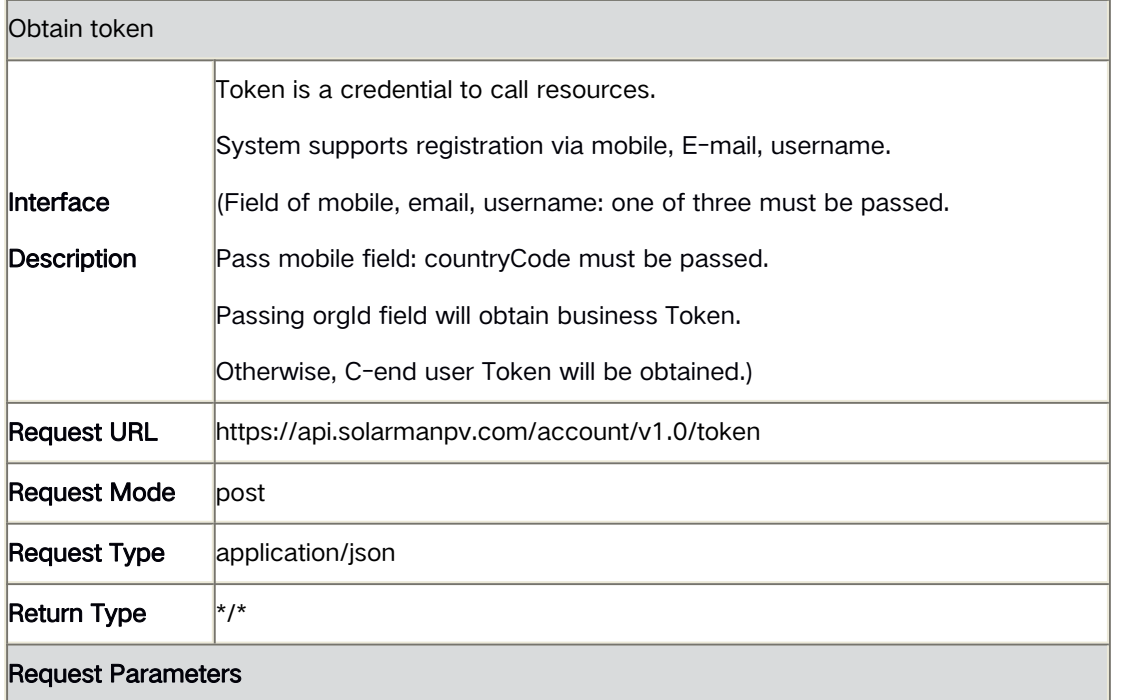

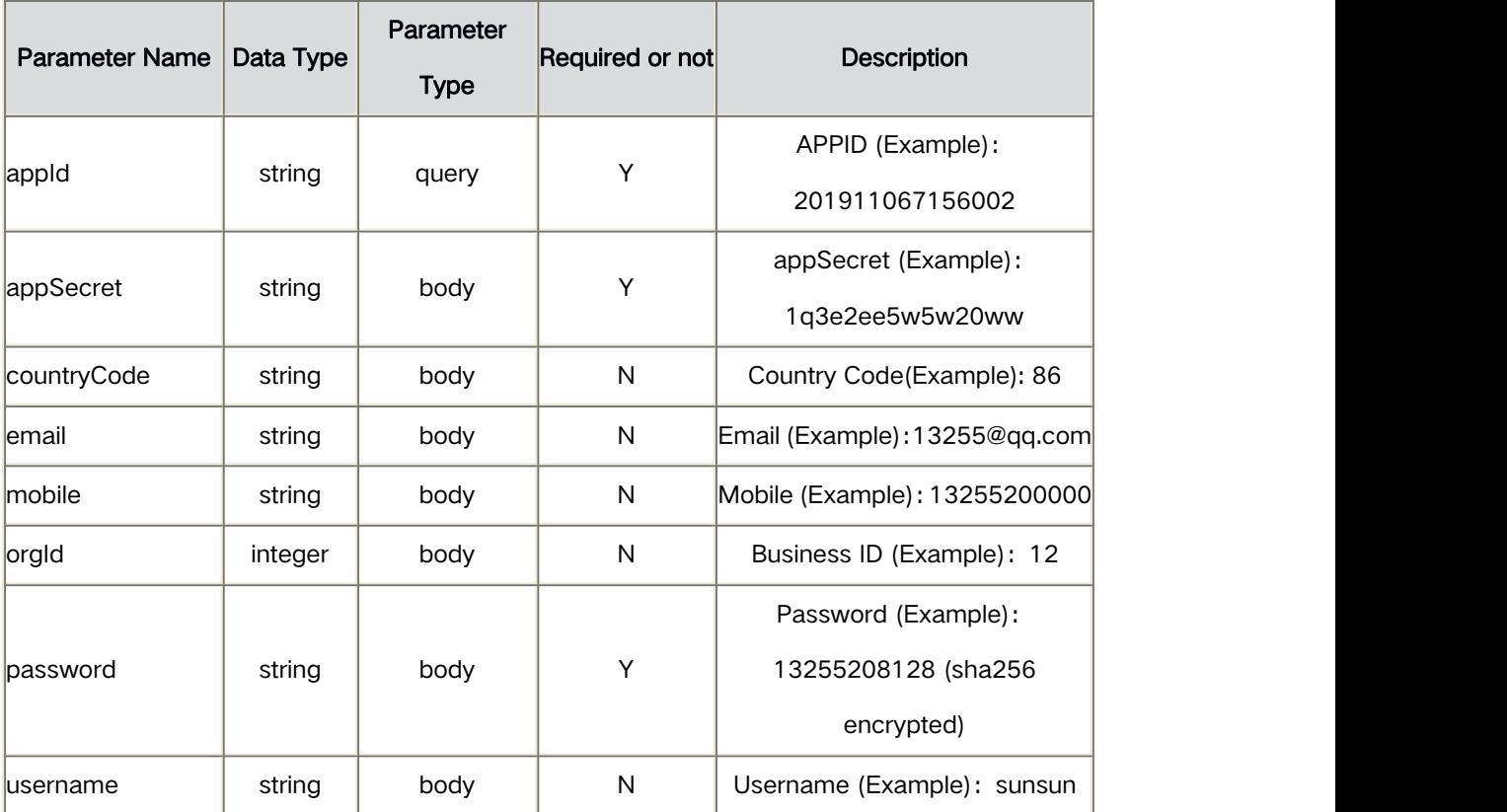

#### Response Parameters

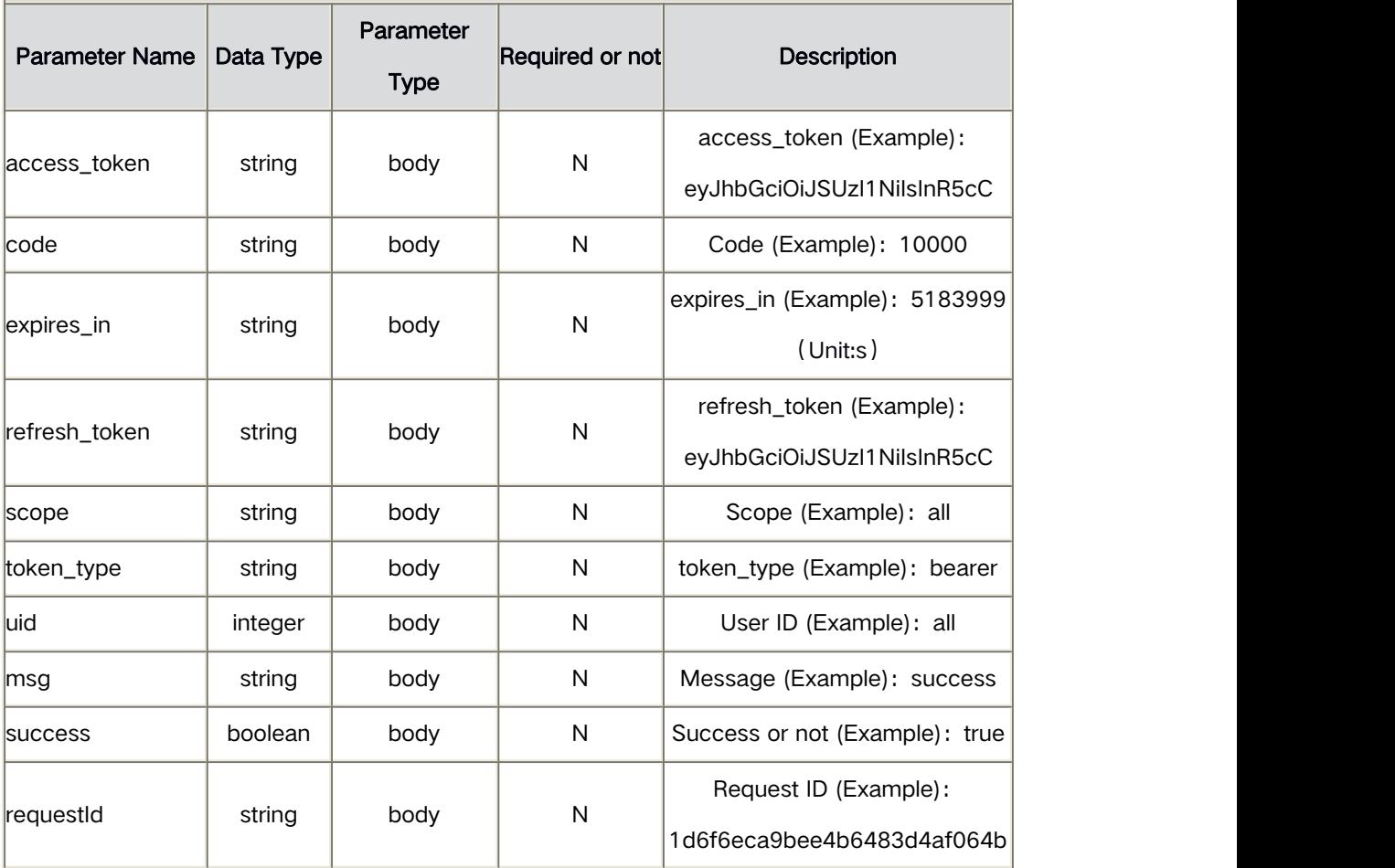

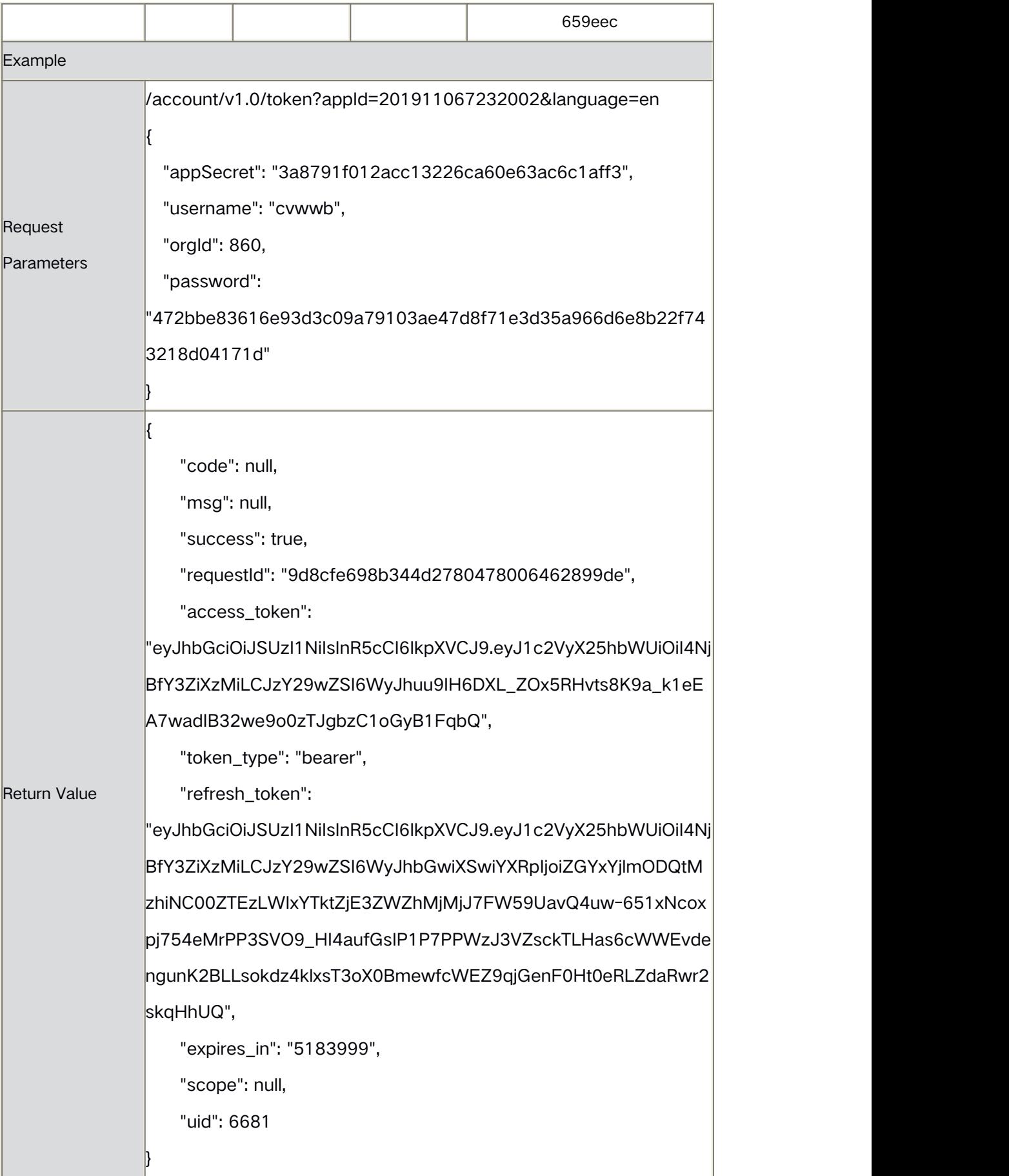

## **2.2** Business Relation

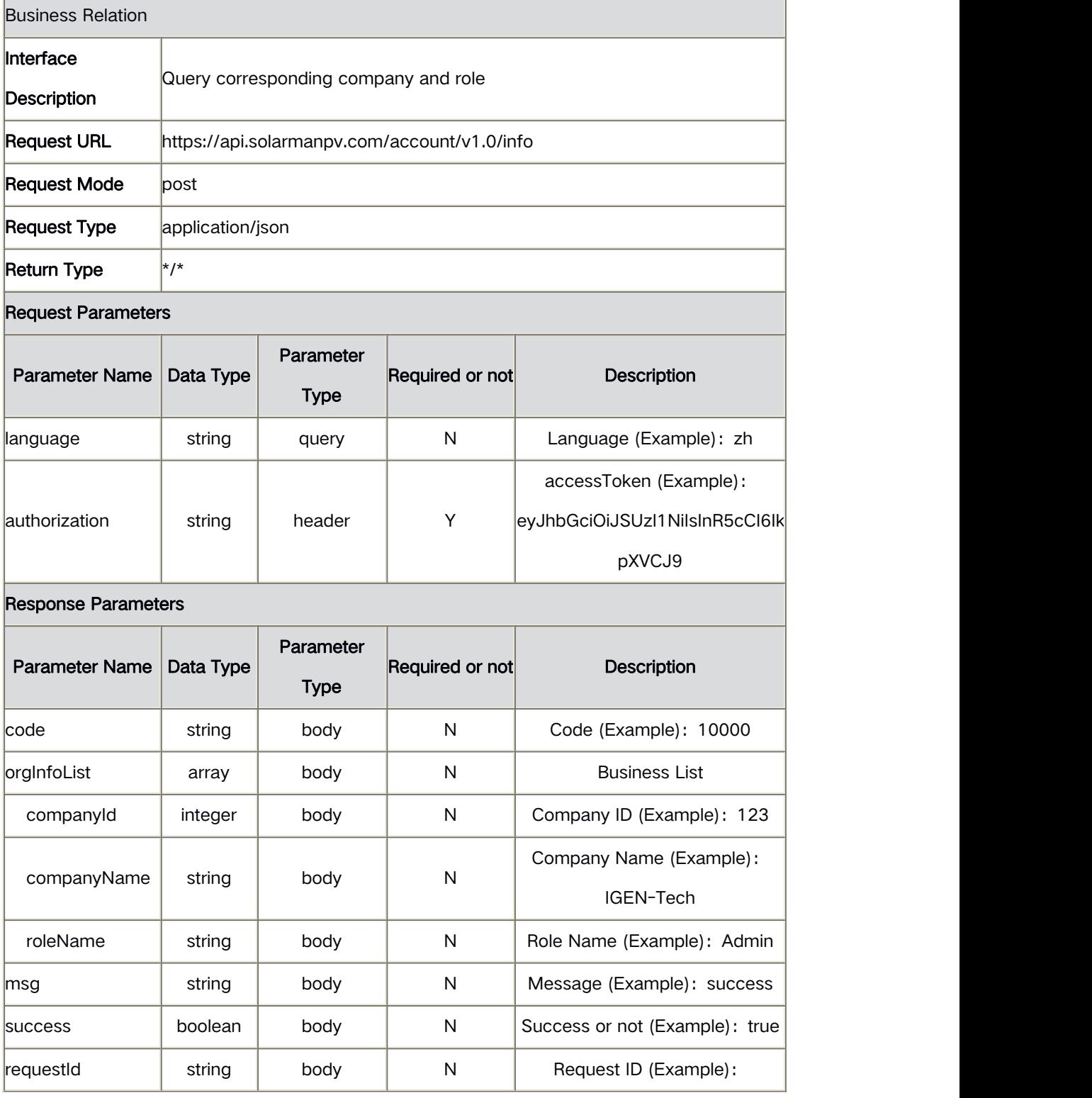

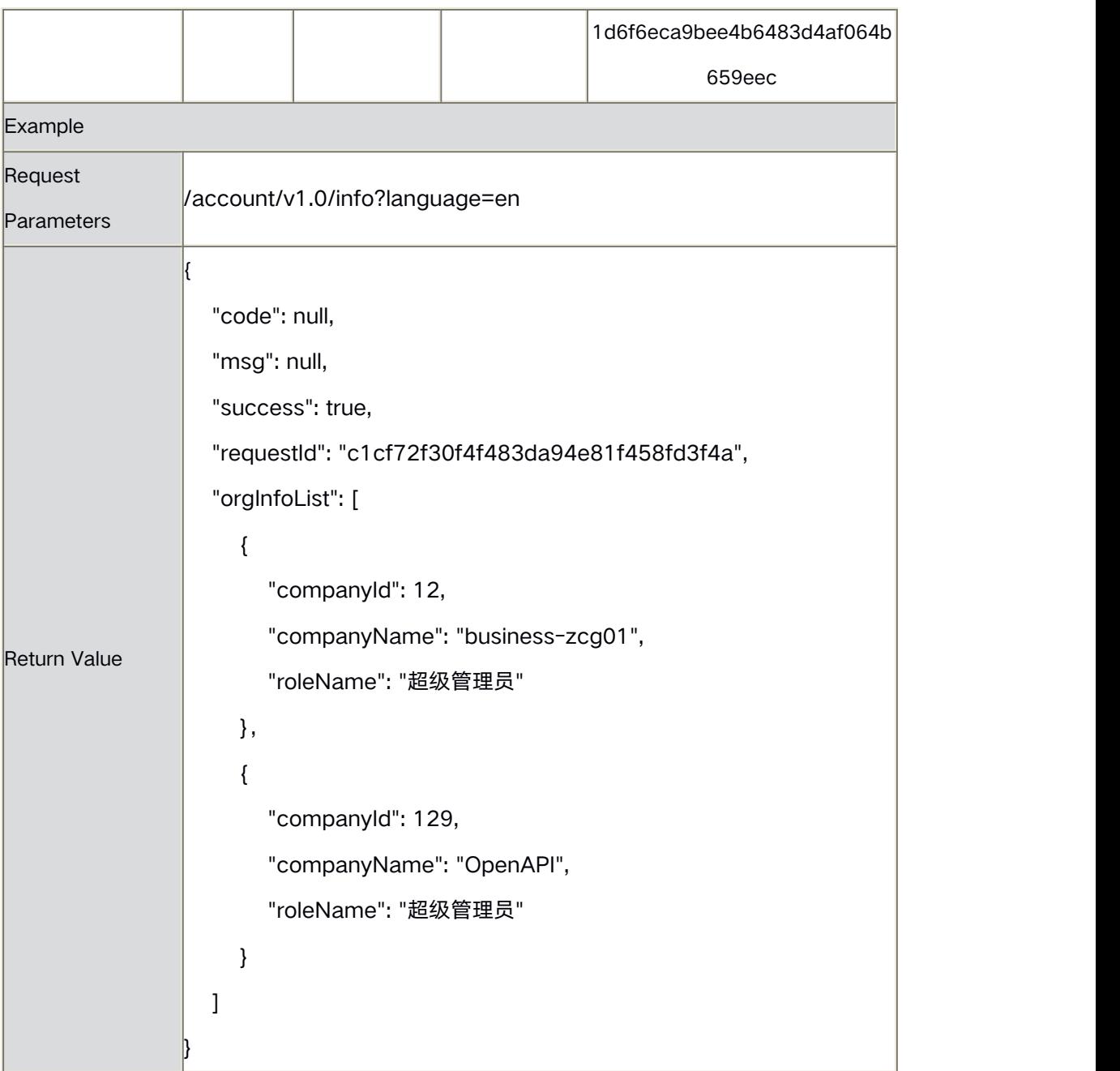

### **2.3** Permission

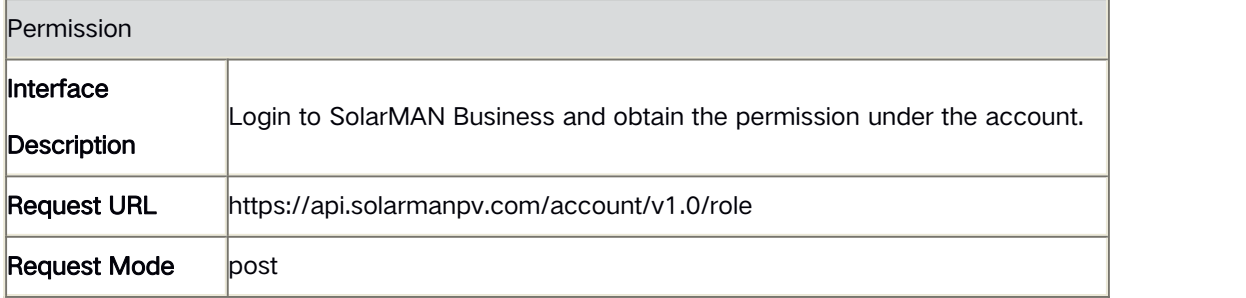

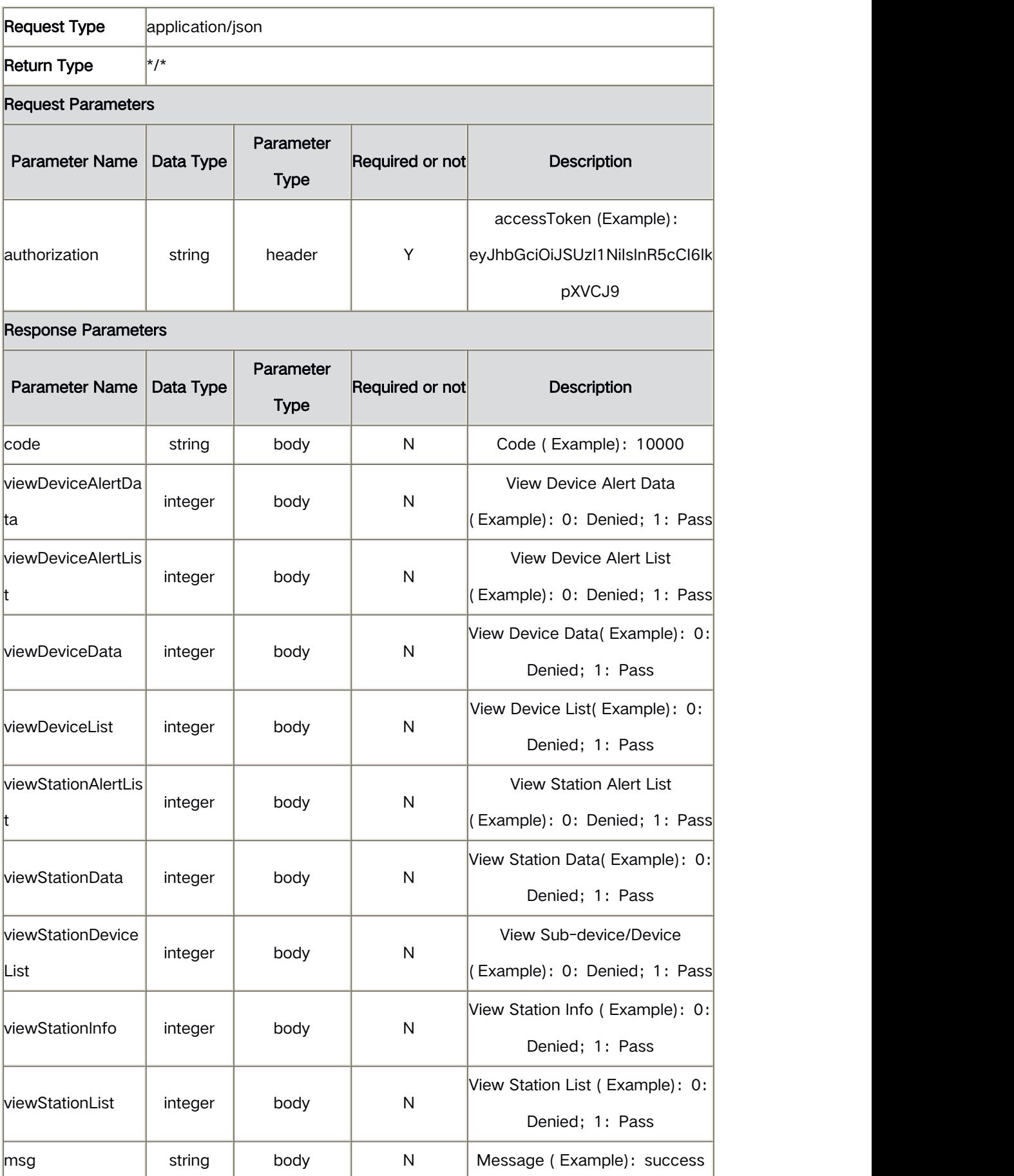

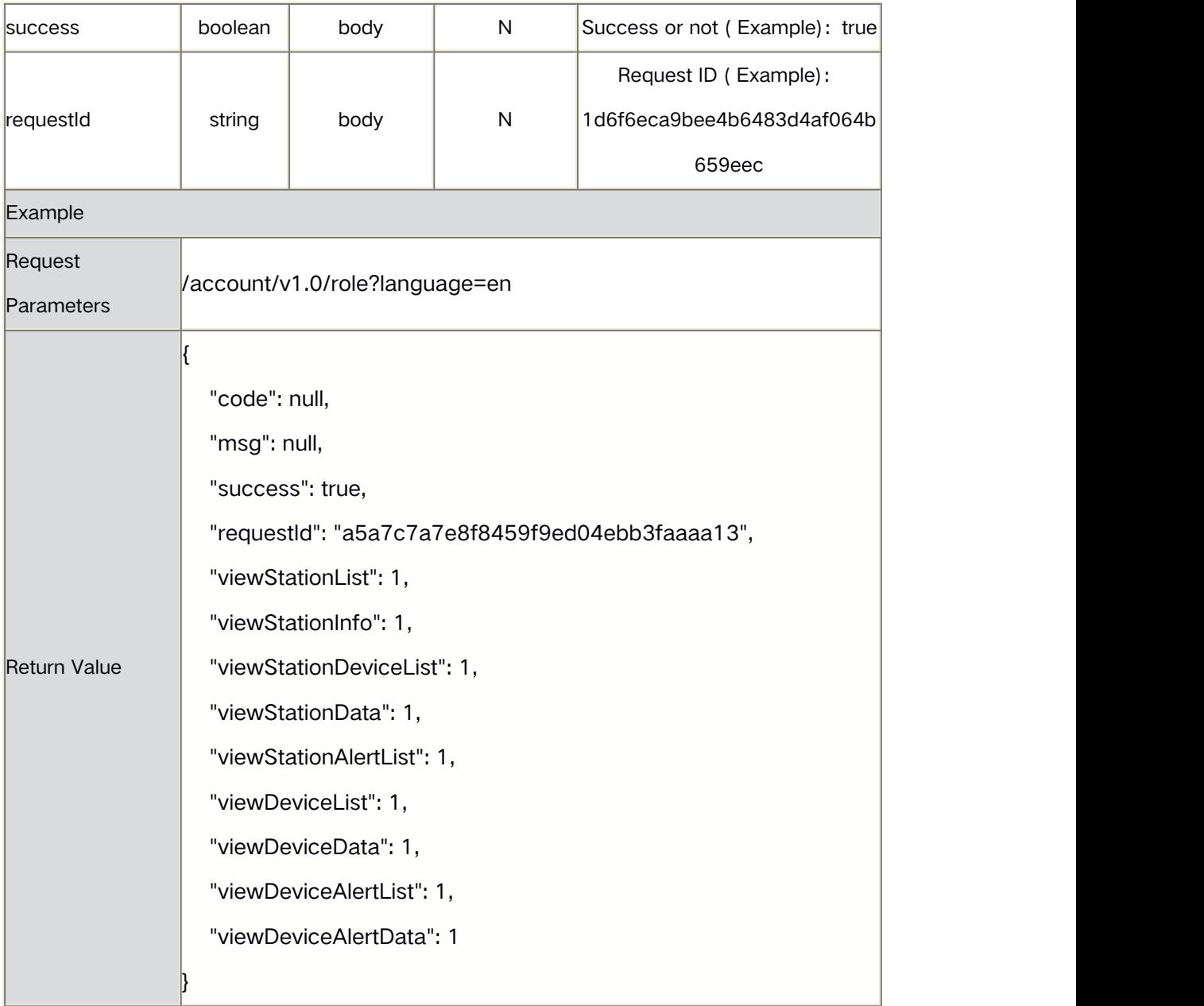

# **2.4** Account Registration

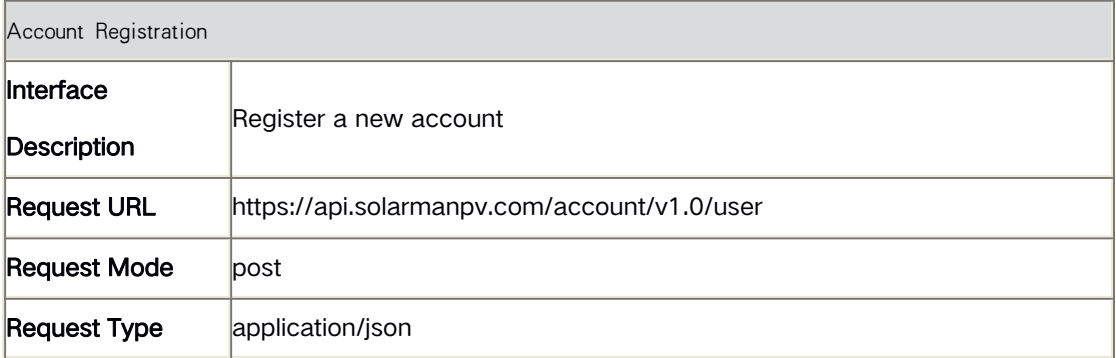

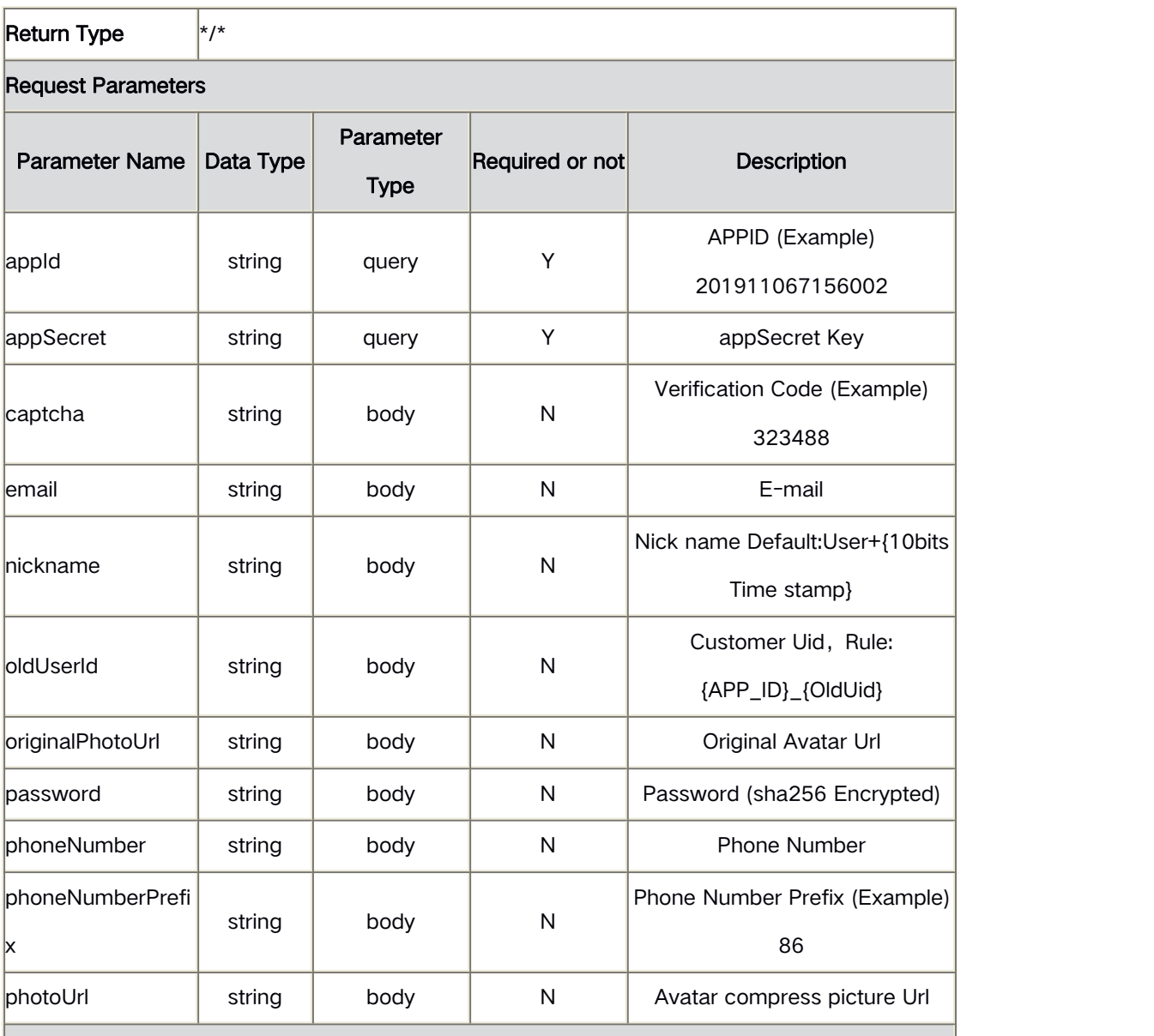

#### Response Parameters

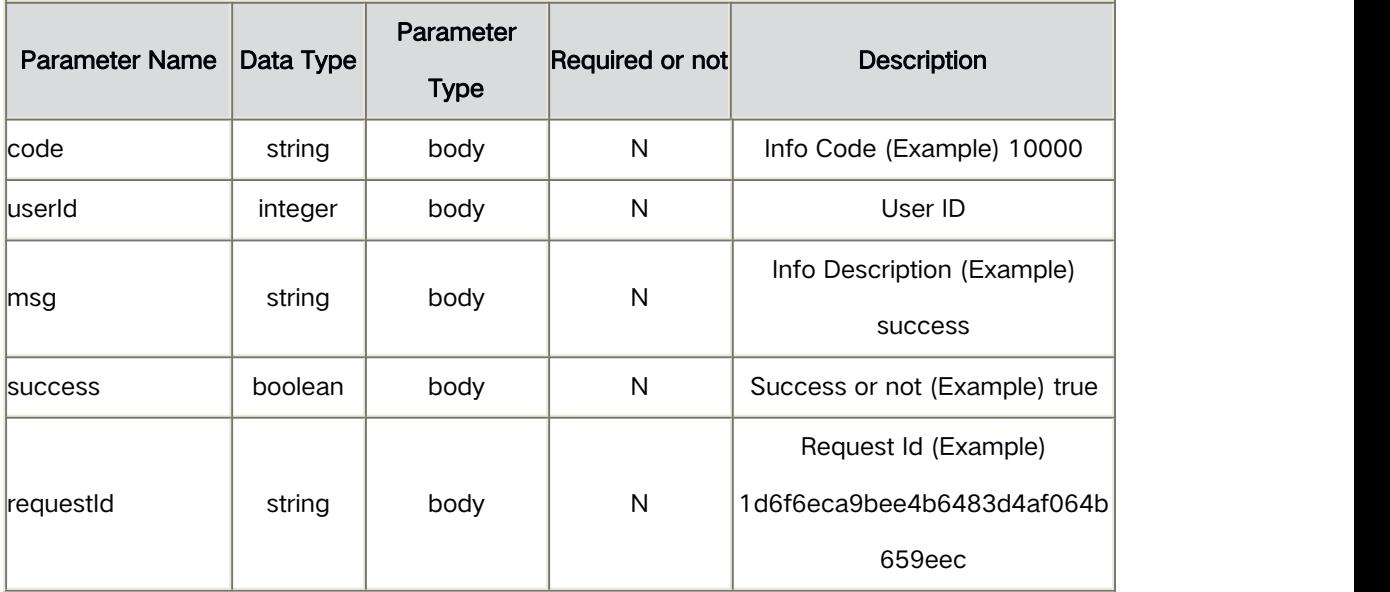

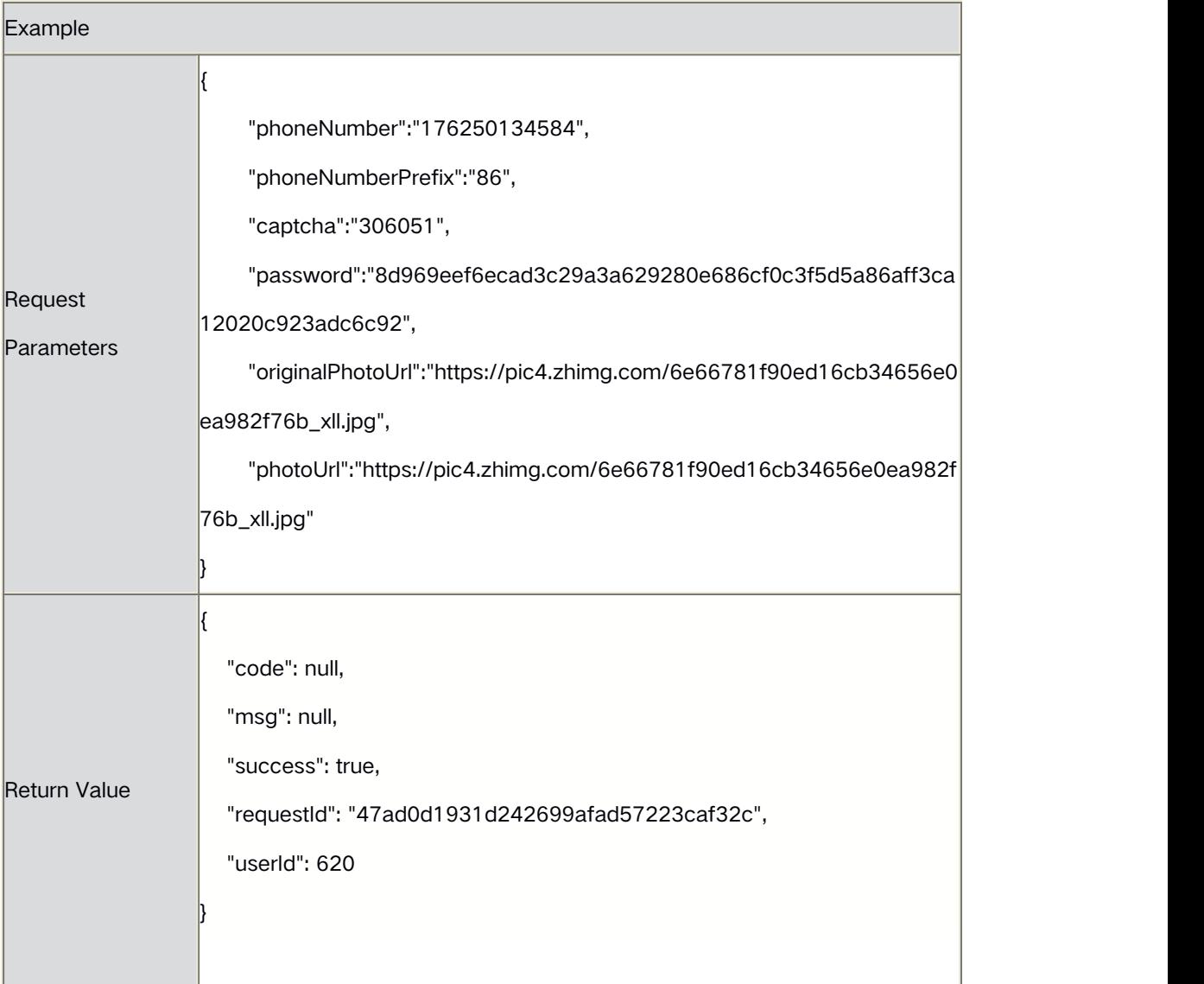

## **2.5** Obtain Account Info

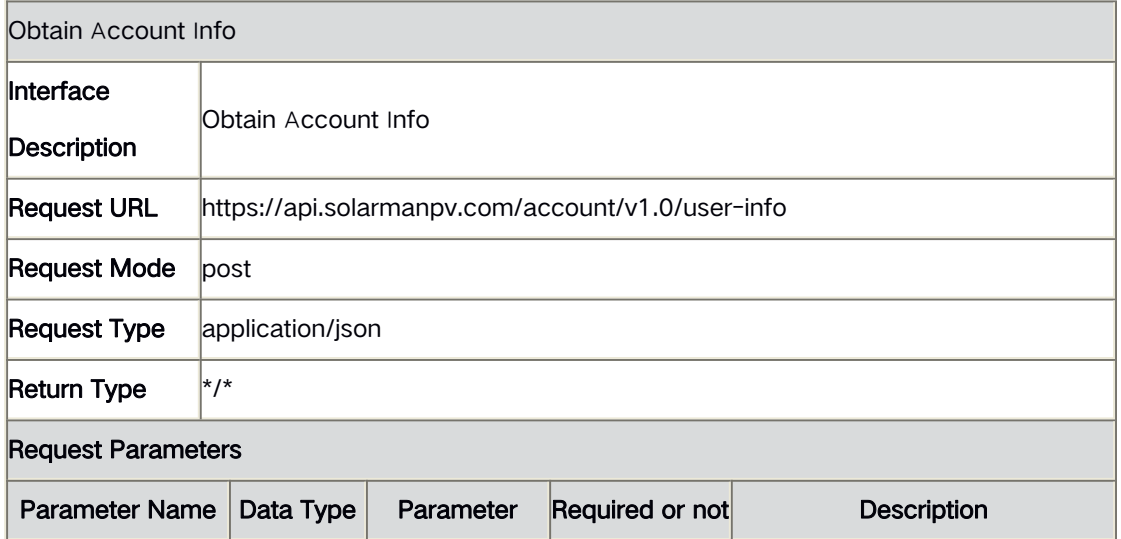

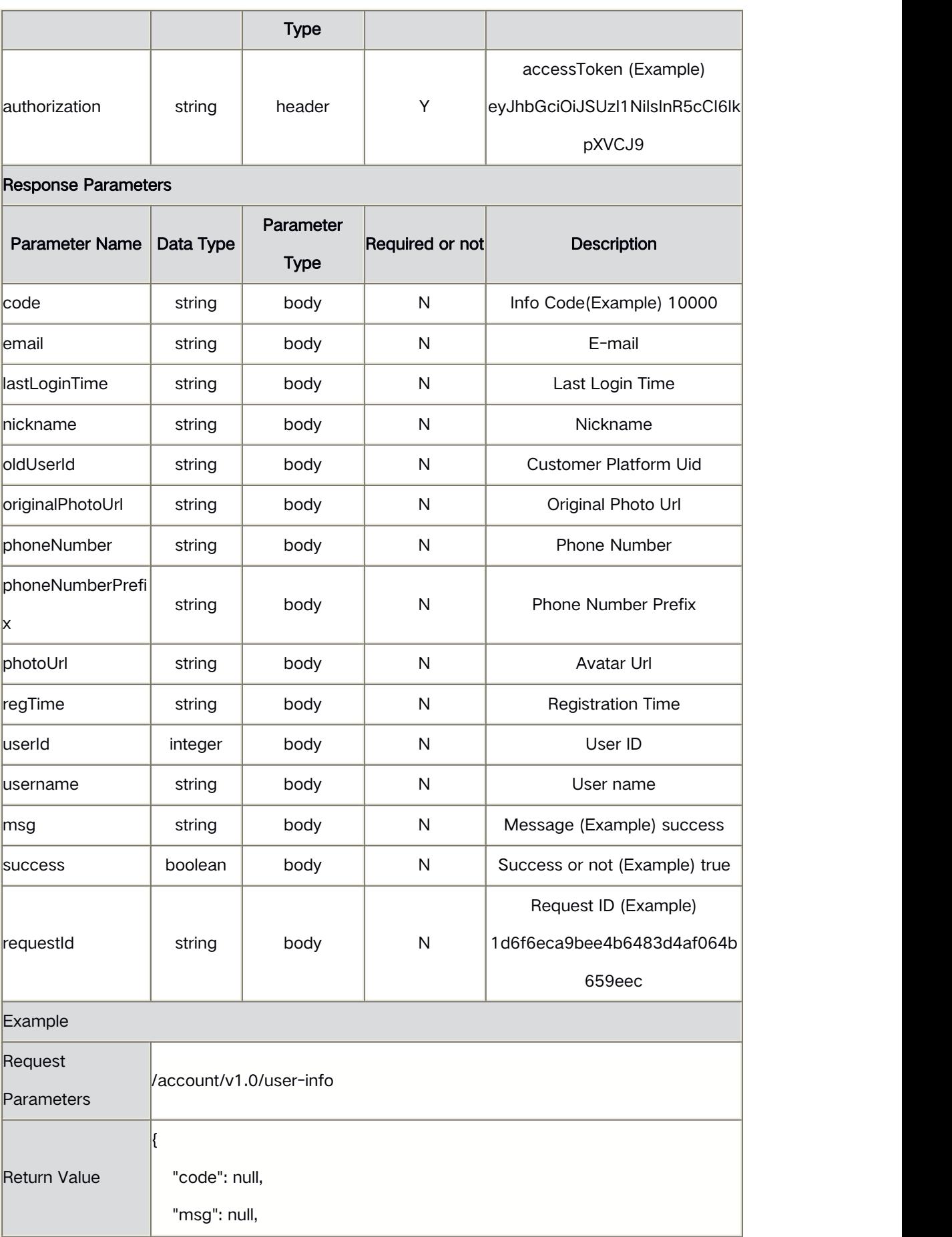

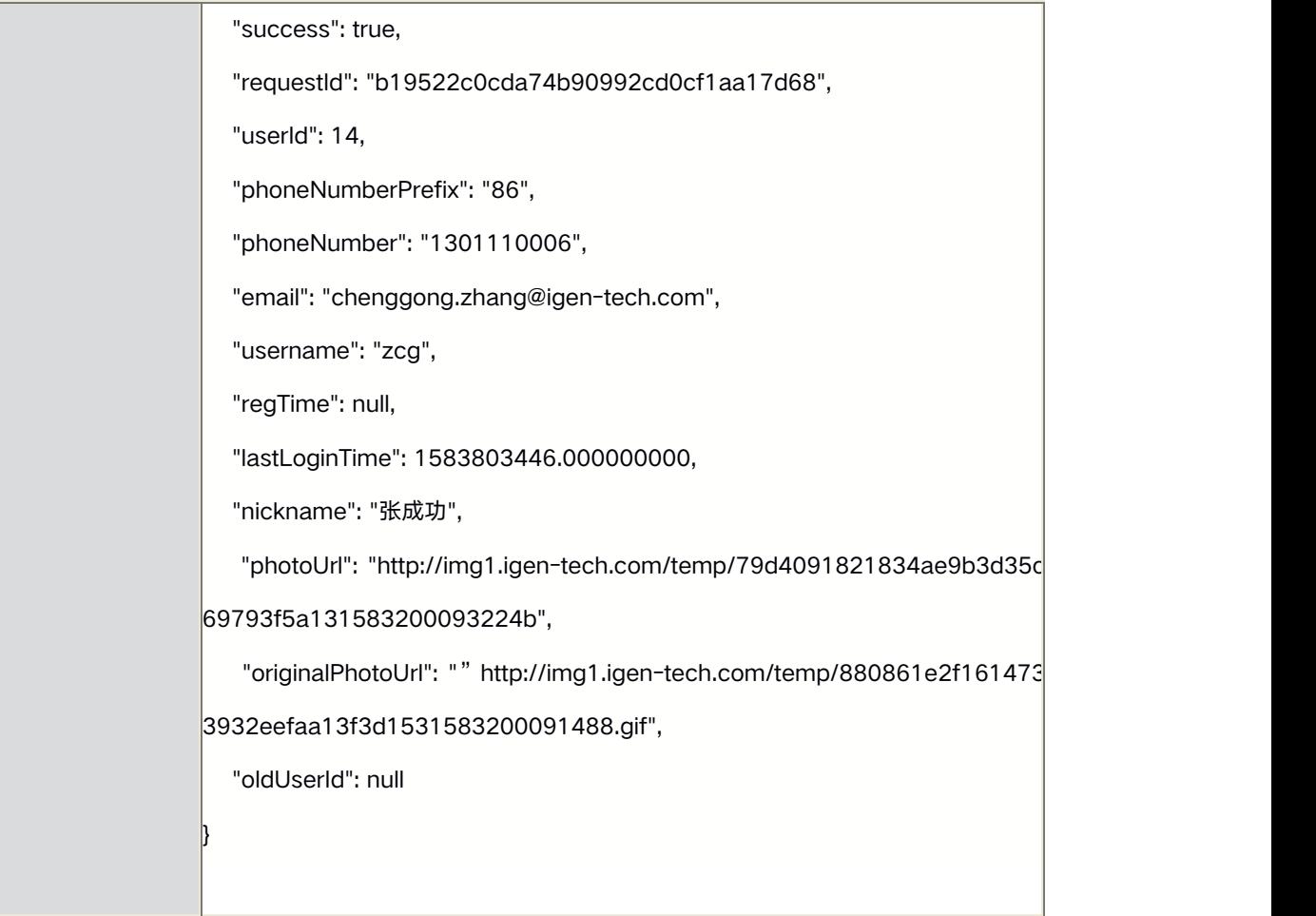

## **2.6** Modify Account Info

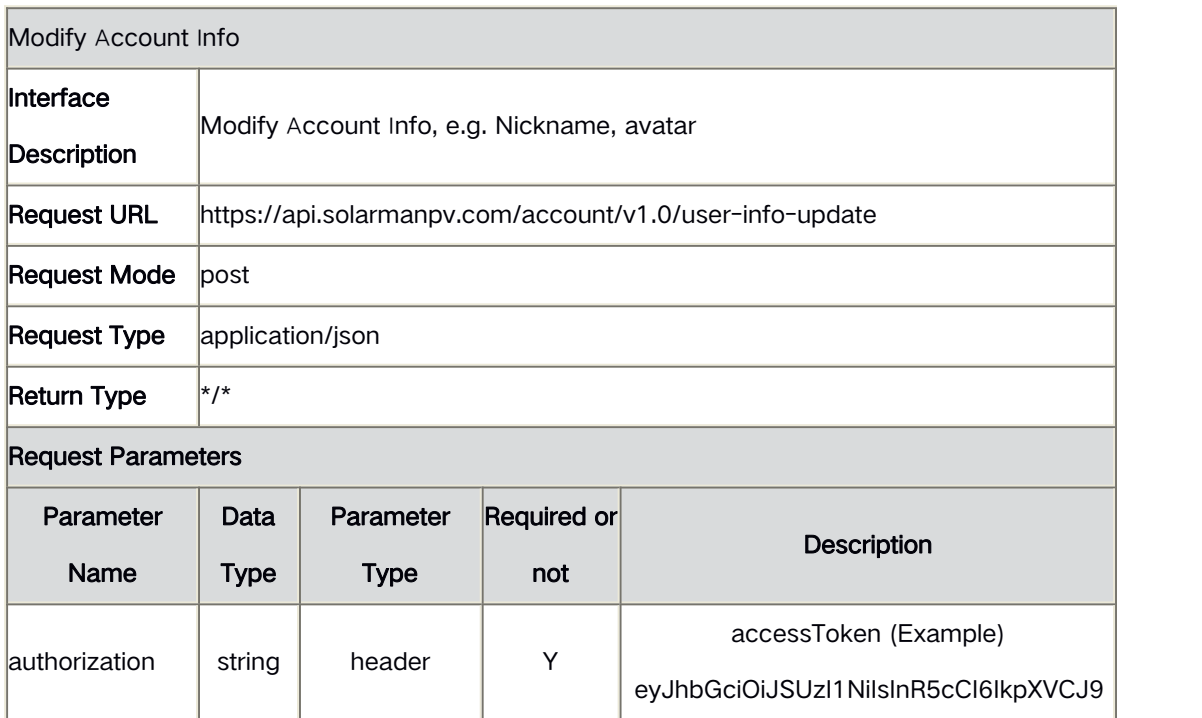

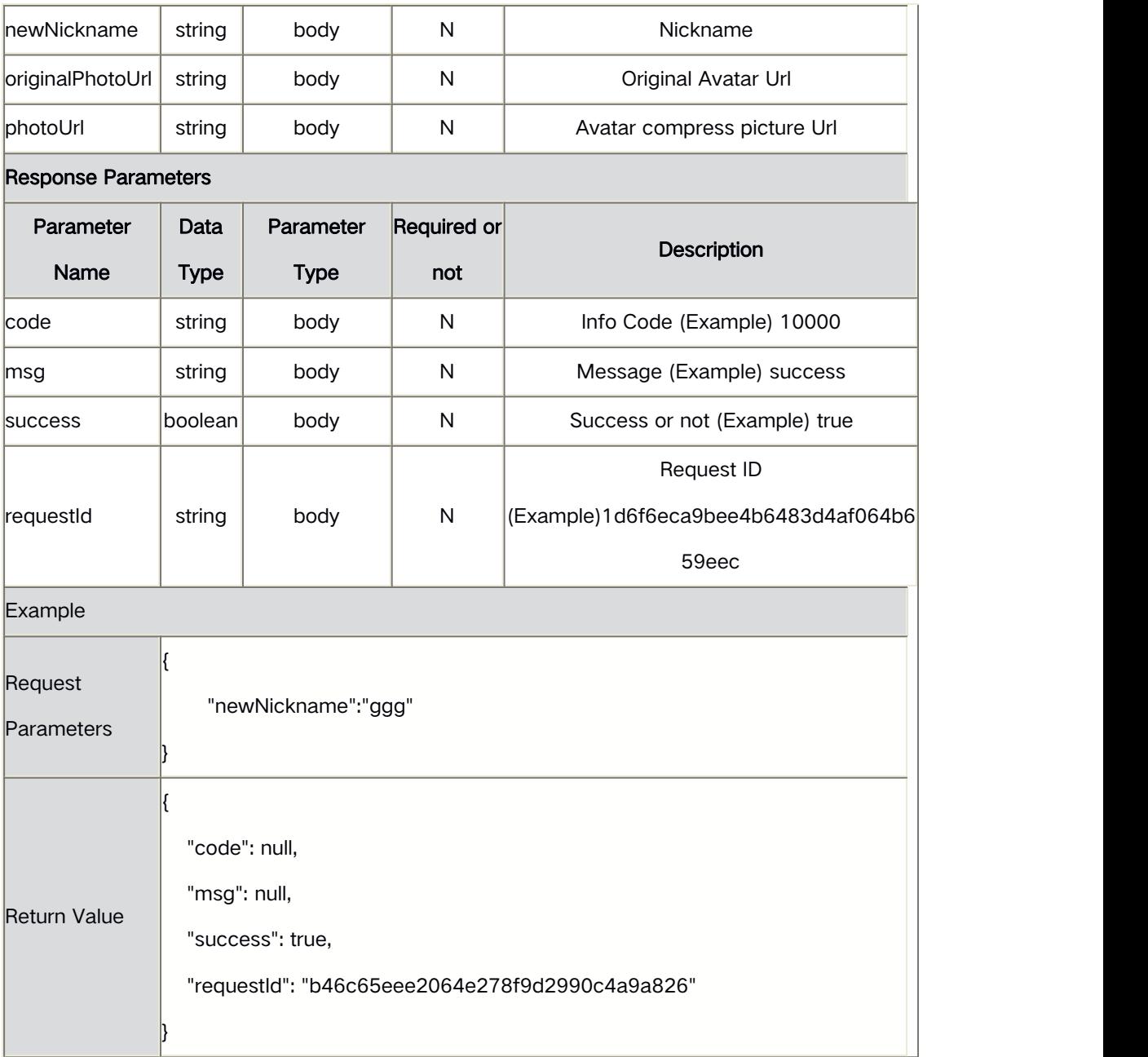

# **2.7** Modify Binding Info

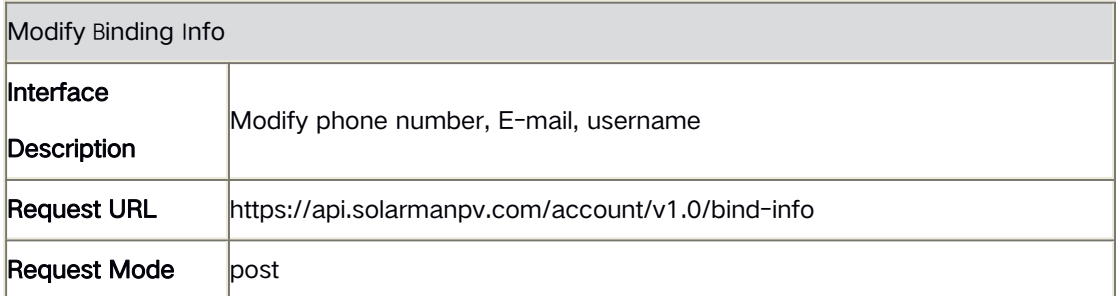

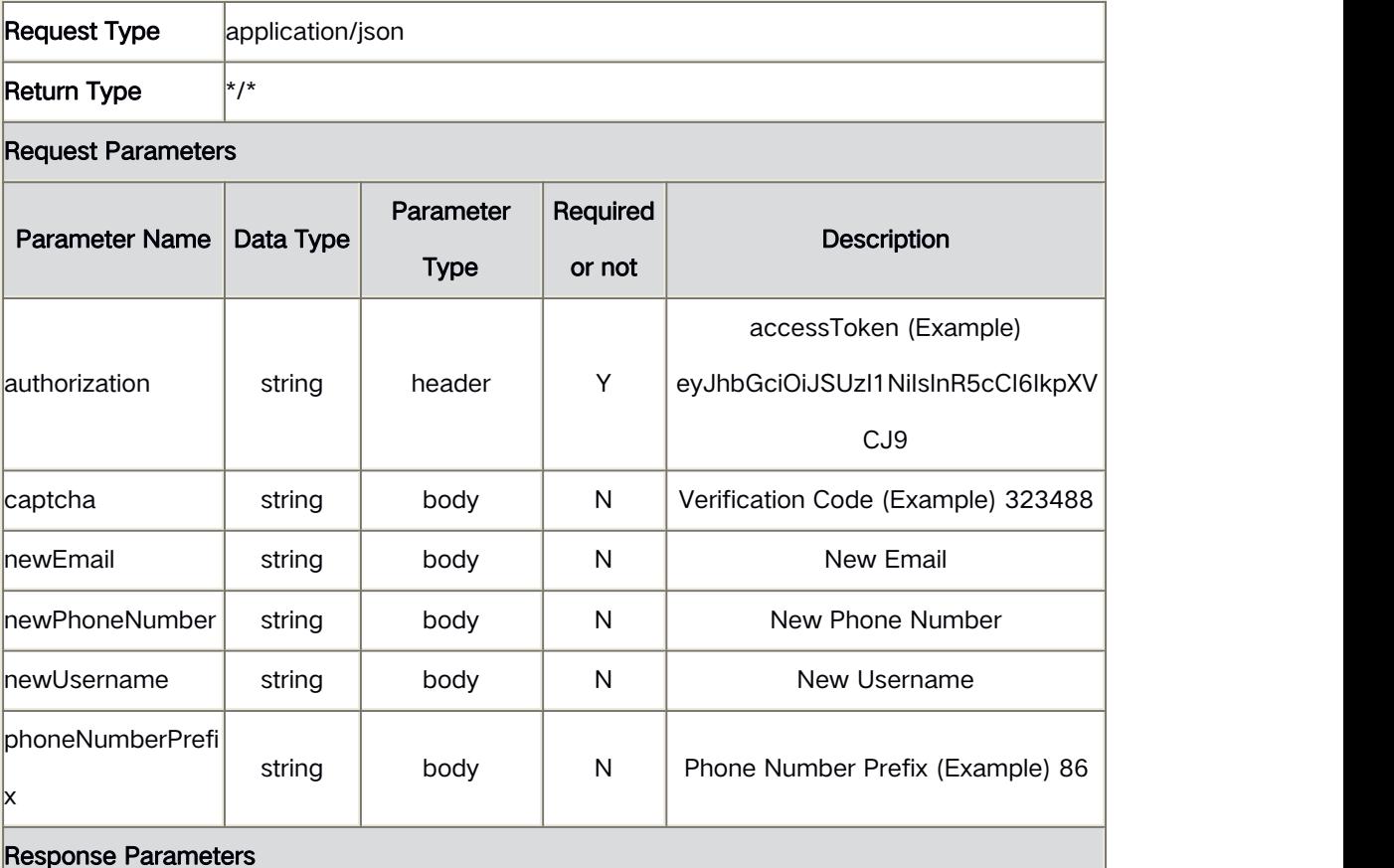

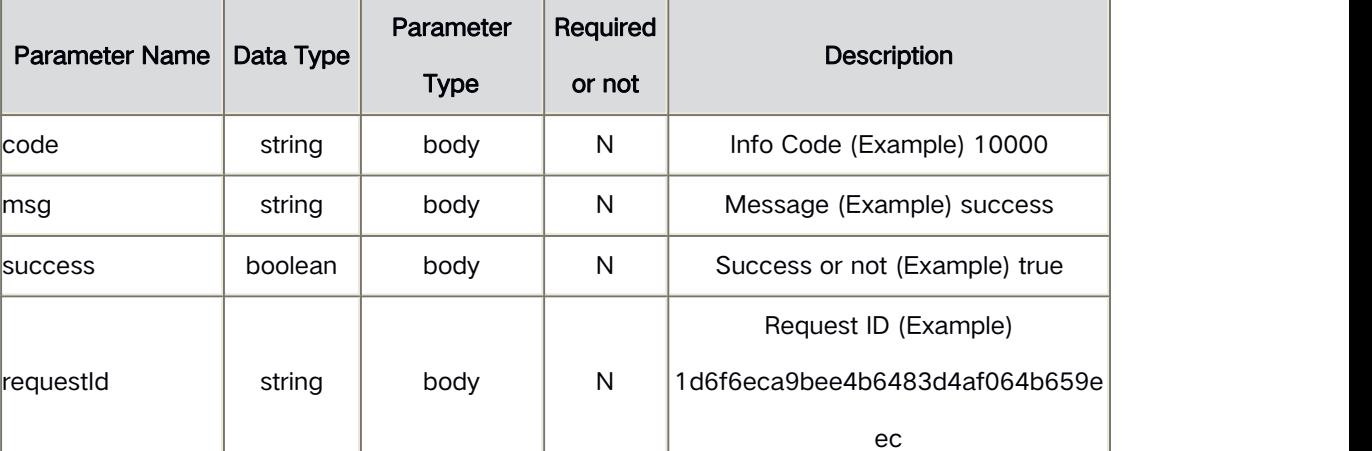

Example

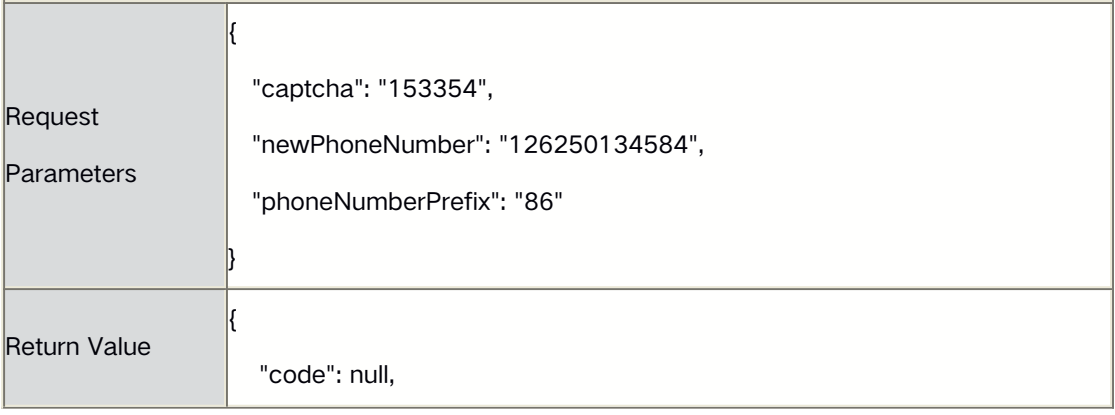

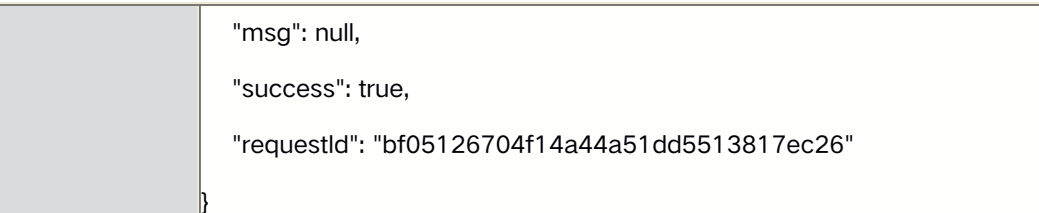

### **2.8** Reset Password

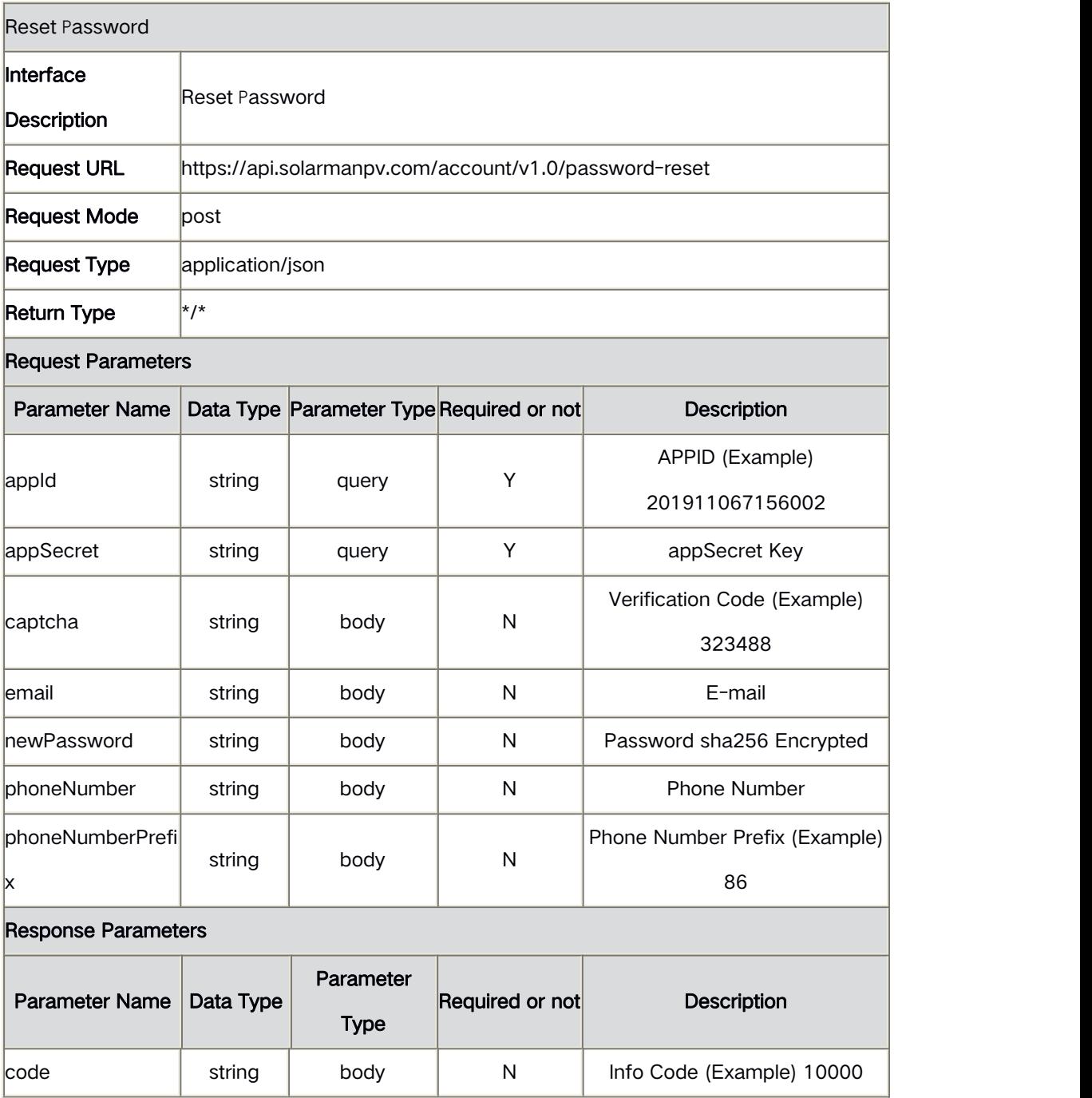

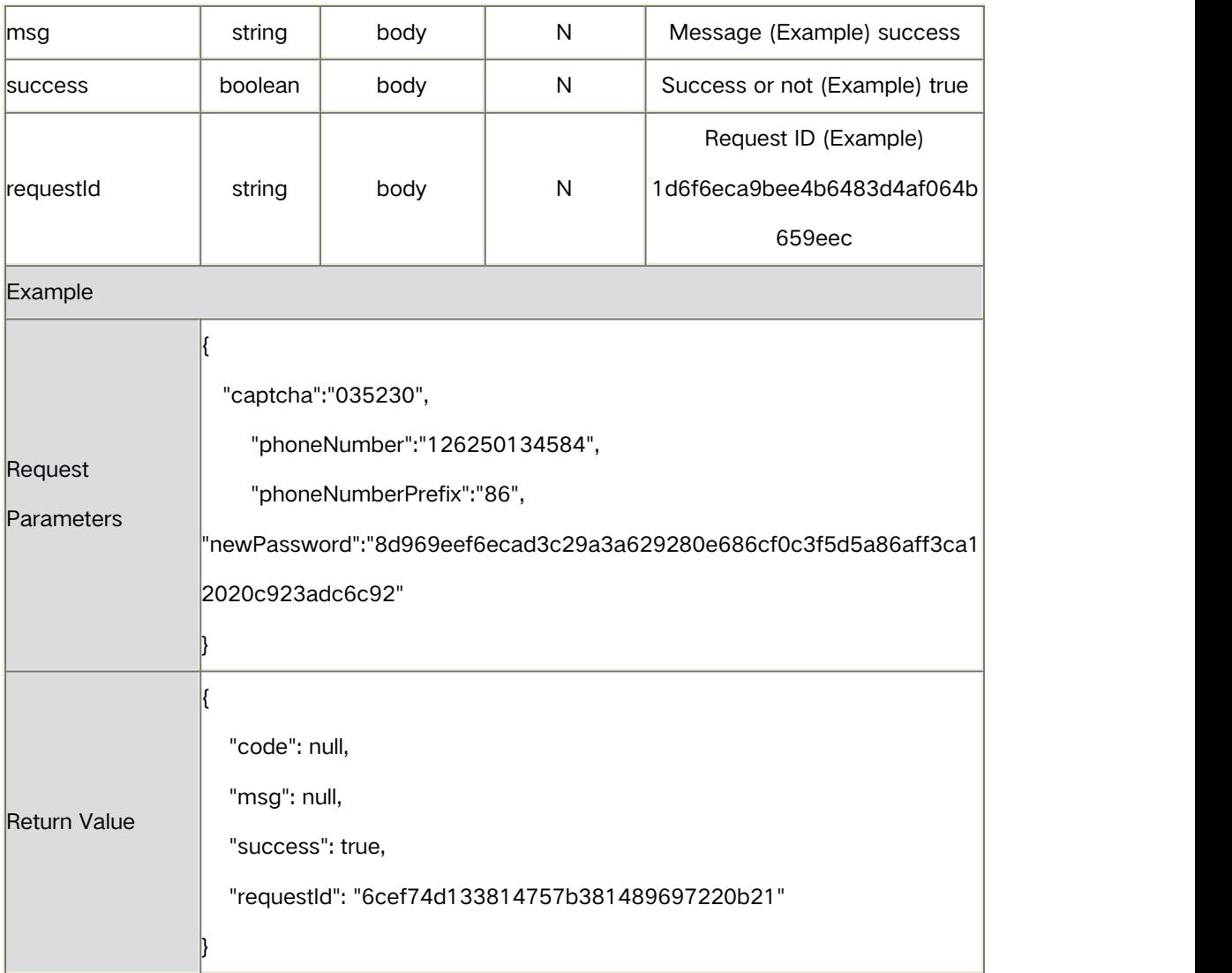

# **2.9** Modify Password

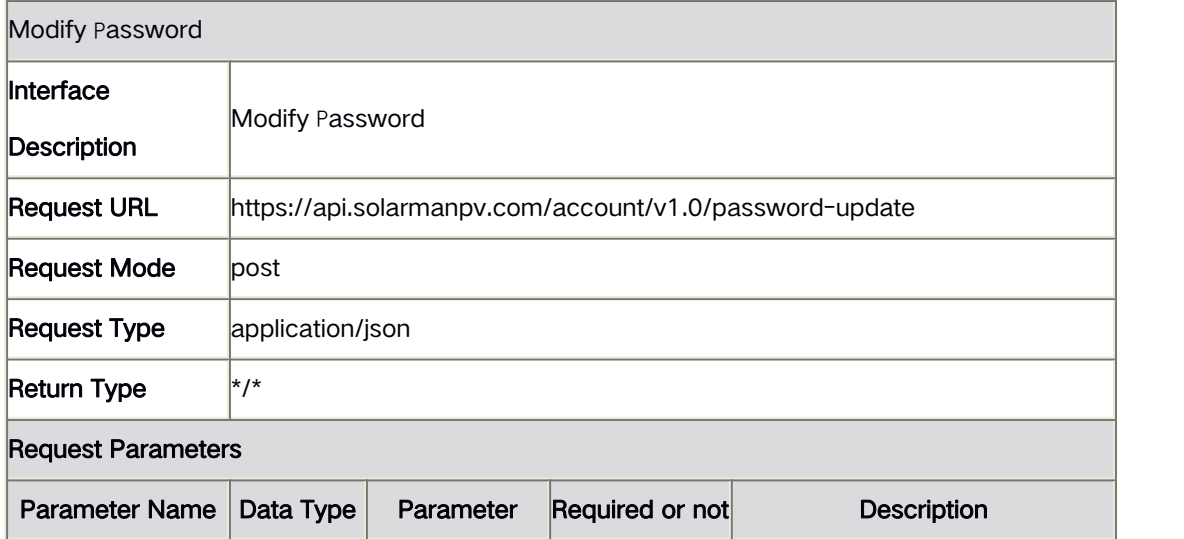

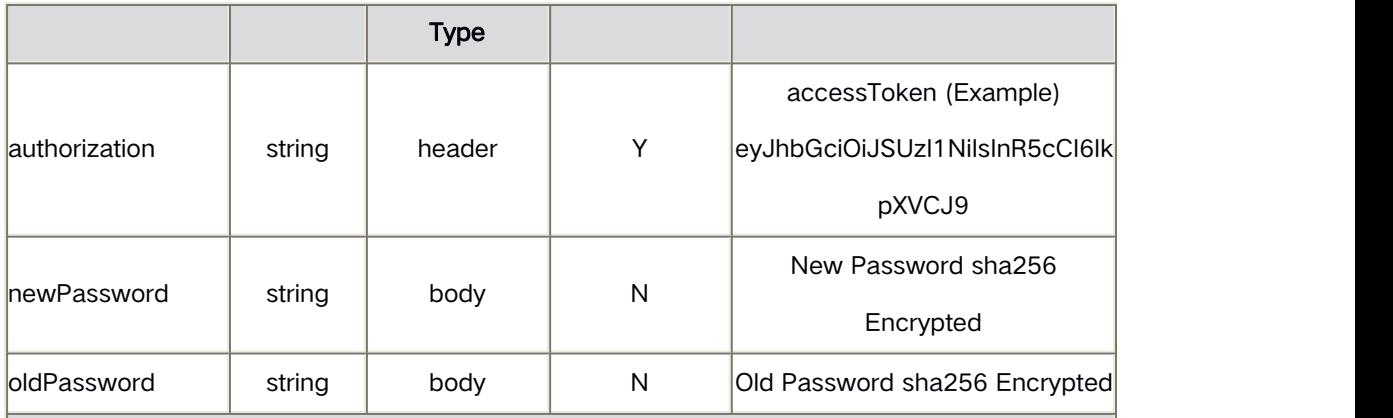

#### Response Parameters

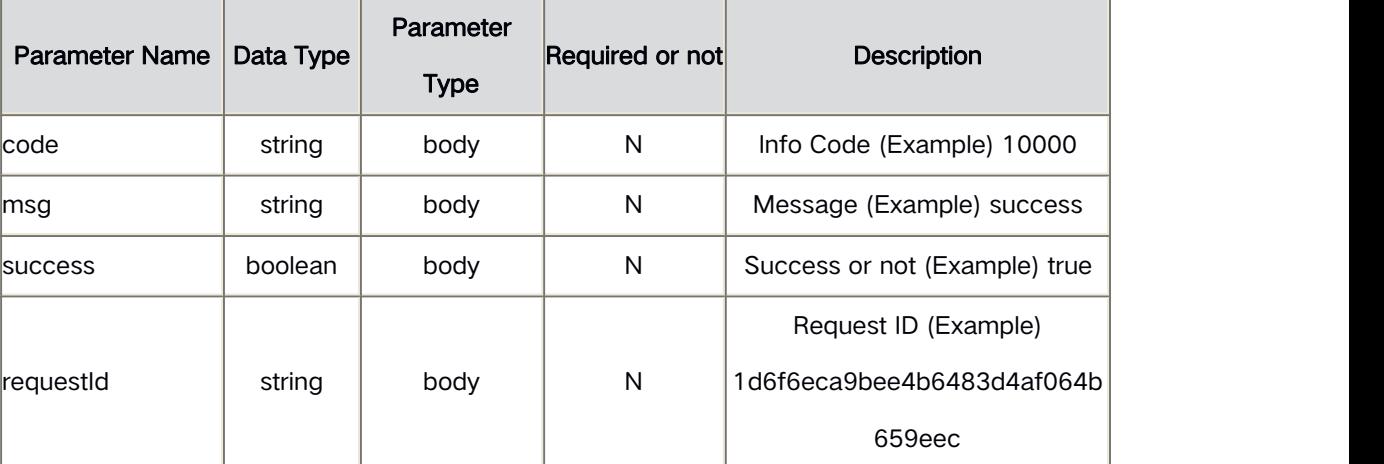

#### Example

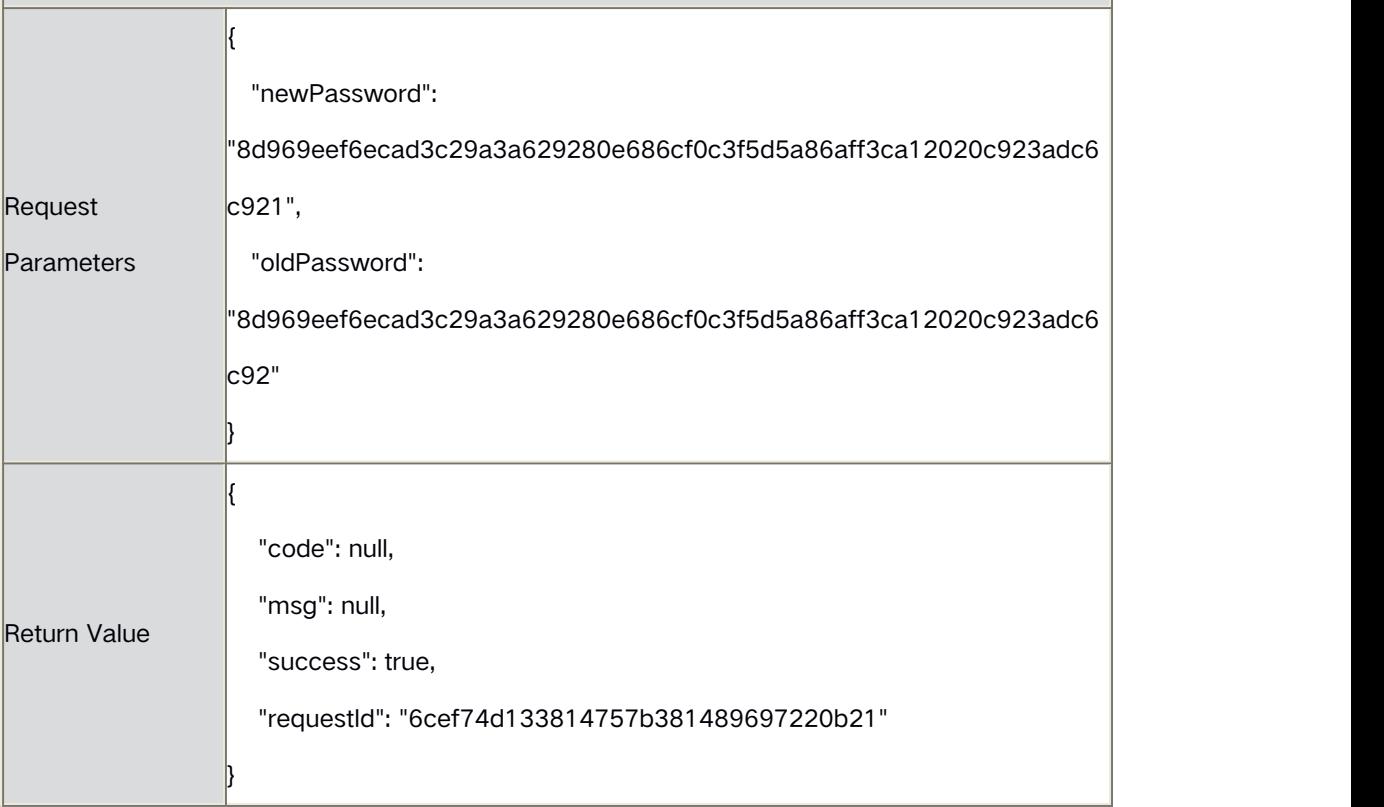

#### **3** Device Interface

## **3.1** Alert Details-Device

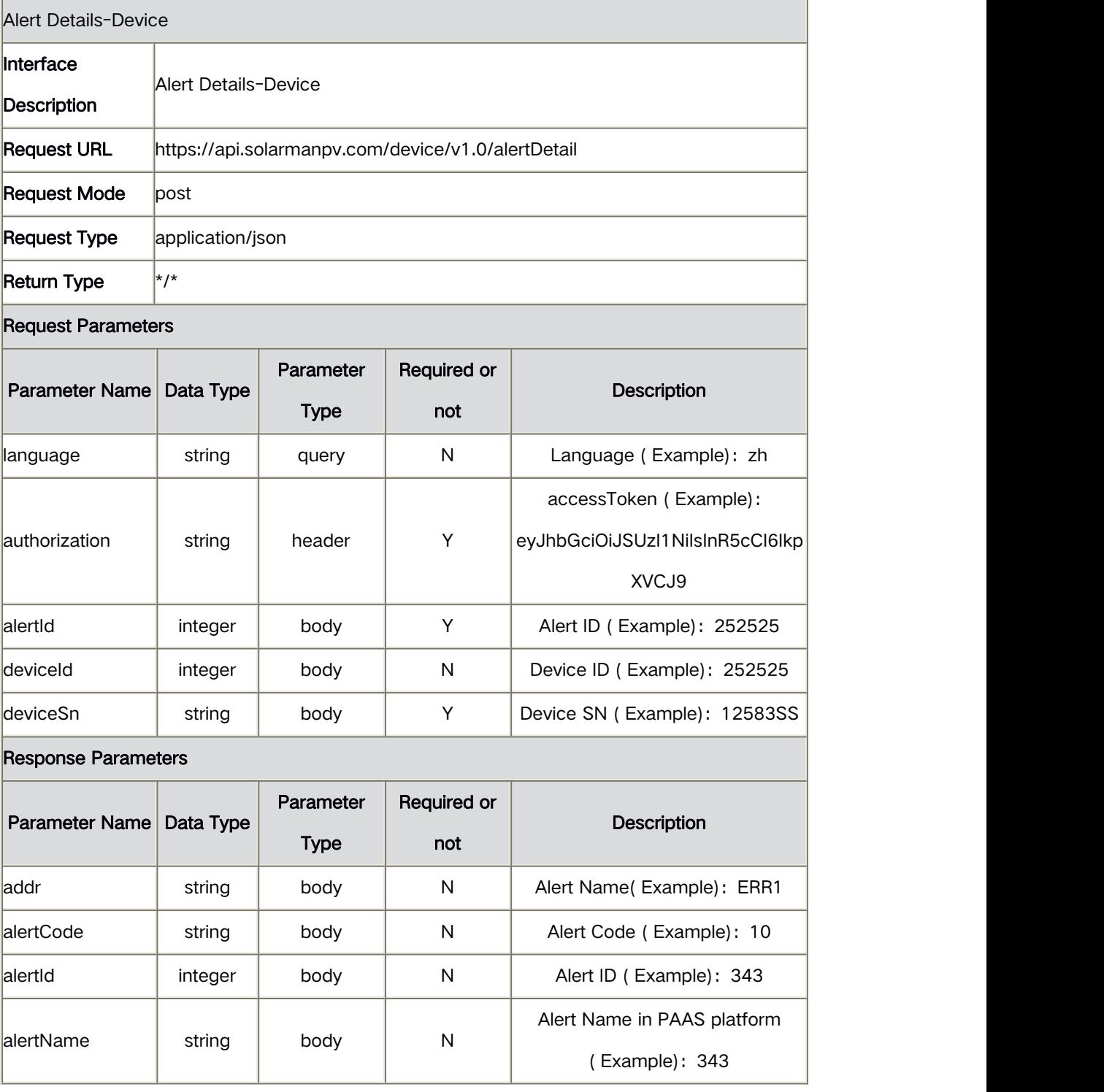

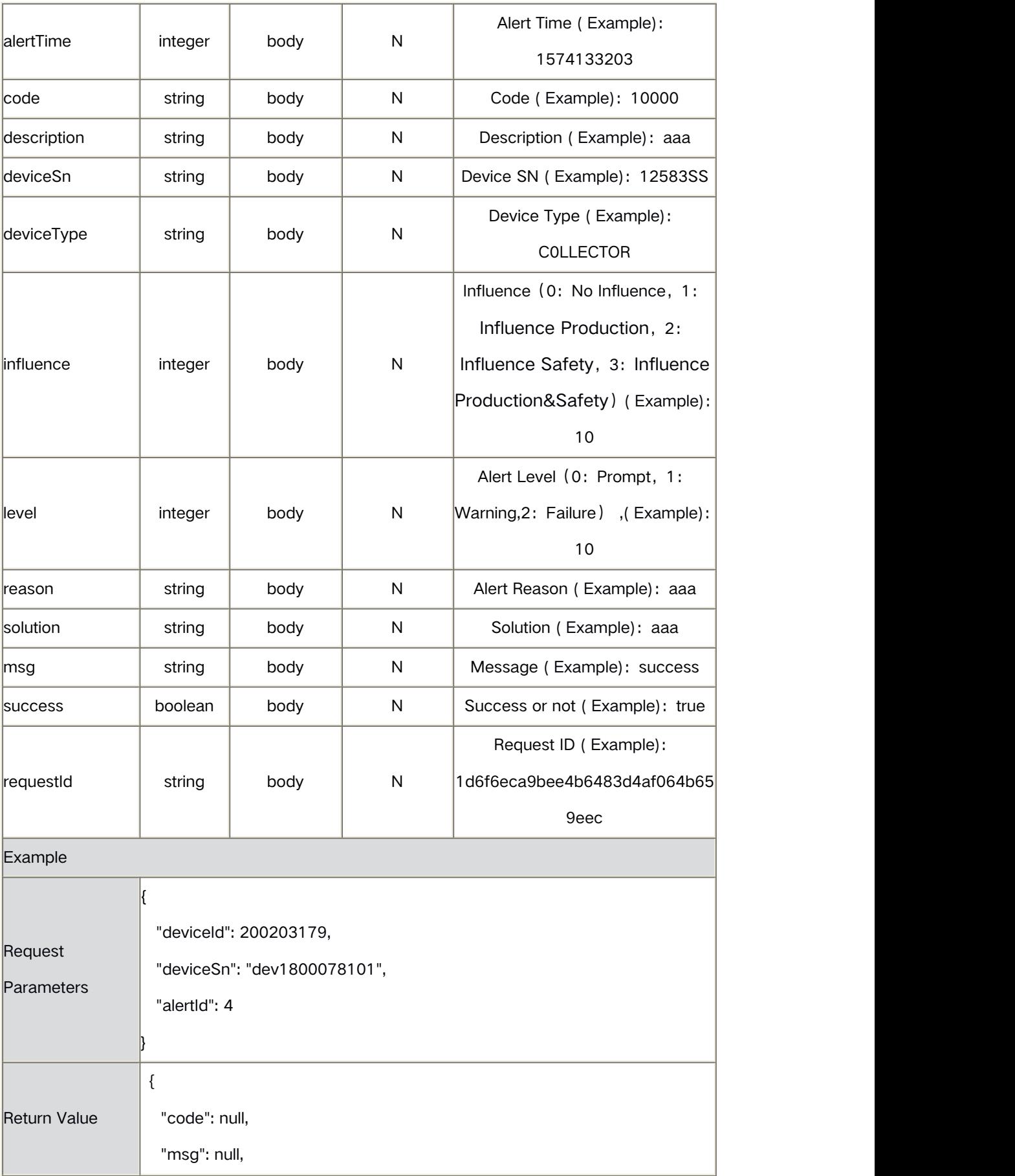

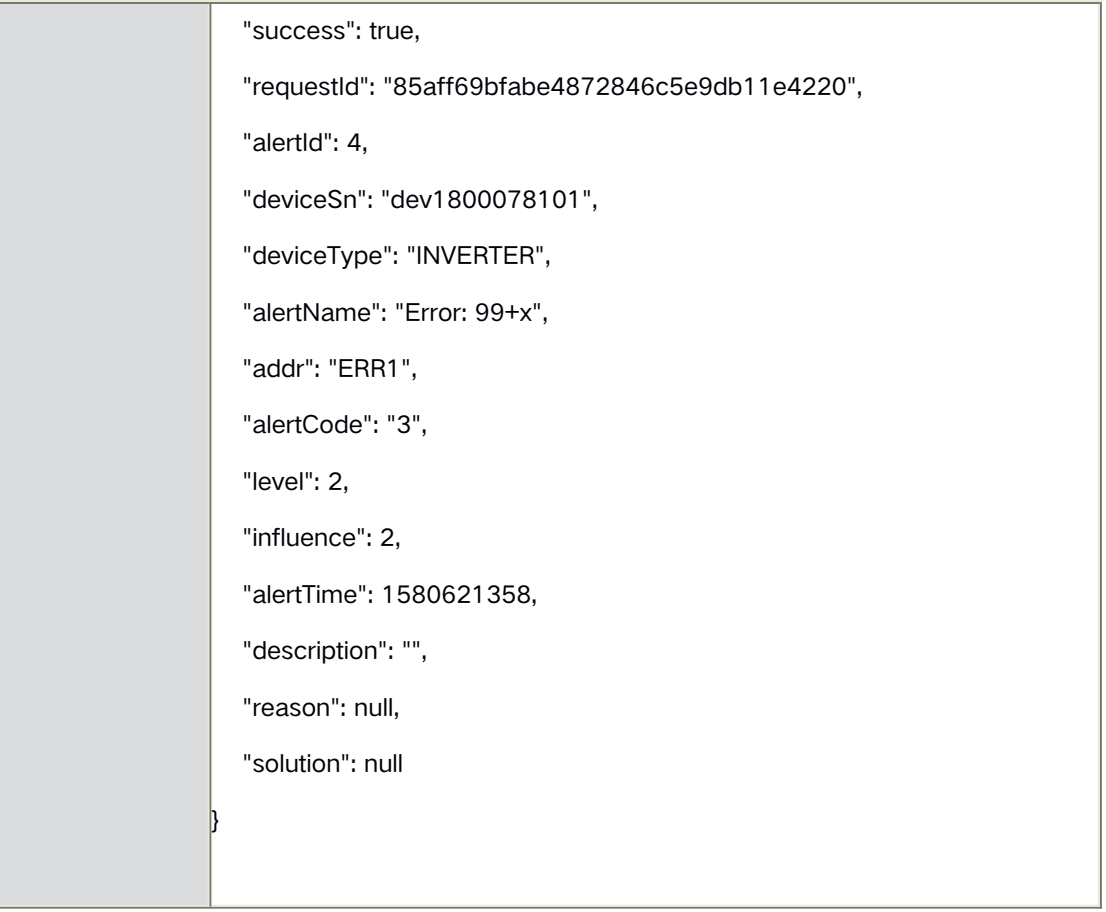

# **3.2** Alert List-Device

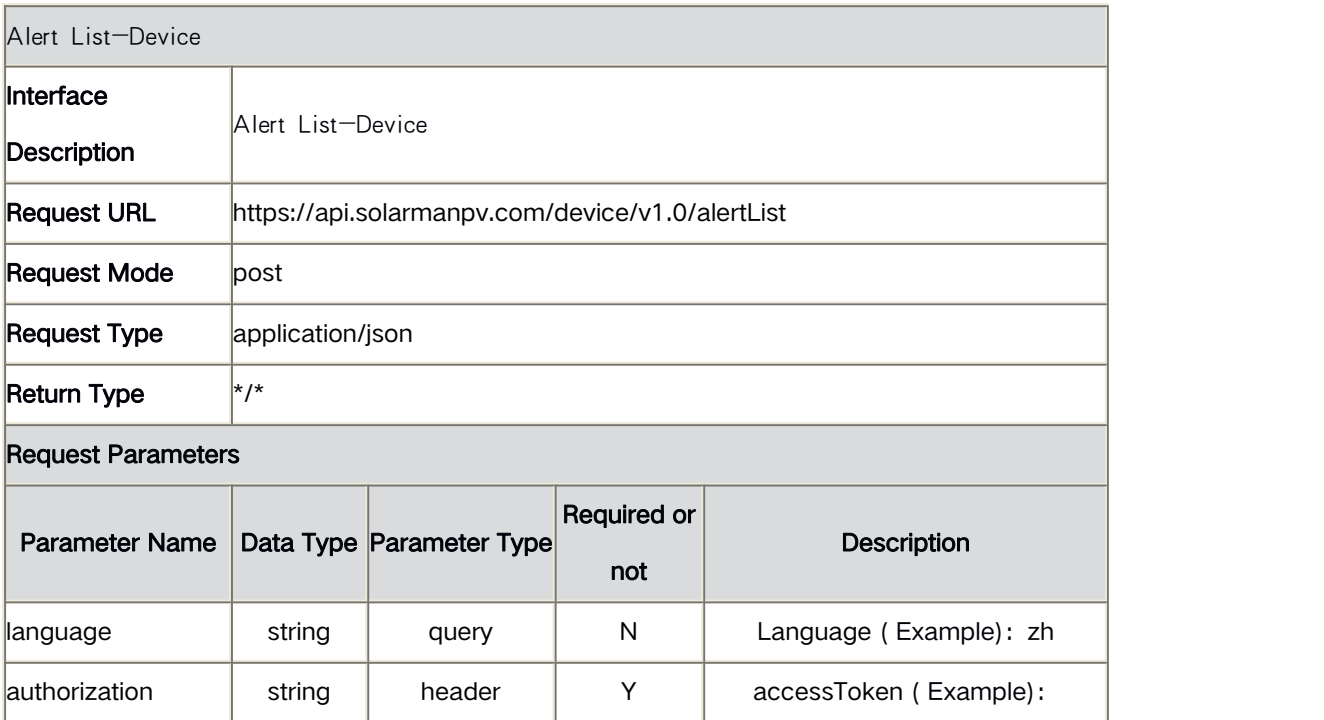

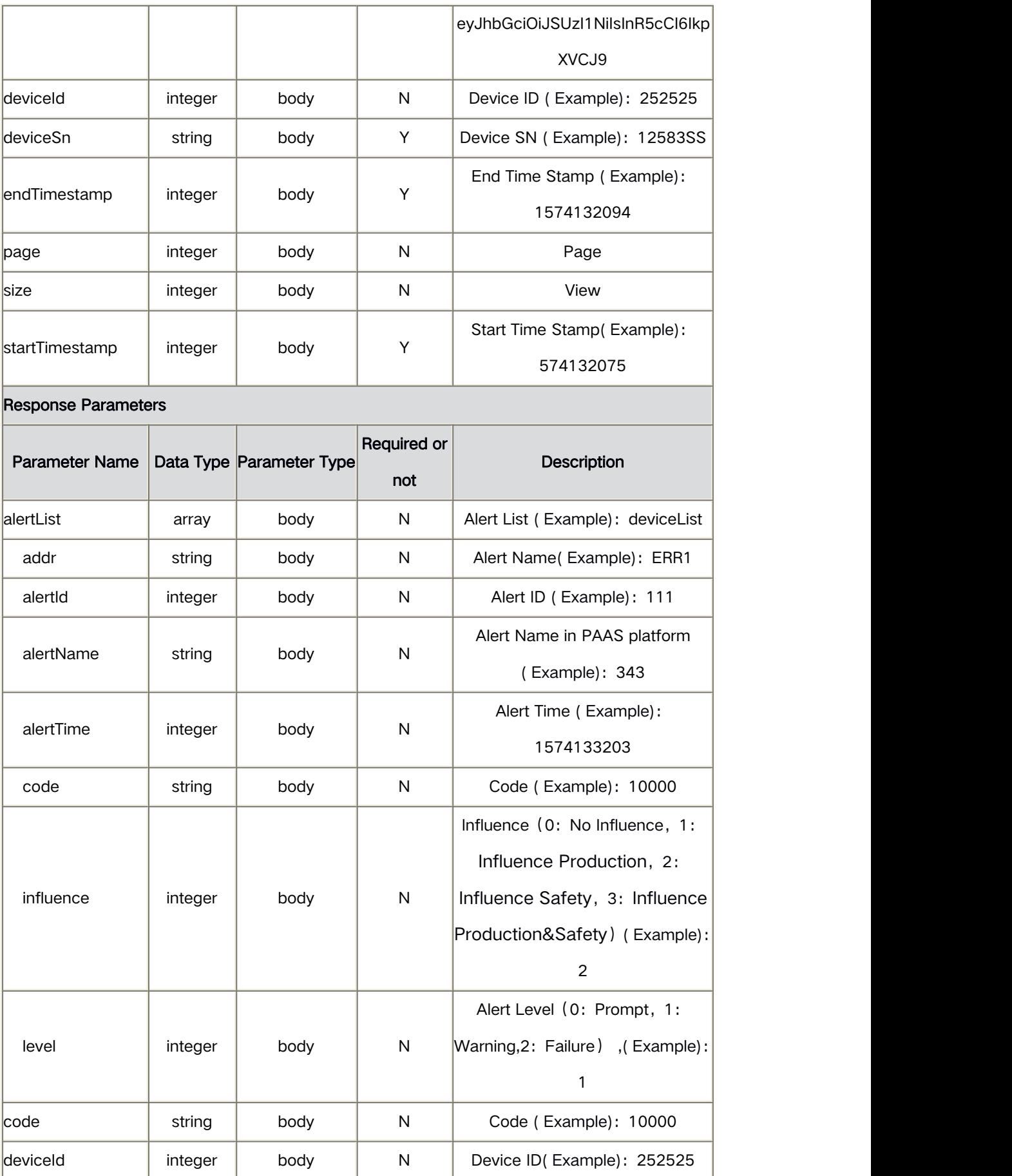

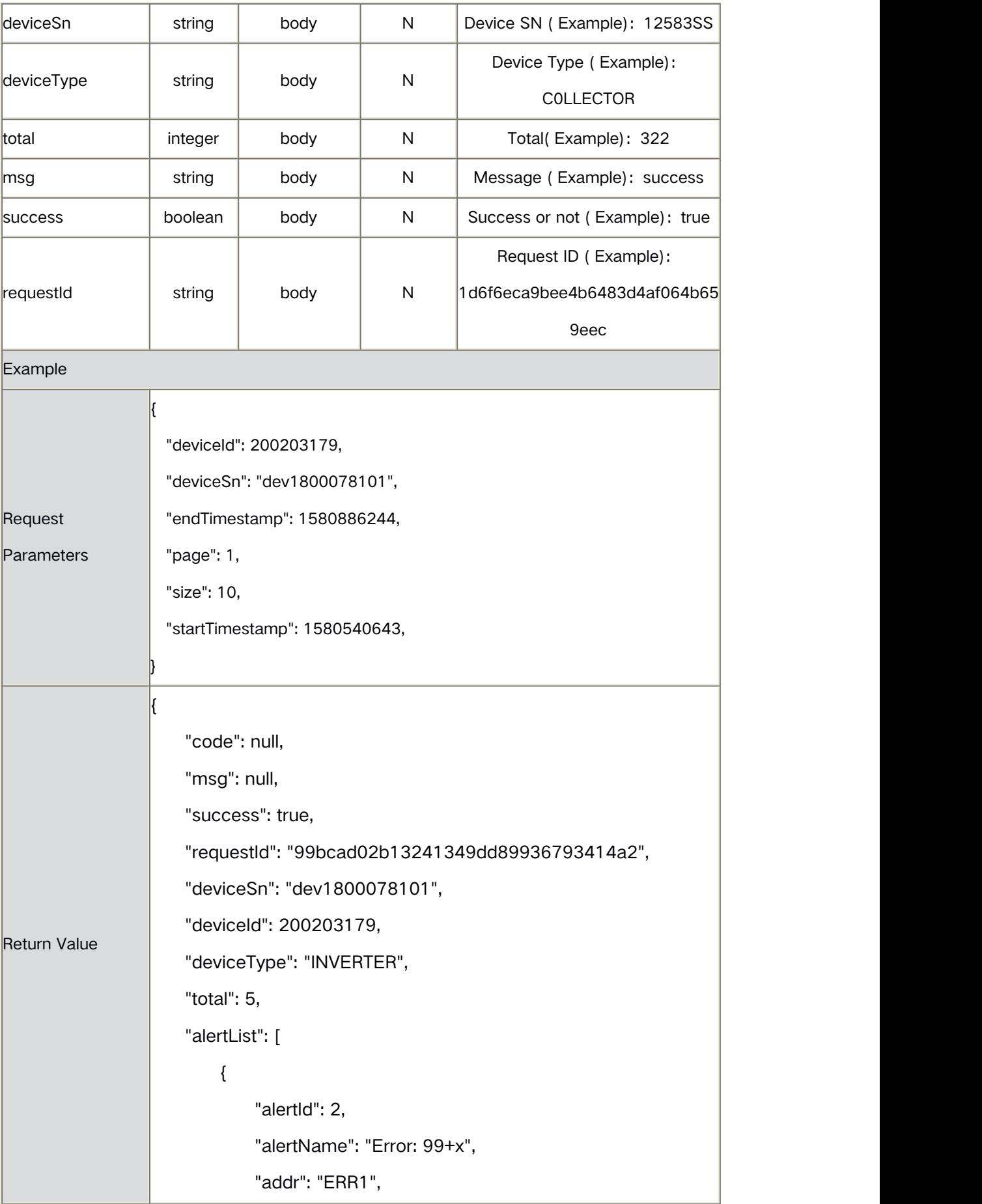

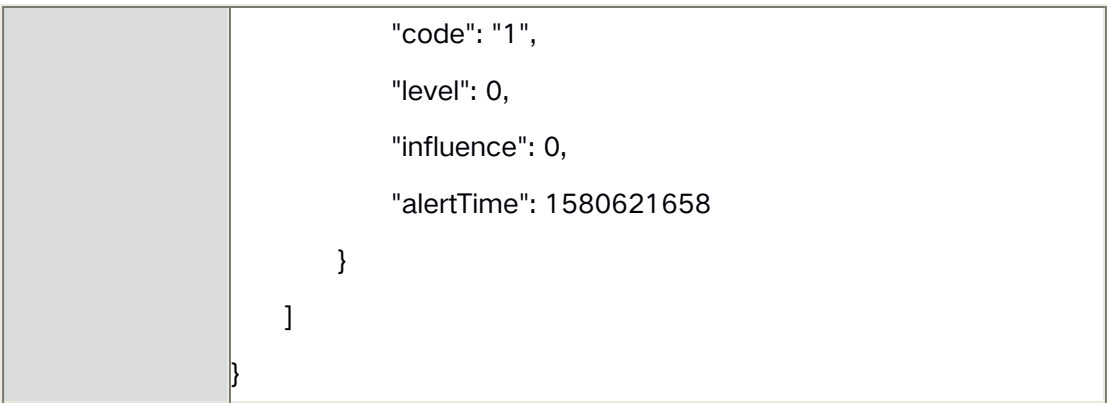

# **3.3** Real-time Data-Device

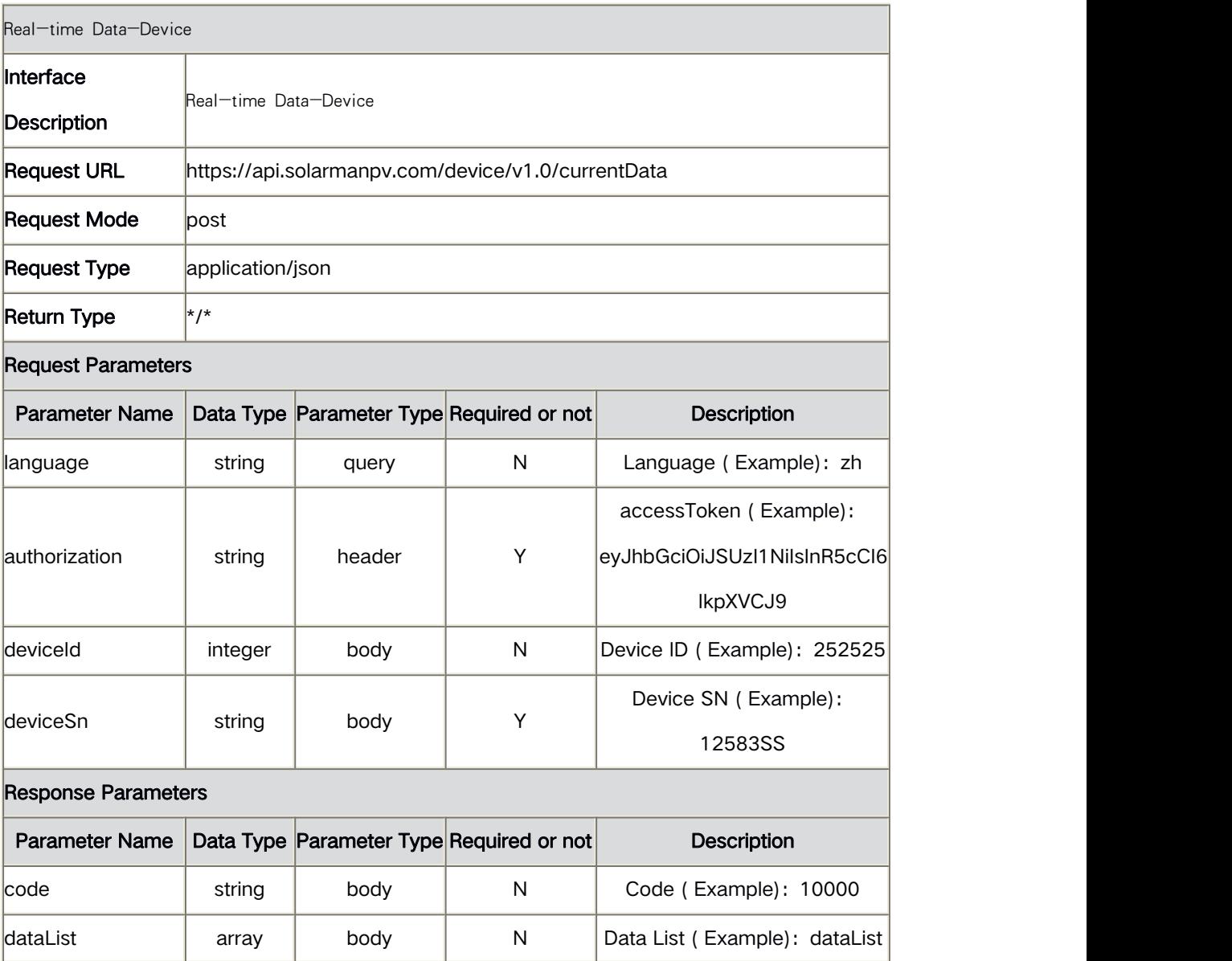

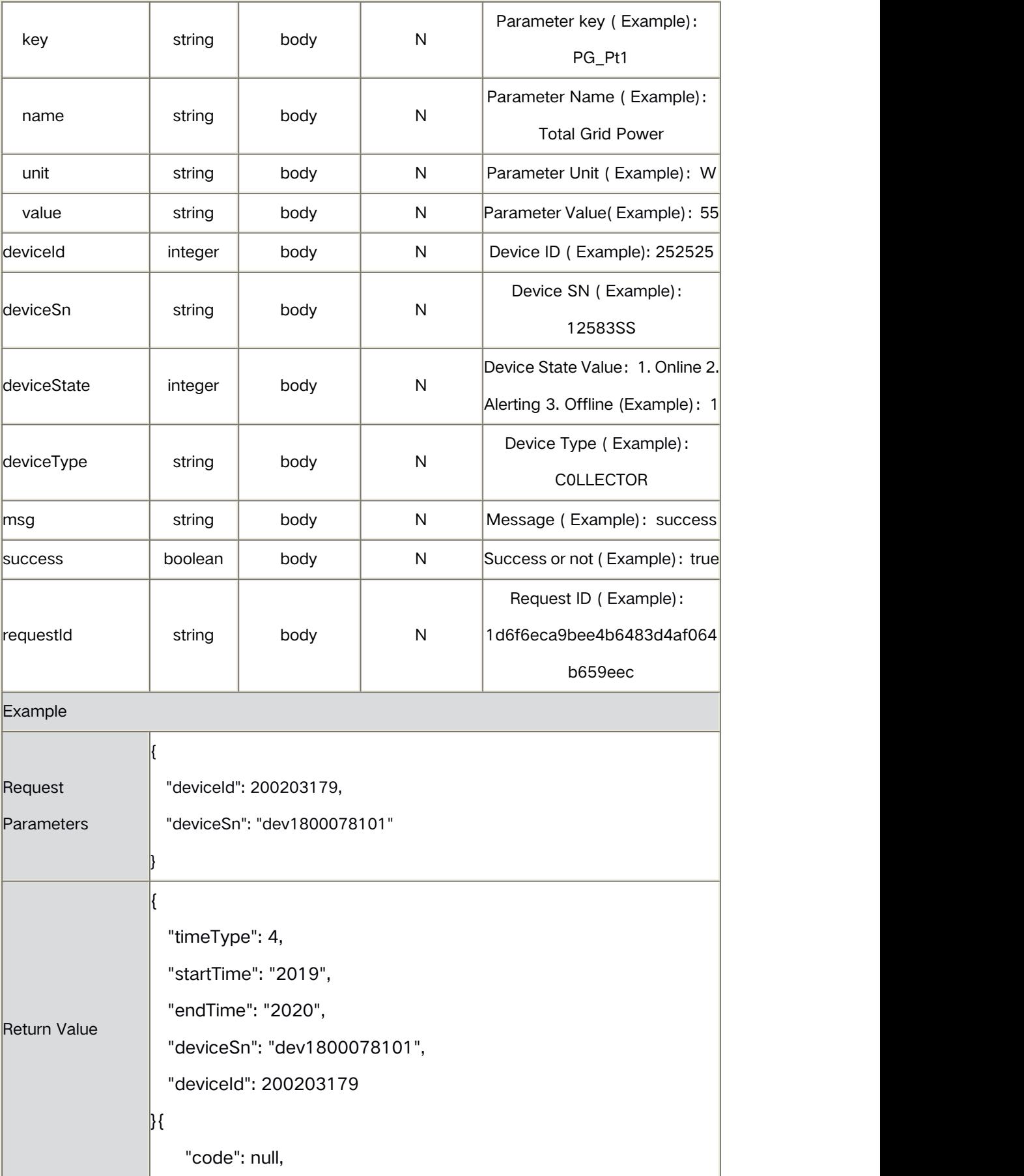

```
"msg": null,
```
"success": true,

"requestId": "d35ced8da68d4fa1868c540afb7166bc",

"deviceSn": "dev1800078101",

"deviceId": 200203179,

"deviceType": "INVERTER",

"deviceState": 3,

"dataList": [

{

"key": "SN1",

"value": "dev1800078101",

"unit": null,

"name": "SN"

},<br>{

"key": "DV1",

"value": "4980.60",

"unit": "V",

"name": "DC Voltage PV1"

},<br>{<br>{

"key": "DV2",

"value": "5803.20",

"unit": "V",

"name": "DC Voltage PV2"

},<br>{

"key": "DC1",

"value": "5056.50",

"unit": "A",

```
"name": "DC Current PV1"
```

```
},
```

```
\{"key": "DC2", "value": "3089.50", "unit": "A", "name": "DC Current PV2"
},<br>{
   "key": "DP1", "value": "4004365166", "unit": "W", "name": "DC Power PV1"
},<br>{
   "key": "DP2", "value": "447735664", "unit": "W", "name": "DC Power PV2"
},<br>{
   "key": "DPi_t1", "value": "3495584498", "unit": "W", "name": "Total DC Input Power"
},<br>{
   "key": "AV1", "value": "5803.10", "unit": "V", "name": "AC Voltage R/U/A"
},<br>{
   "key": "AV2",
```

```
"value": "6298.00", "unit": "V", "name": "AC Voltage S/V/B"
},<br>{
   "key": "AV3", "value": "3996.80", "unit": "V", "name": "AC Voltage T/W/C"
},<br>{<br>{
   "key": "AC1", "value": "4072.60", "unit": "A", "name": "AC Current R/U/A"
},<br>{
   "key": "AC2", "value": "3526.90", "unit": "A", "name": "AC Current S/V/B"
},<br>{<br>{
   "key": "AC3", "value": "996.60", "unit": "A", "name": "AC Current T/W/C"
},<br>{
   "key": "APo_t1", "value": "0", "unit": "W",
```

```
"name": "Total AC Output Power(Active)"
},<br>{
    "key": "A_Fo1", "value": "493.07", "unit": "Hz", "name": "AC Output Frequency R"
},<br>{<br>{
    "key": "PF0", "value": "5.97", "unit": null, "name": "Power Factor"
},<br>{
    "key": "Et_ge0", "value": "29110.00", "unit": "kWh", "name": "Cumulative Production (Active)"
},<br>{<br>{
    "key": "Etdy_ge1", "value": "800", "unit": "kWh", "name": "Daily Production (Active)"
},<br>{
    "key": "INV_T0", "value": "6519.00", "unit": "℃", "name": "Temperature- Inverter"
},
```

```
\{"key": "t_w_hou1", "value": "1575738915", "unit": "h", "name": "Total Running Hour"
},<br>{
   "key": "INV_ST1", "value": "56462", "unit": null, "name": "Inverter status"
},<br>{
   "key": "PG_V_ERR0", "value": "6026.00", "unit": null, "name": "Grid Voltage Error Value"
},<br>{
   "key": "PG_F_ERR0", "value": "436.80", "unit": null, "name": "Grid Frequency Error Value"
},<br>{
   "key": "MAC_T_ERRin1", "value": "2777.80", "unit": null, "name": "Inner Temperature Error Value "
},<br>{
   "key": "N_I_ERR1",
```

```
"value": "521.35", "unit": null, "name": "Isolation Impedance Error Value "
       },<br>{
          "key": "D_ERRcp1", "value": "2206.50", "unit": null, "name": "DC Component Error Value"
       },<br>{<br>{
          "key": "V_ERRi1", "value": "4121.10", "unit": null, "name": "Input Voltage 1 Error Value"
       },<br>{
          "key": "ELC_ERR1", "value": "559.12", "unit": null, "name": "Leak Current Error Value"
       }
   \overline{a}}
```
### **3.4** Historical Data-Device

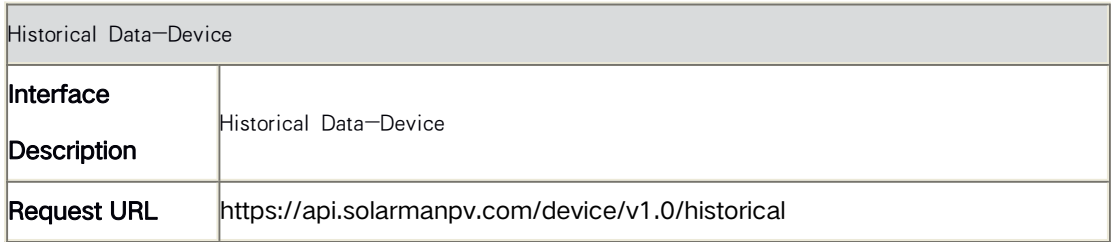

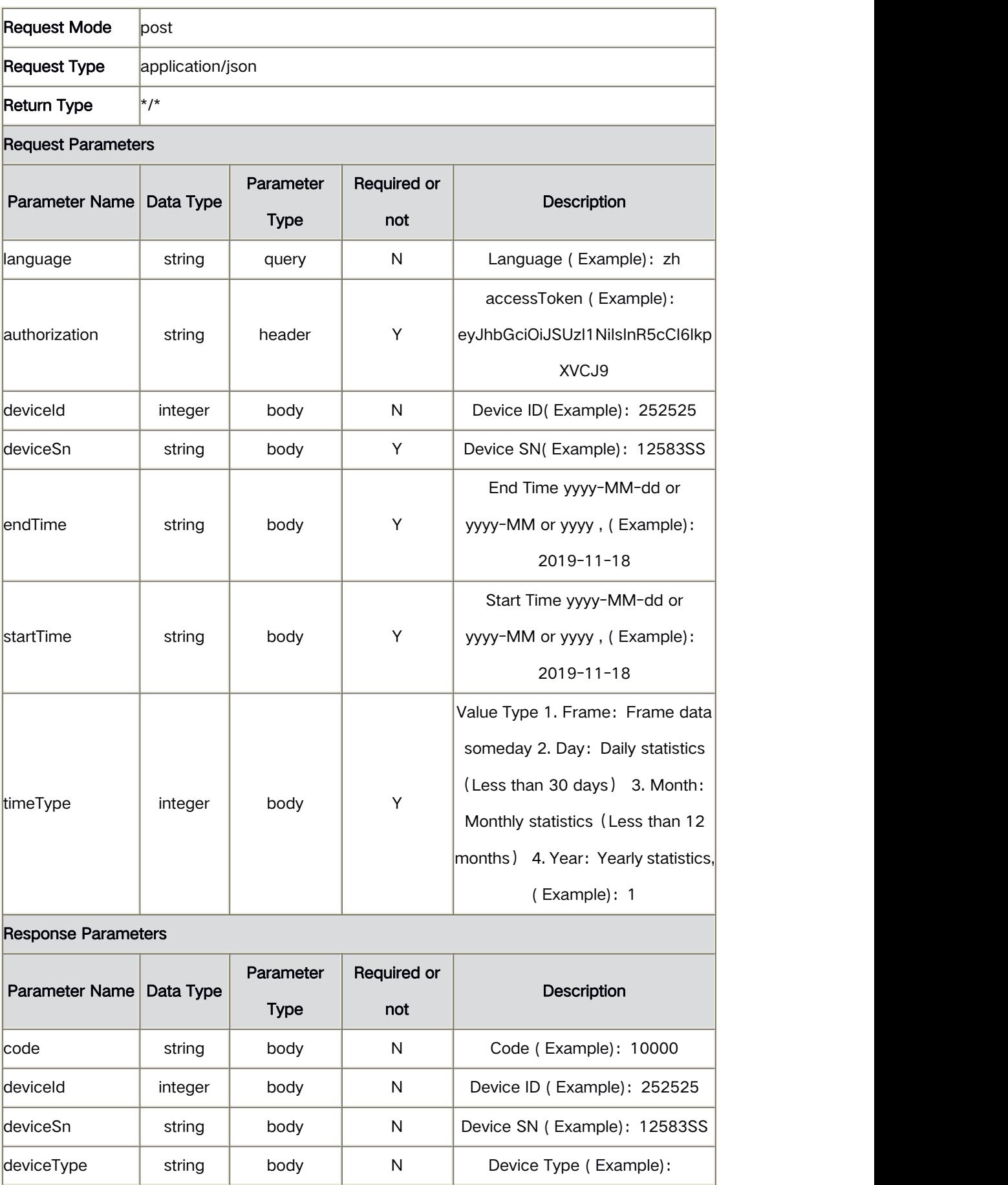

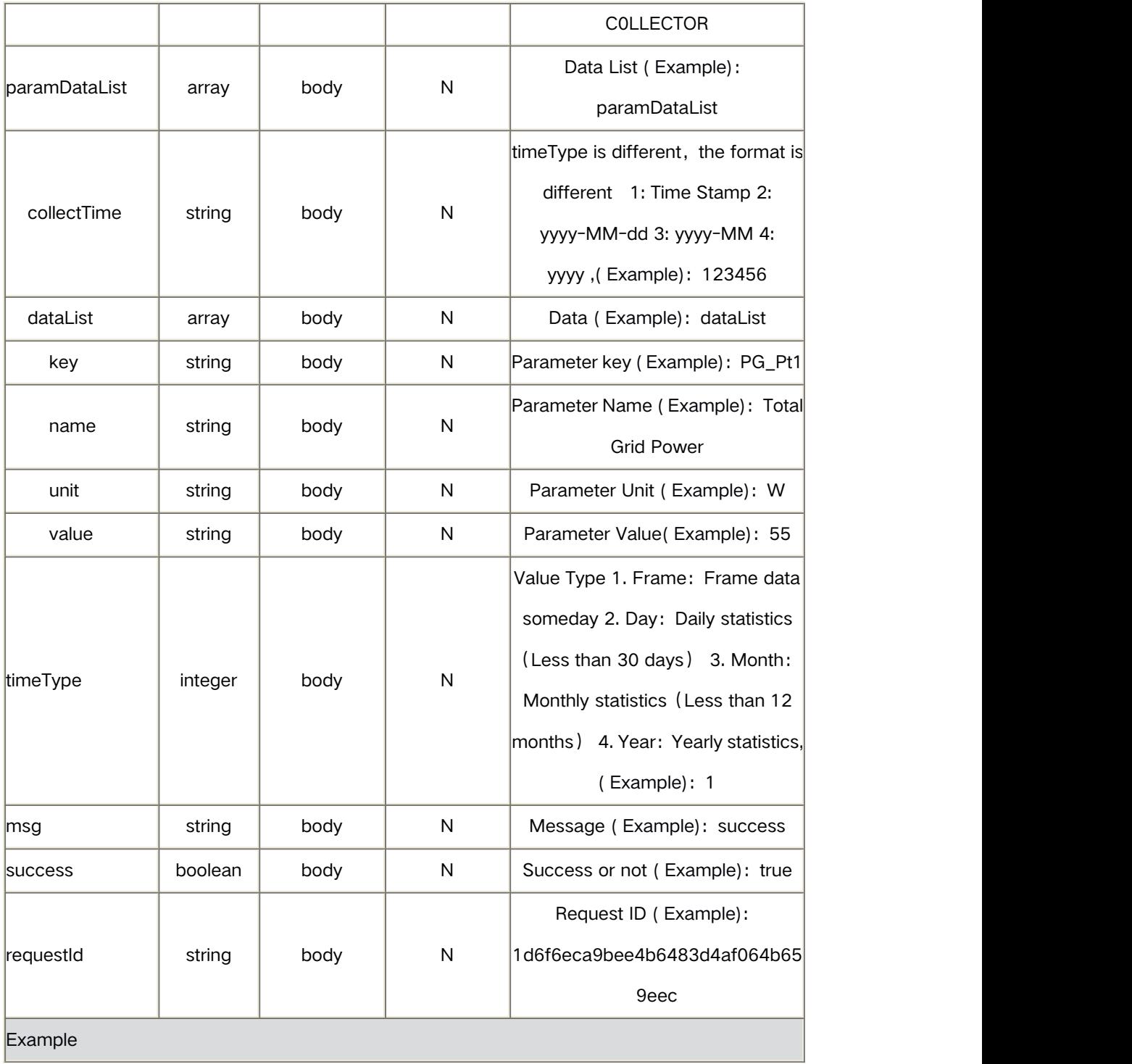

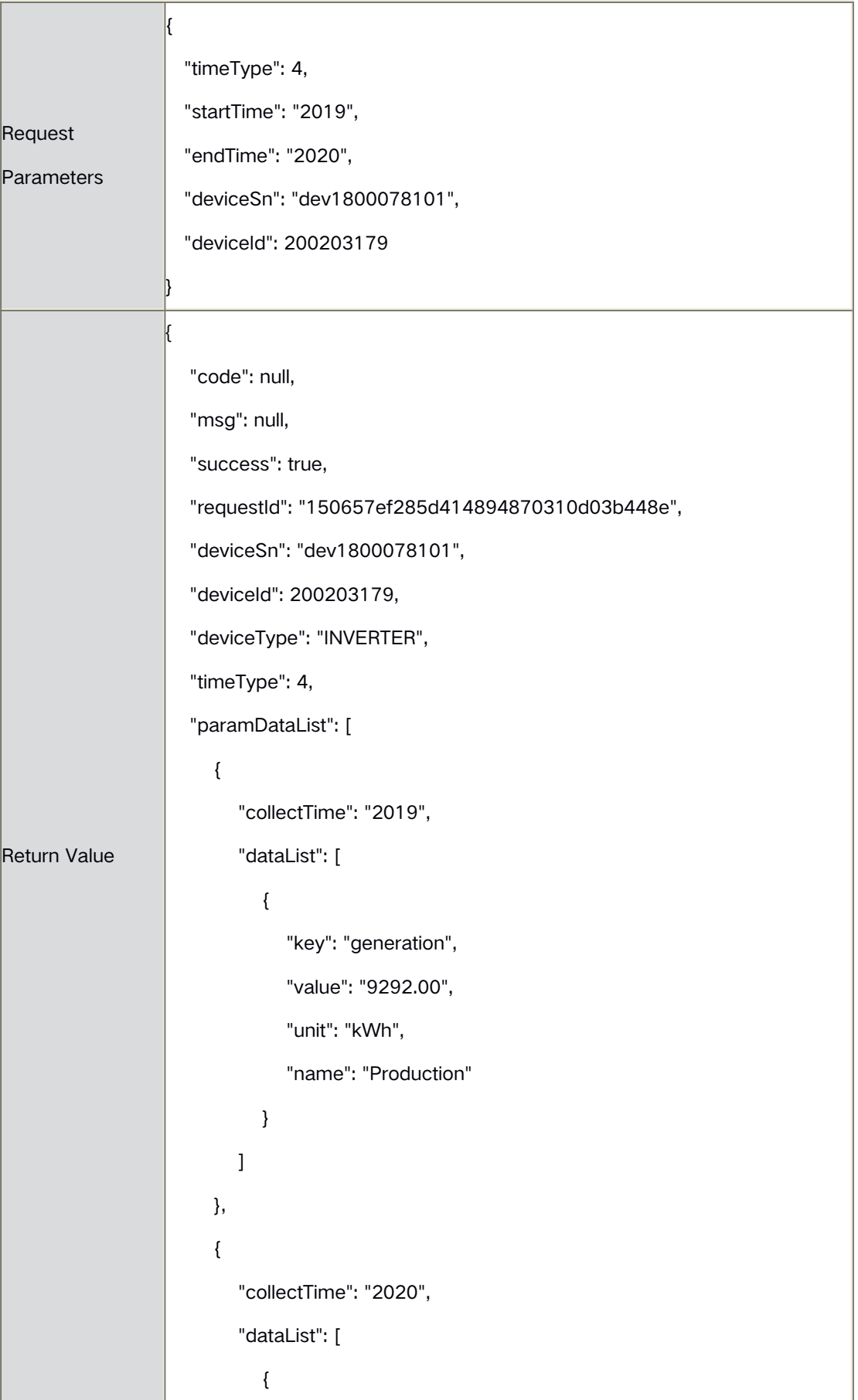
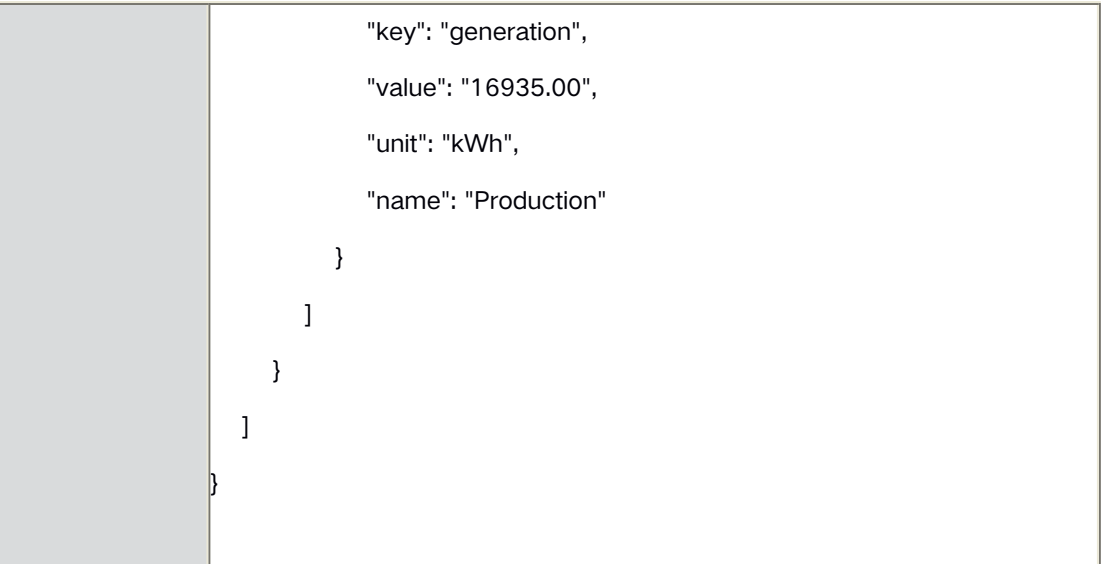

## **3.5** Device List

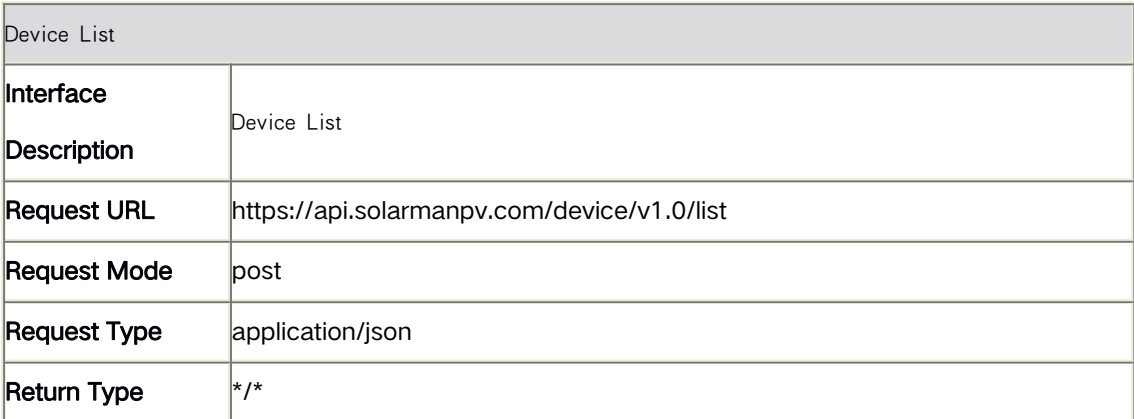

### Request Parameters

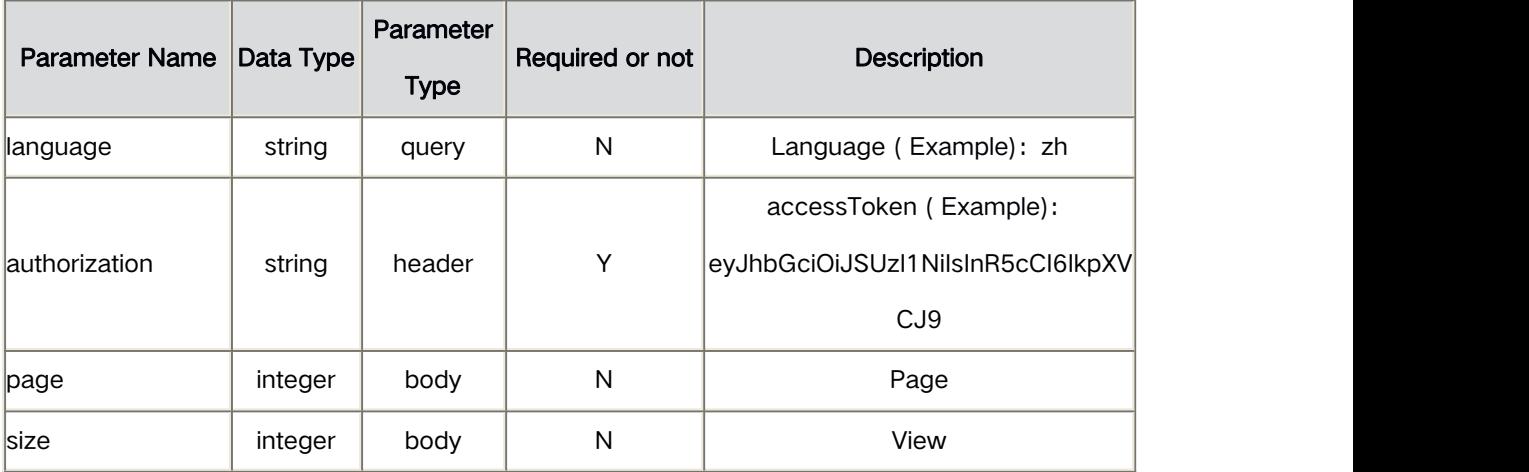

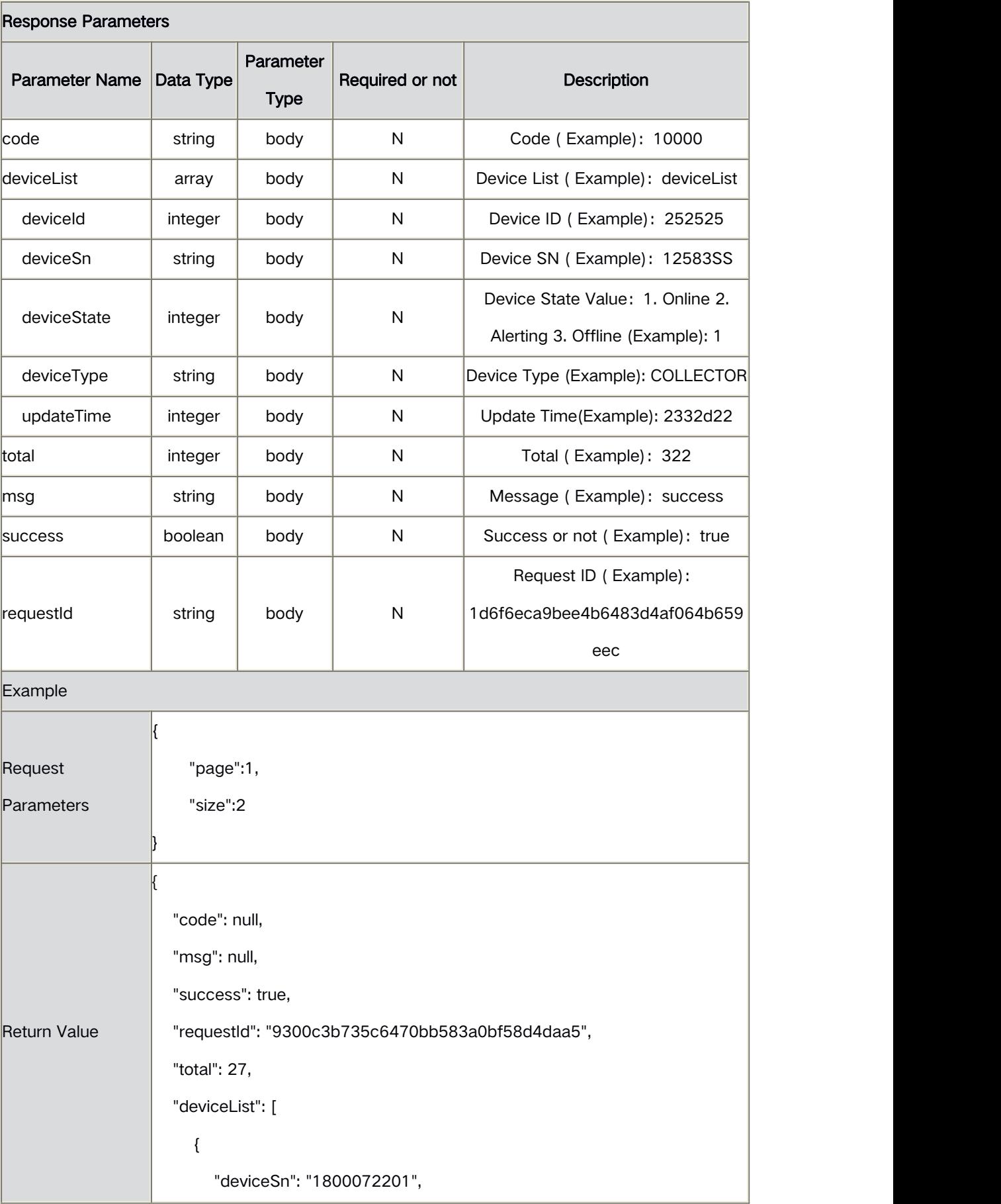

```
"deviceId": 200197997, "deviceType": "COLLECTOR", "deviceState": 3, "updateTime": 1582772840
    },<br>{<br>{
      "deviceSn": "1800072201-Igen", "deviceId": 200206455, "deviceType": "INVERTER", "deviceState": 3, "updateTime": 1582772840
    }
  ]
}
```
# **3.6** Obtain SIM Card Info of Gateway Device

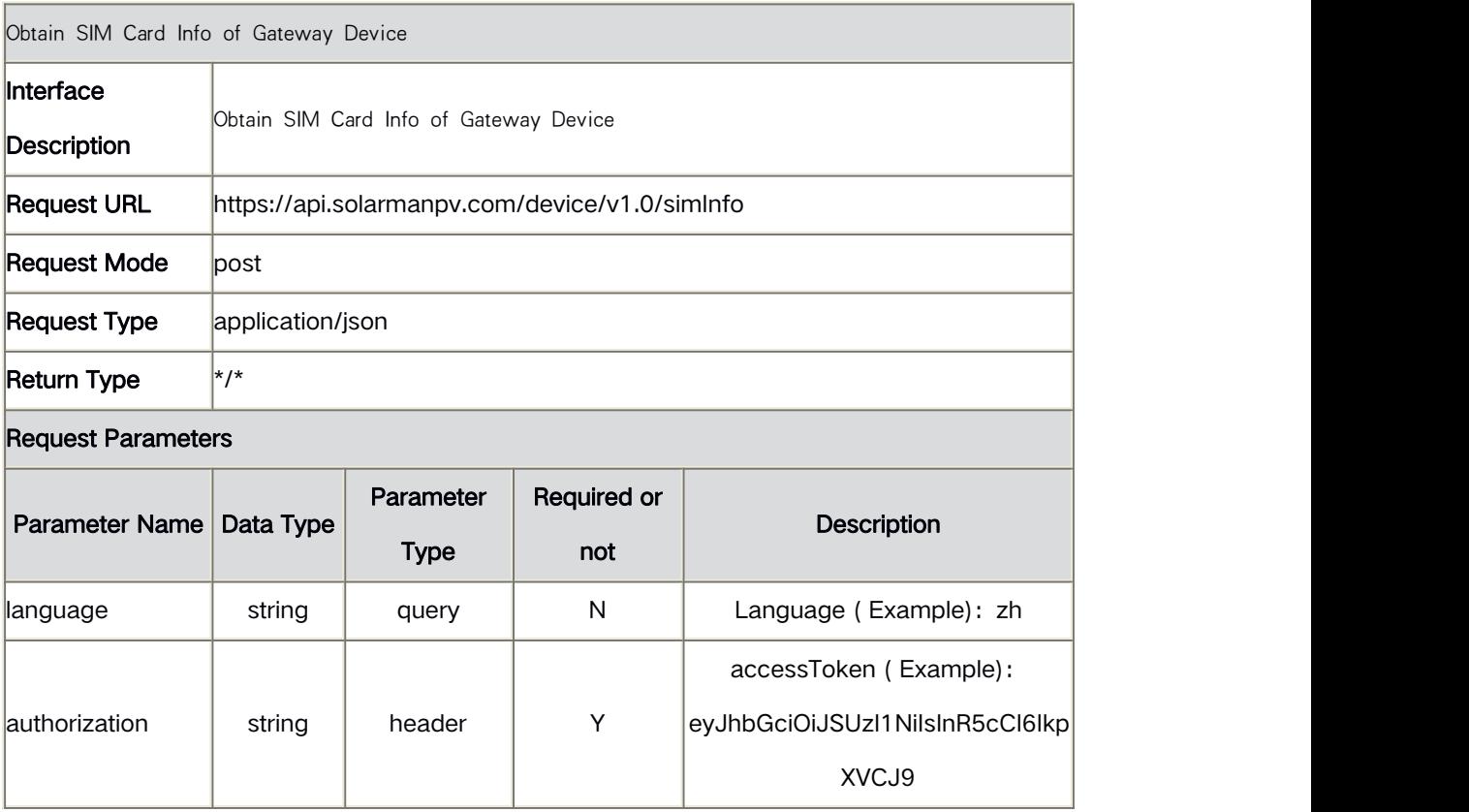

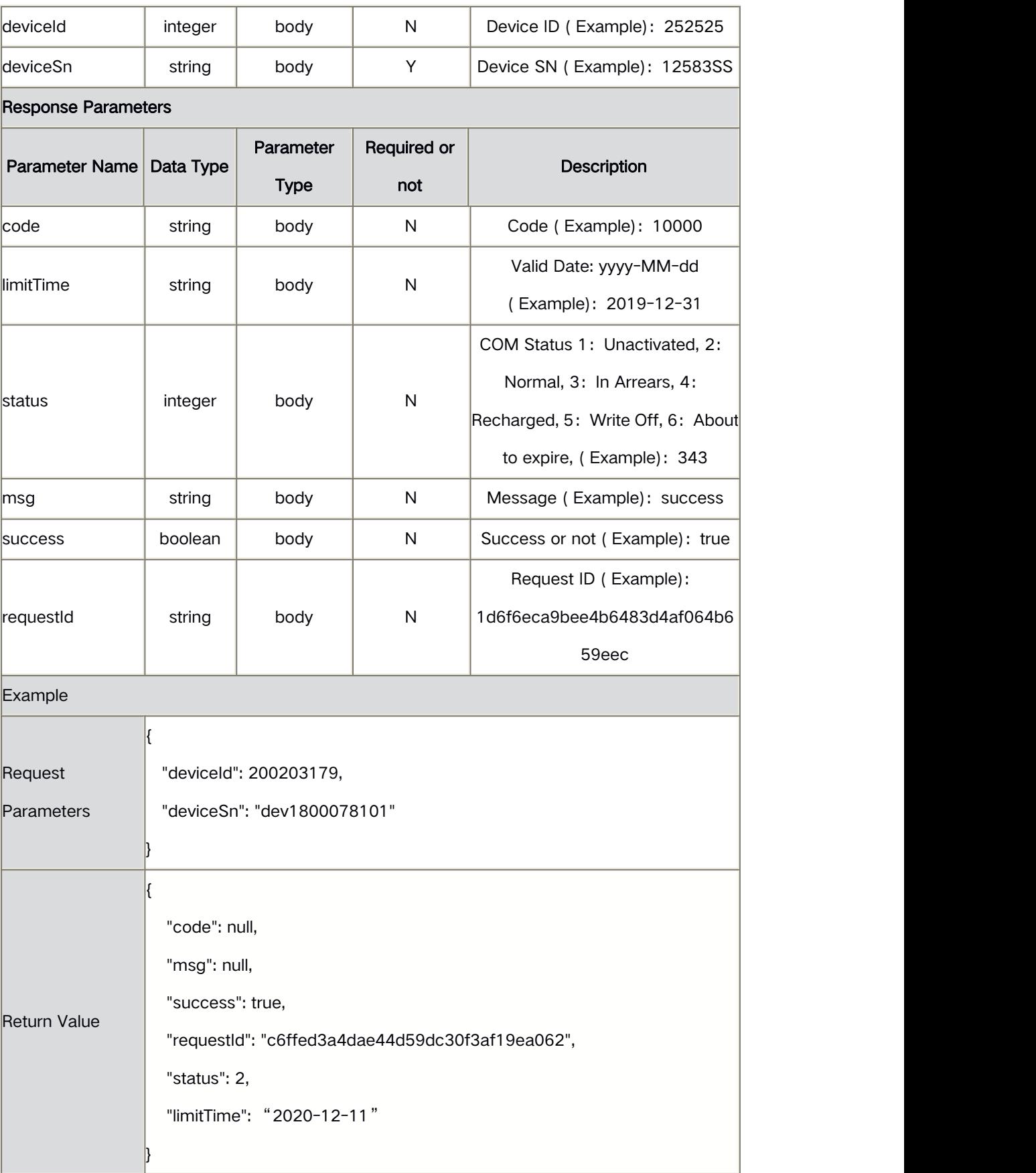

#### **4** Plant Interface

# **4.1** Query Plant Info

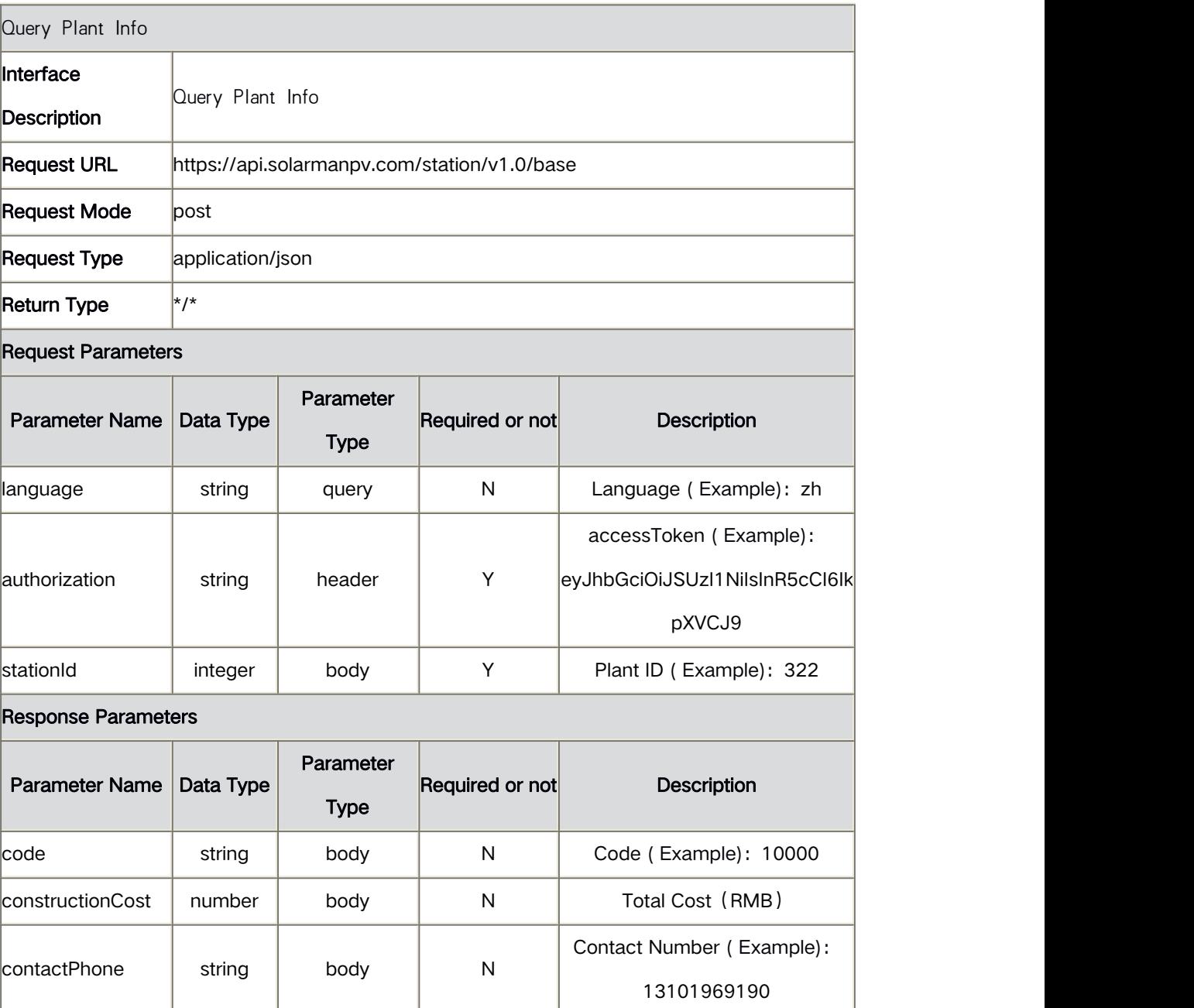

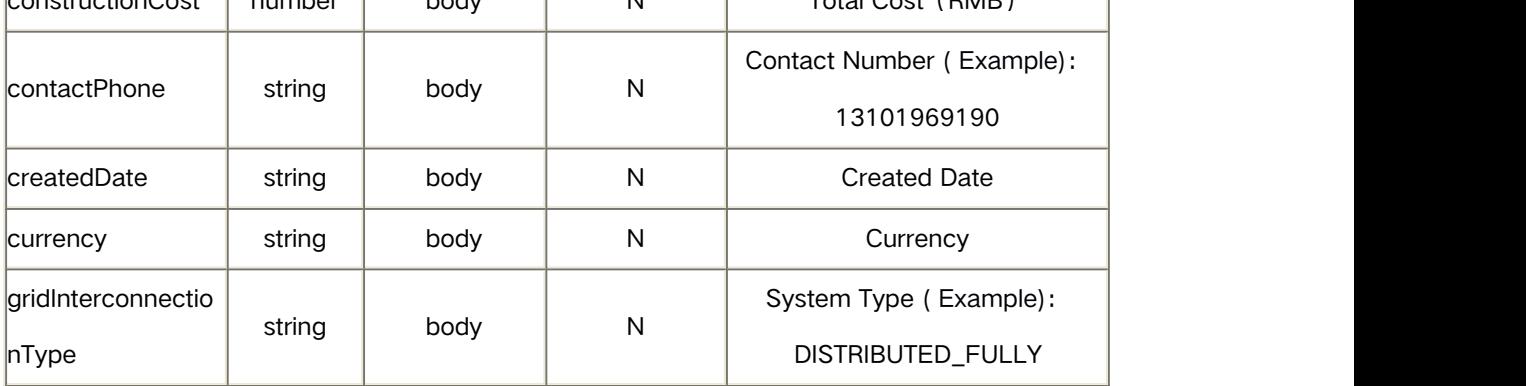

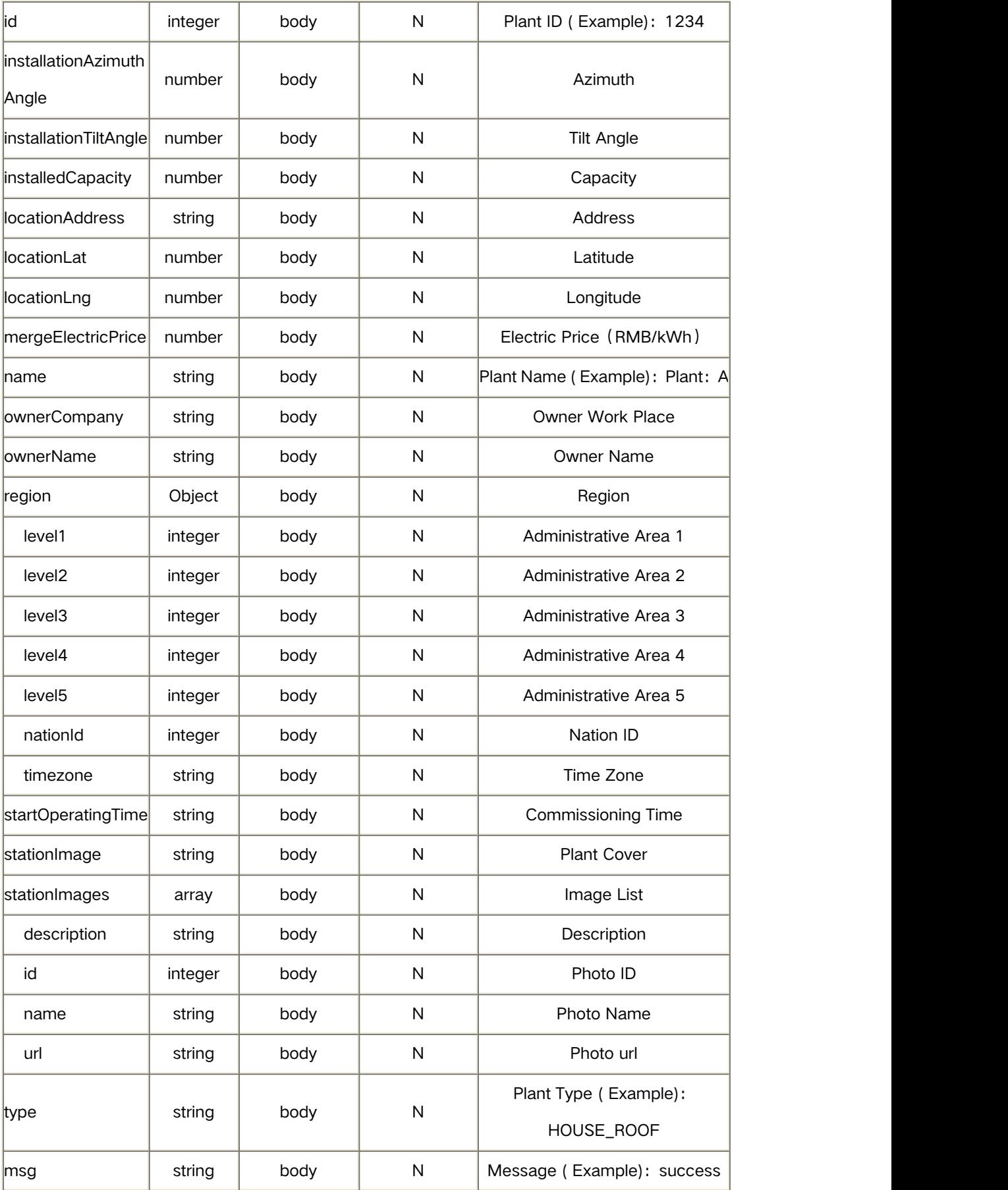

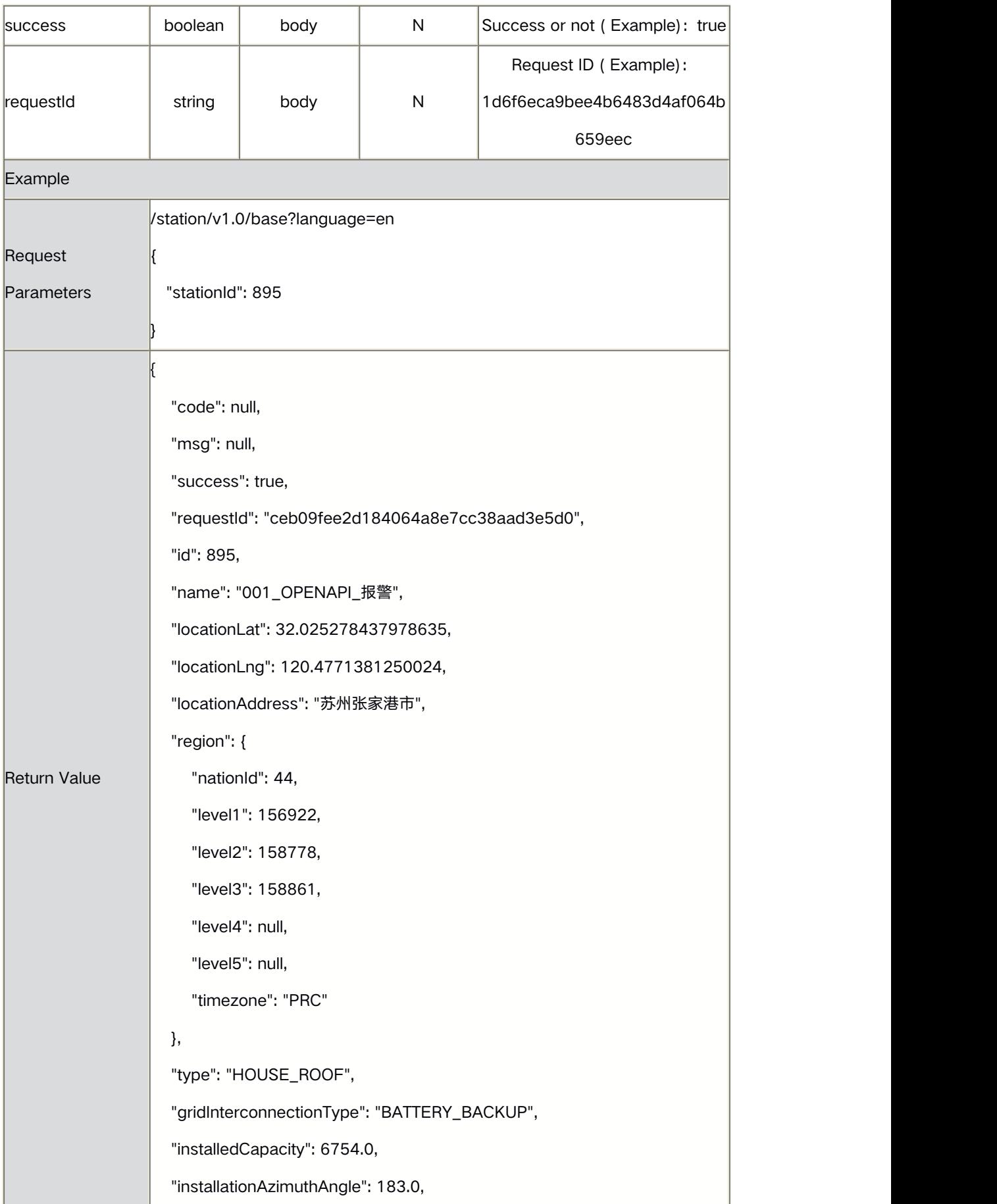

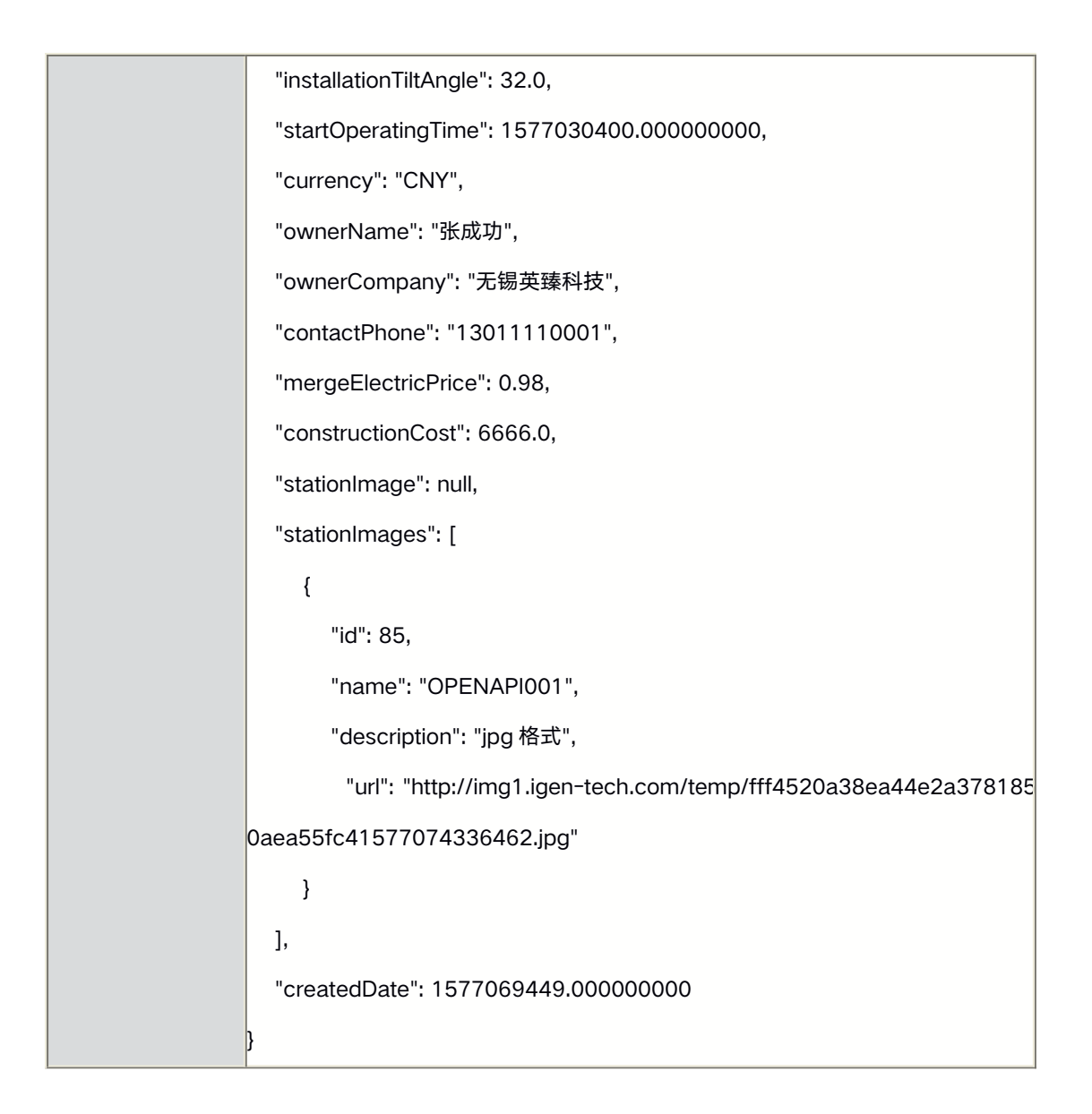

### **4.2** Obtain Device List

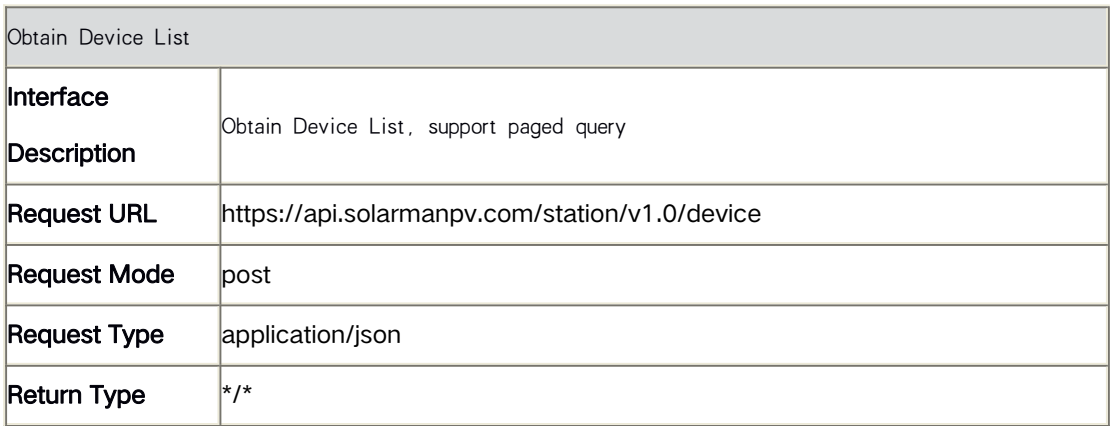

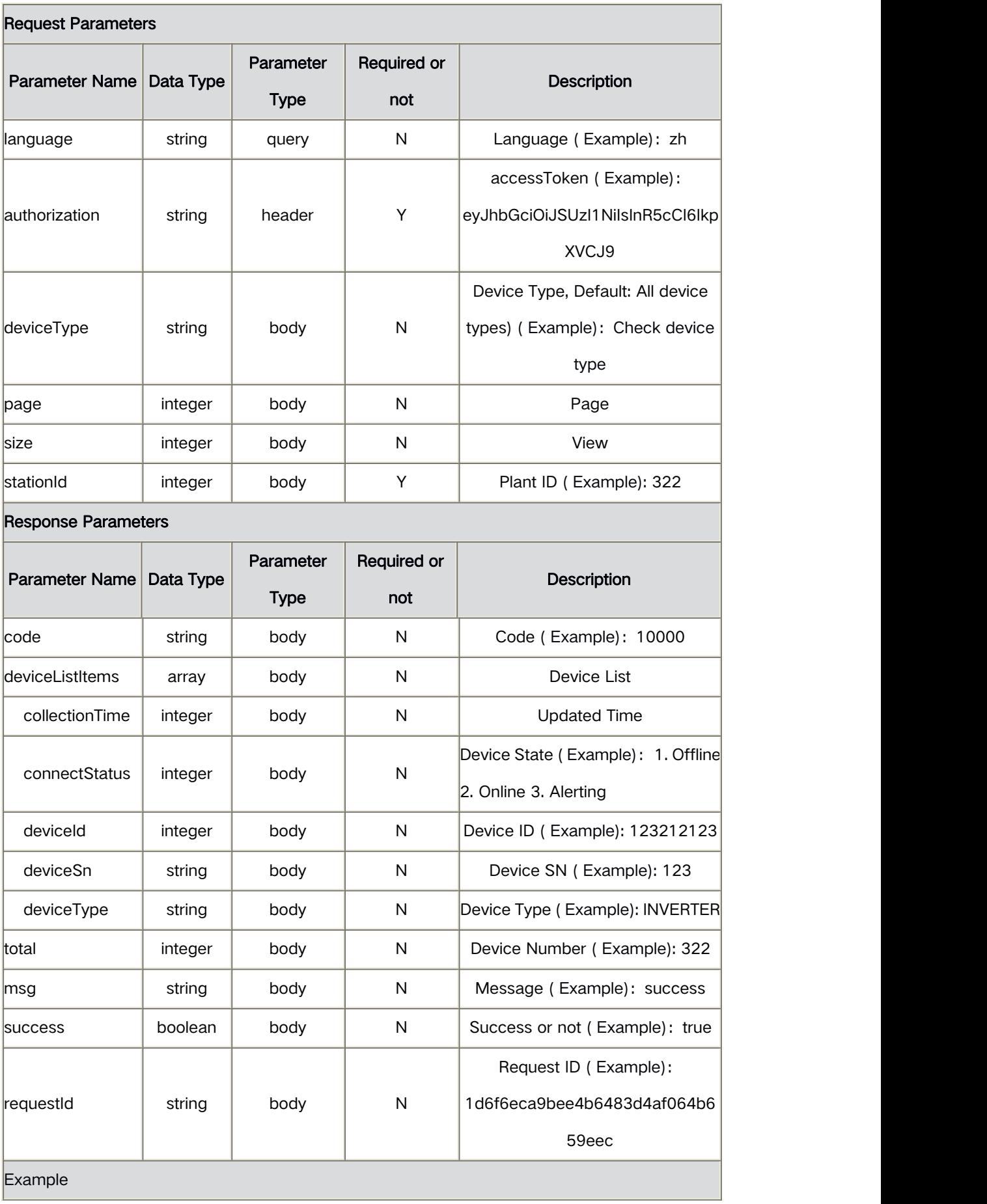

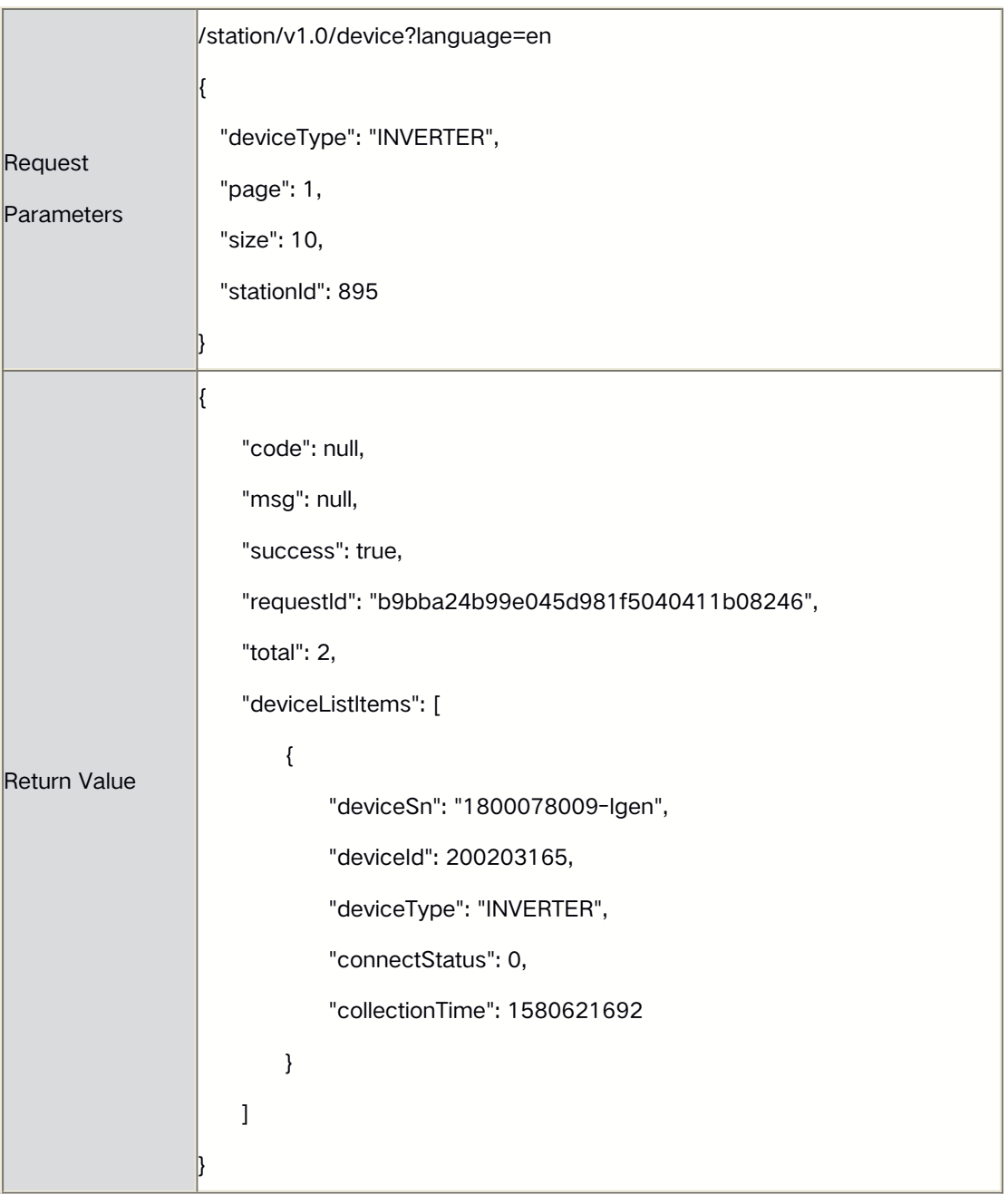

## **4.3** Obtain Historical Data

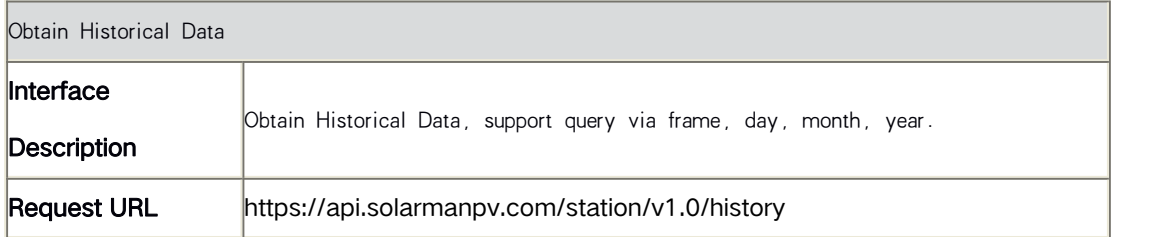

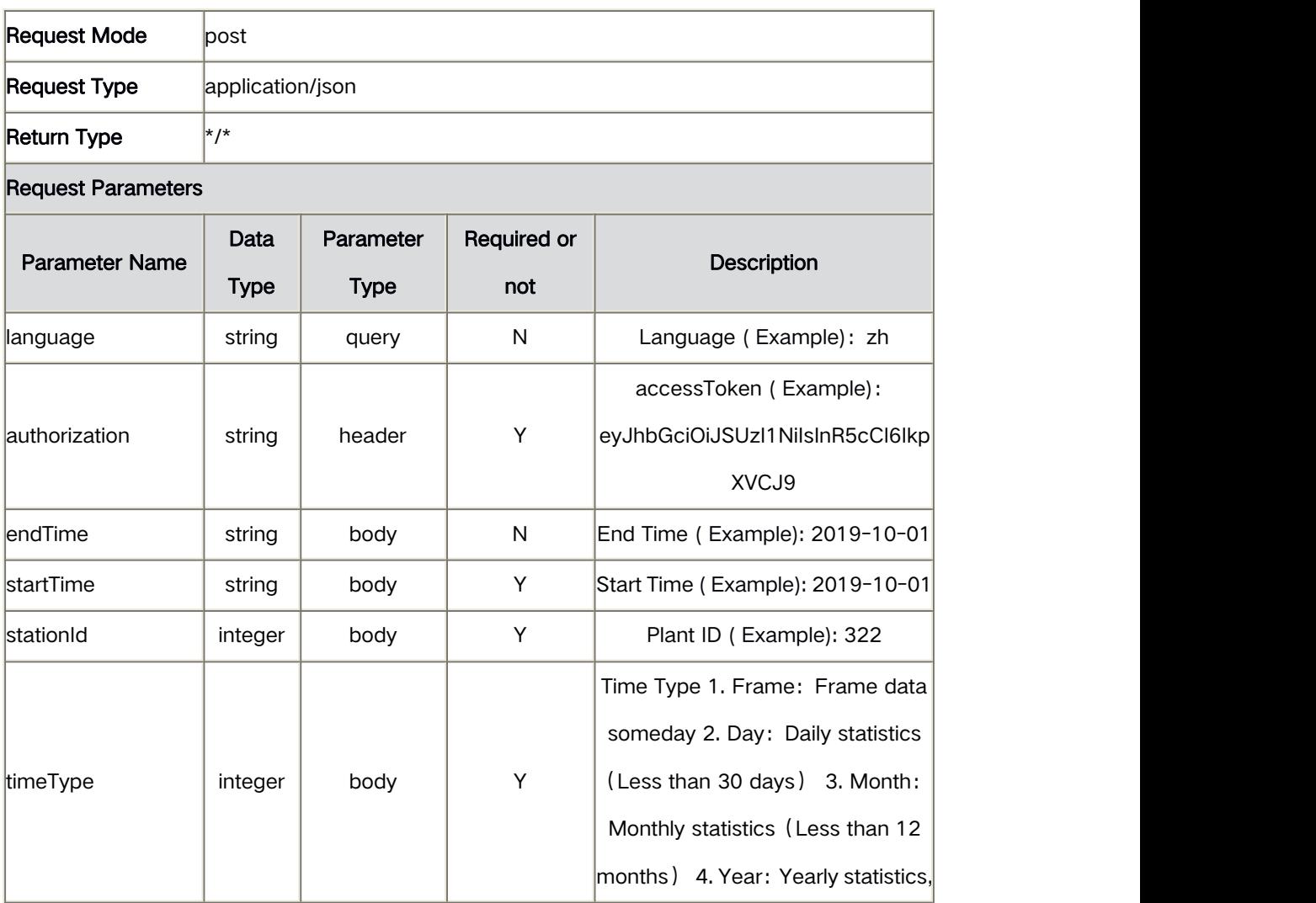

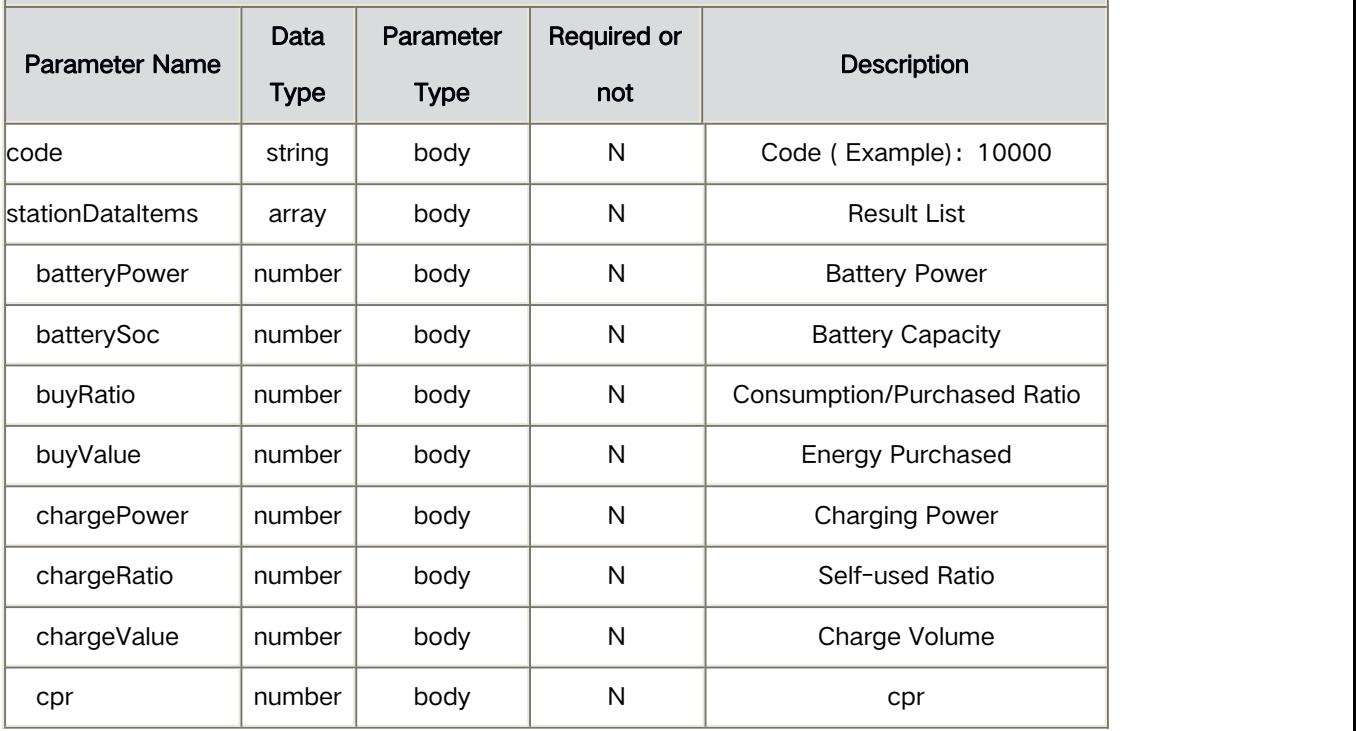

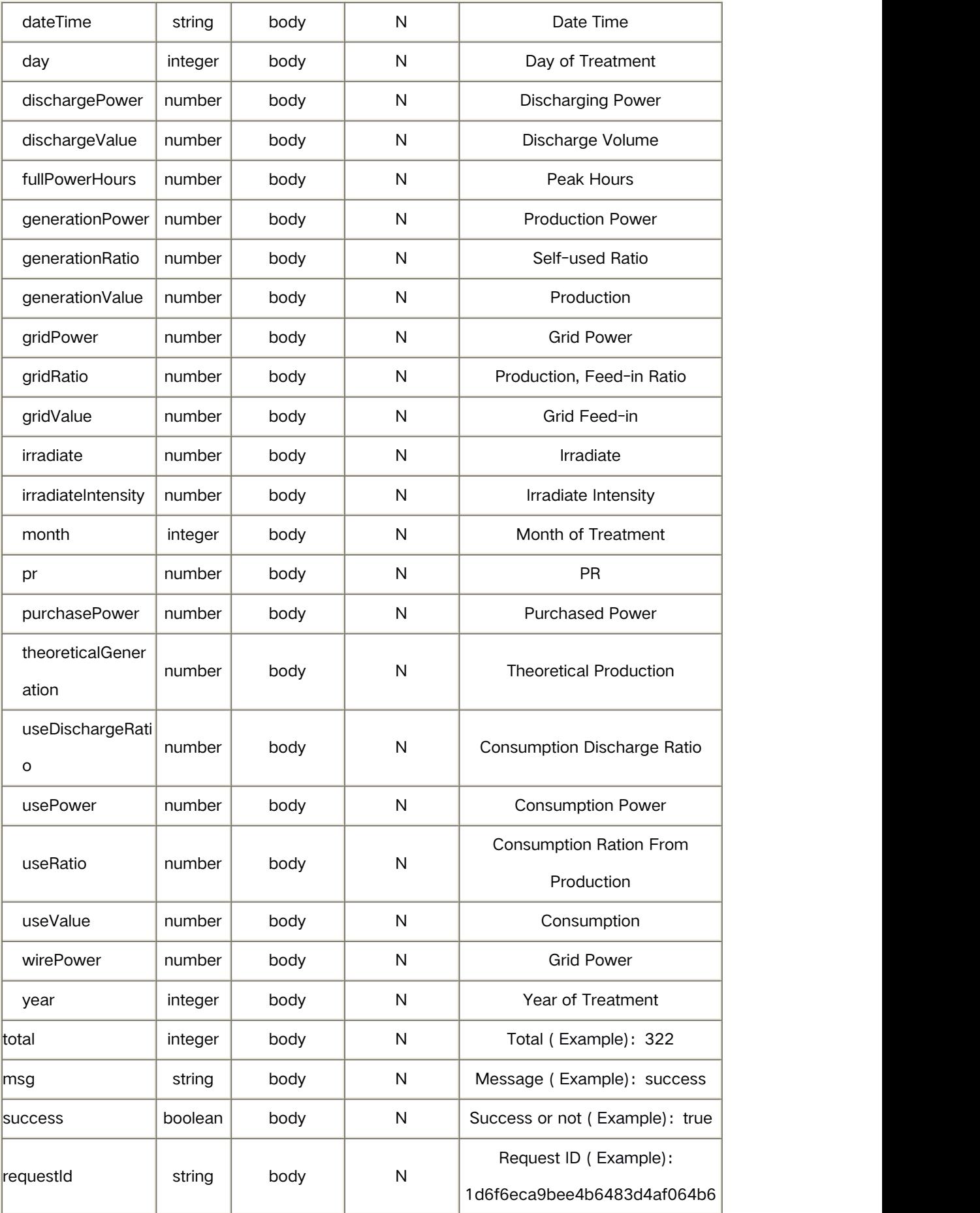

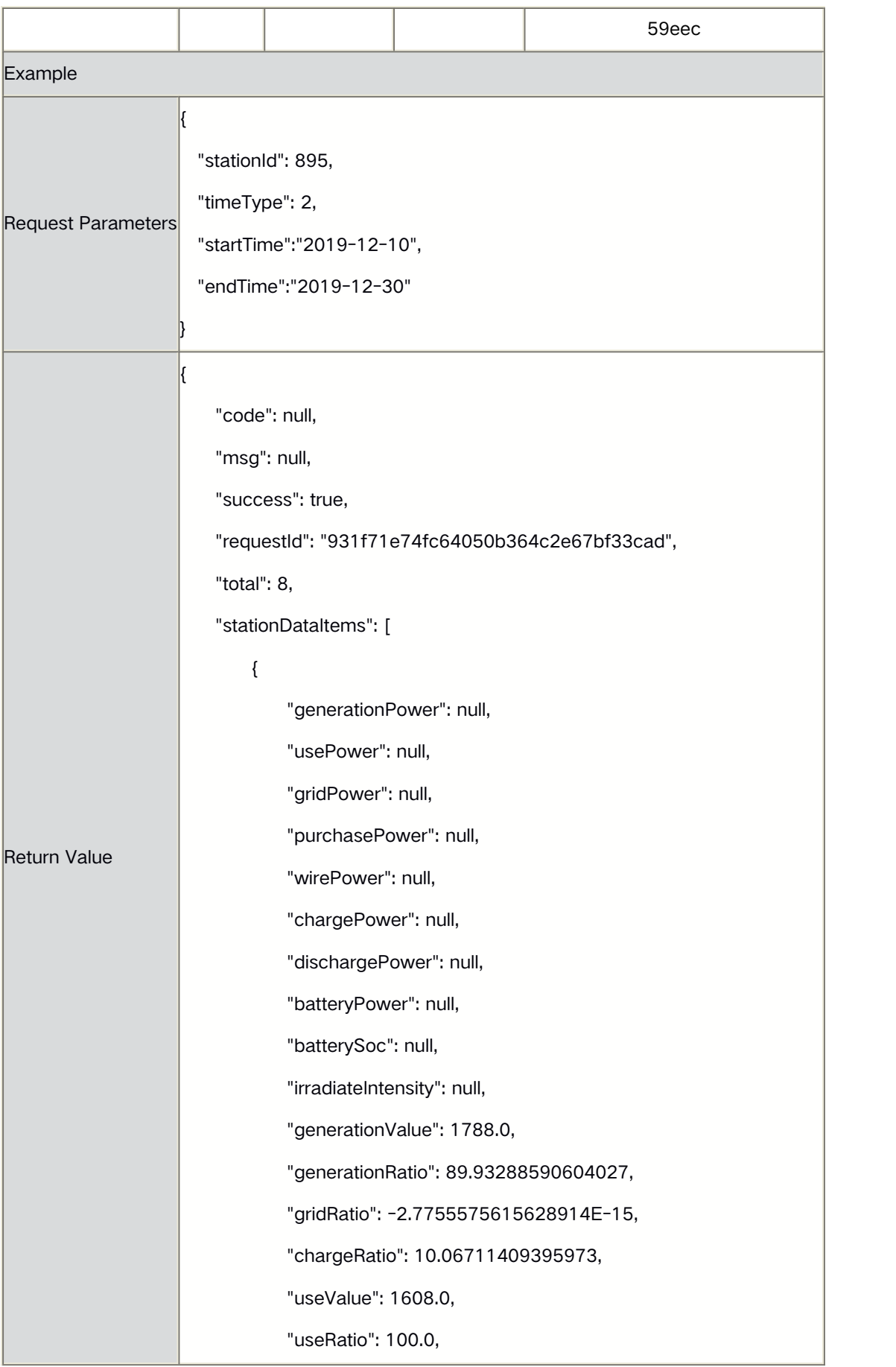

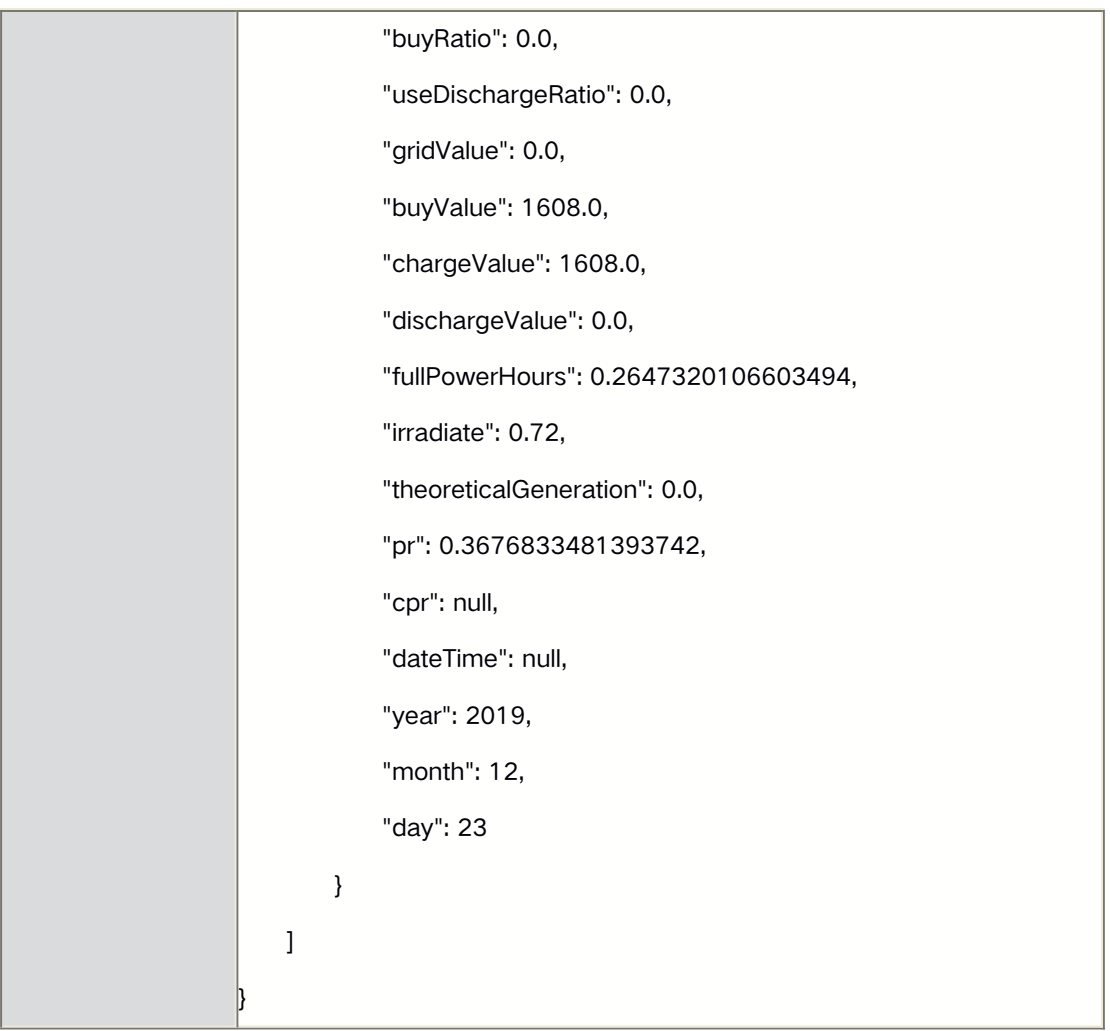

# **4.4** Obtain Plant List

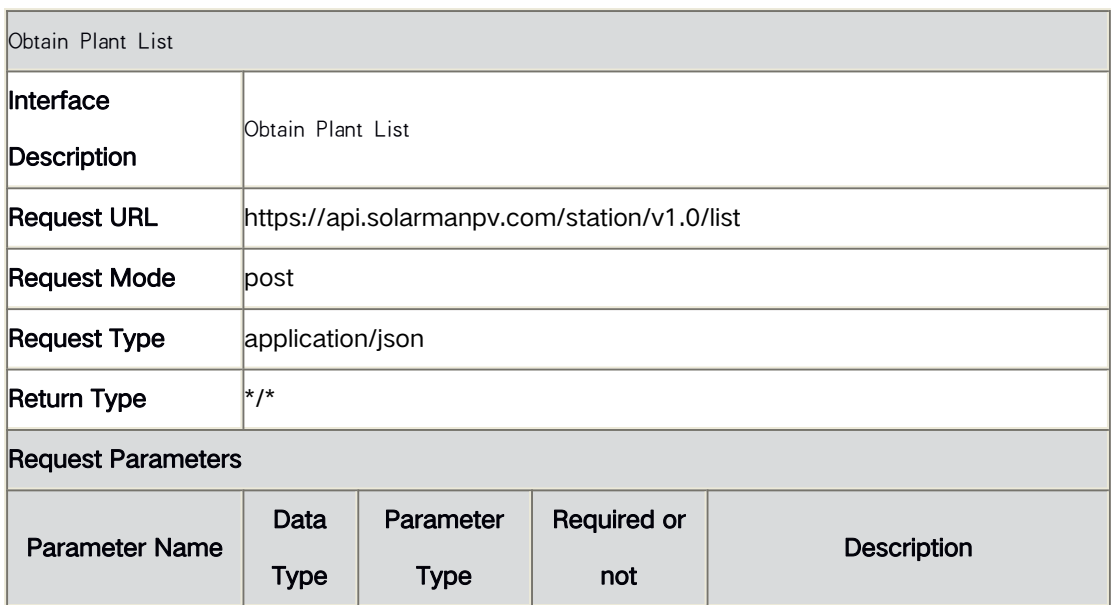

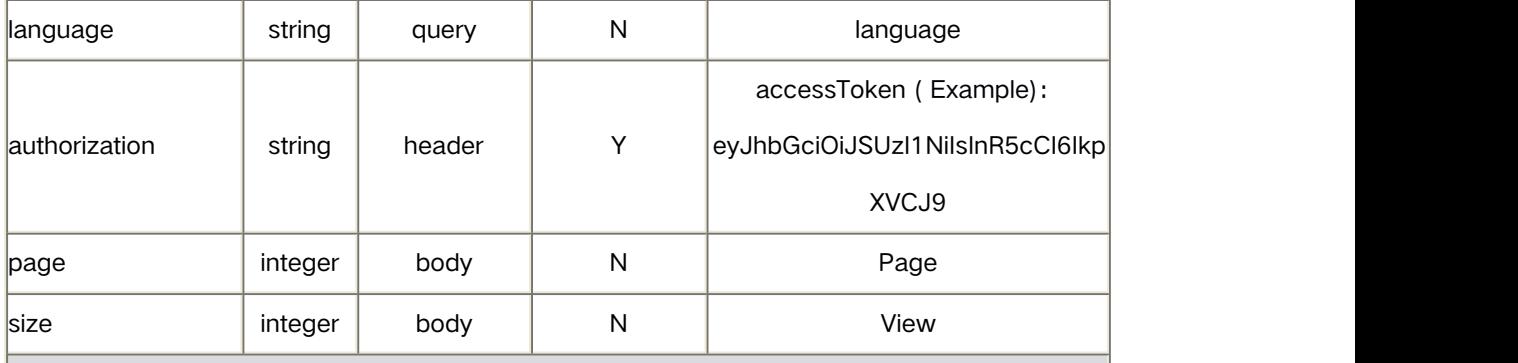

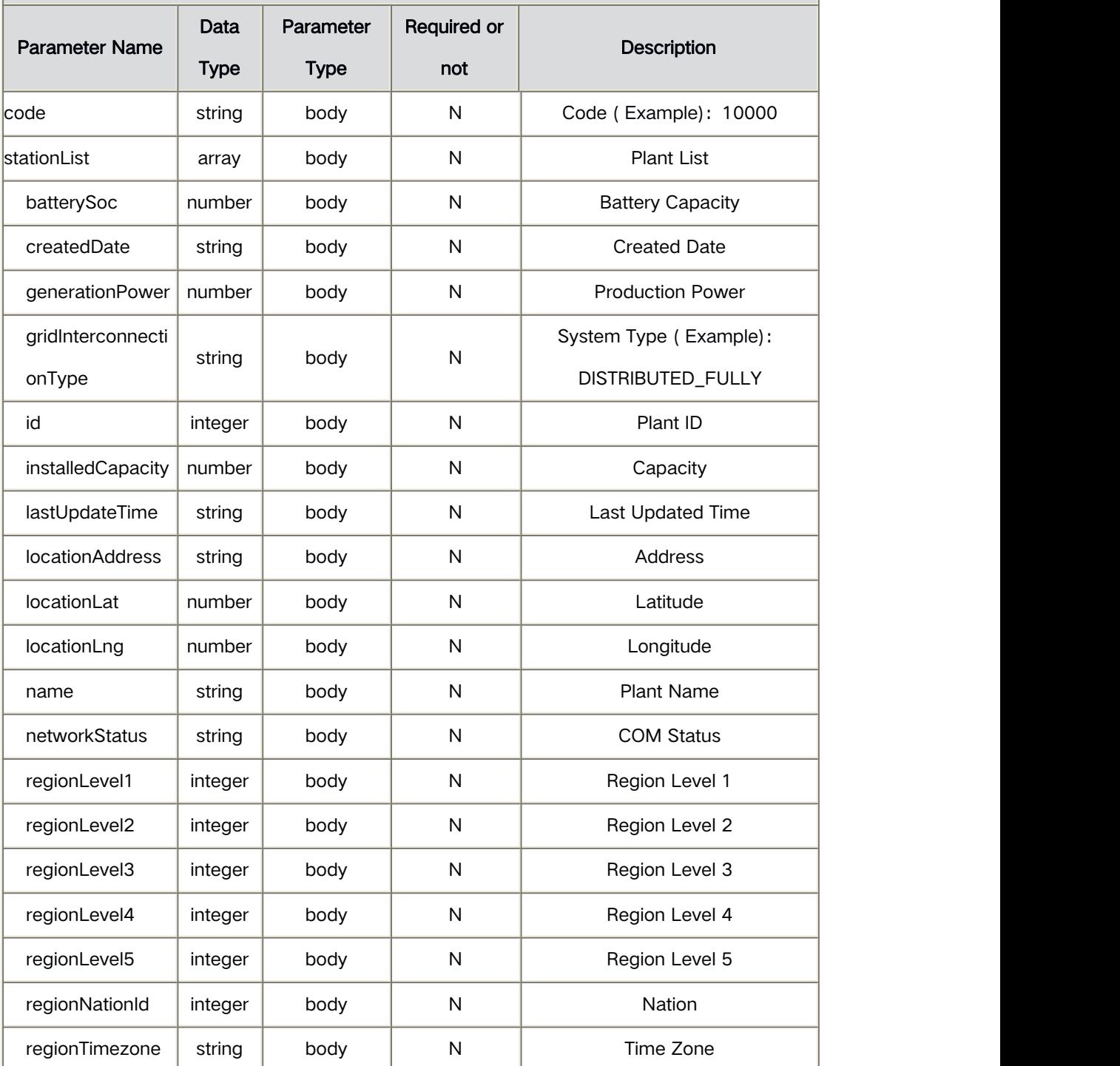

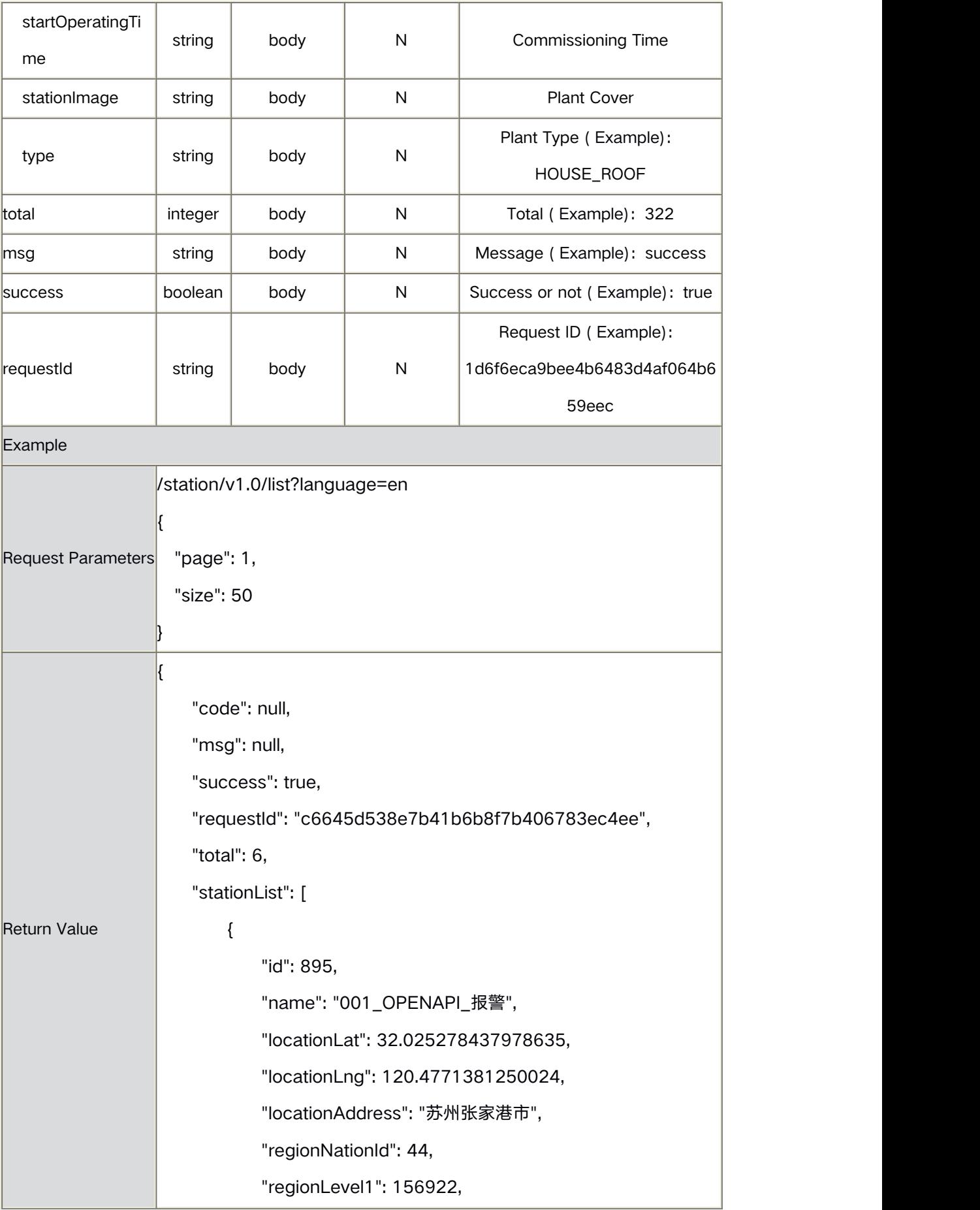

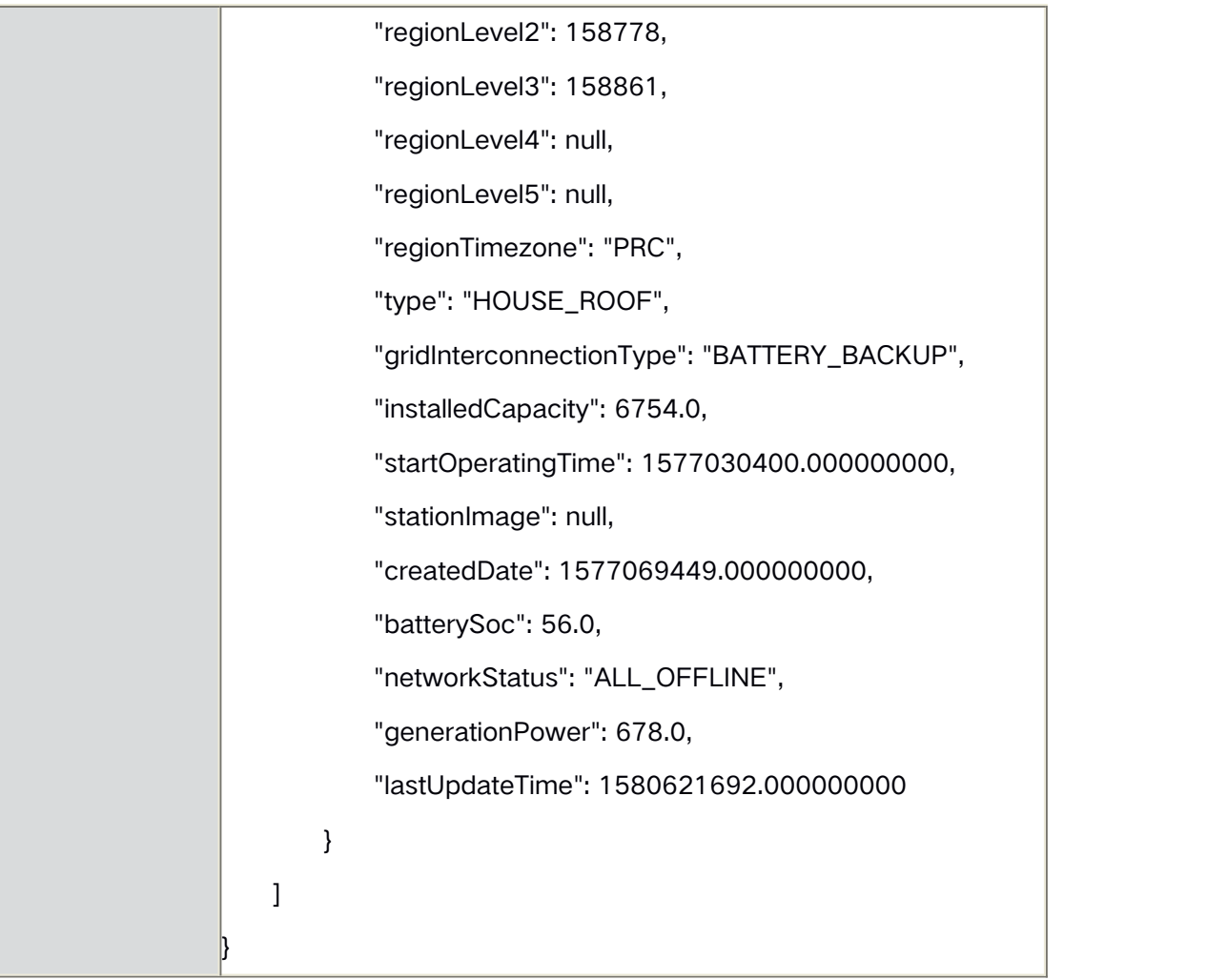

# **4.5** Obtain Real-time Data

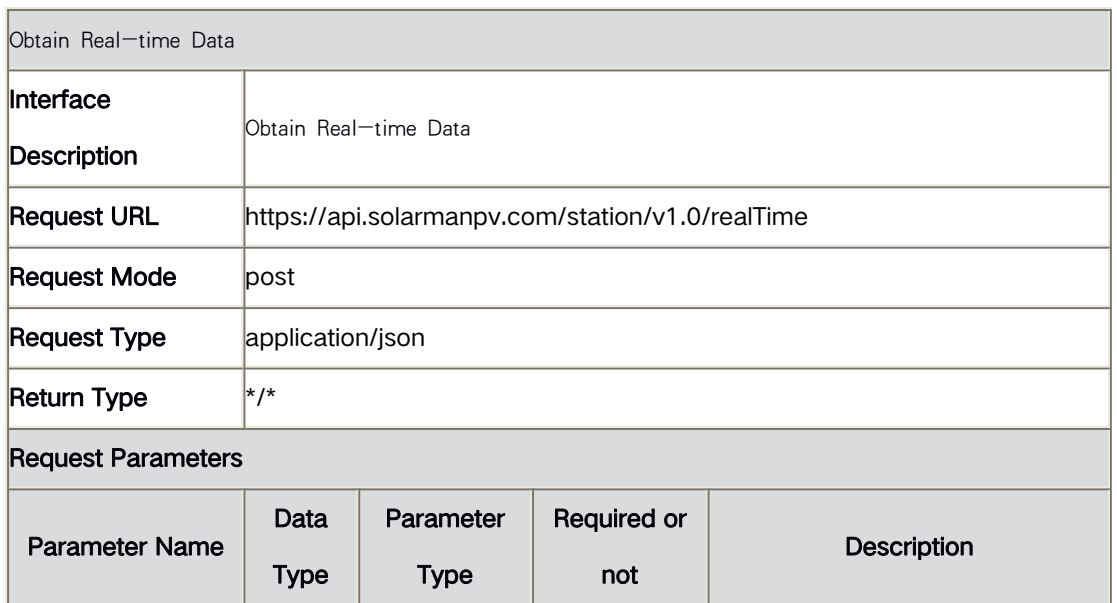

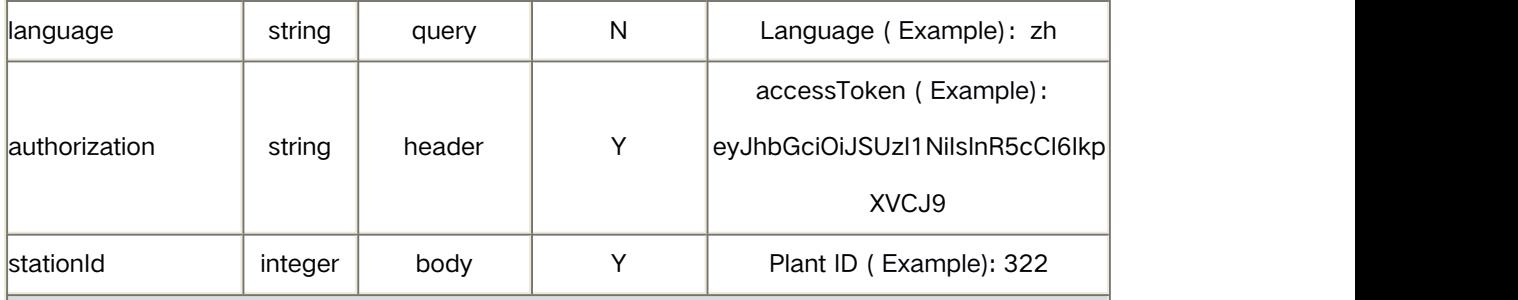

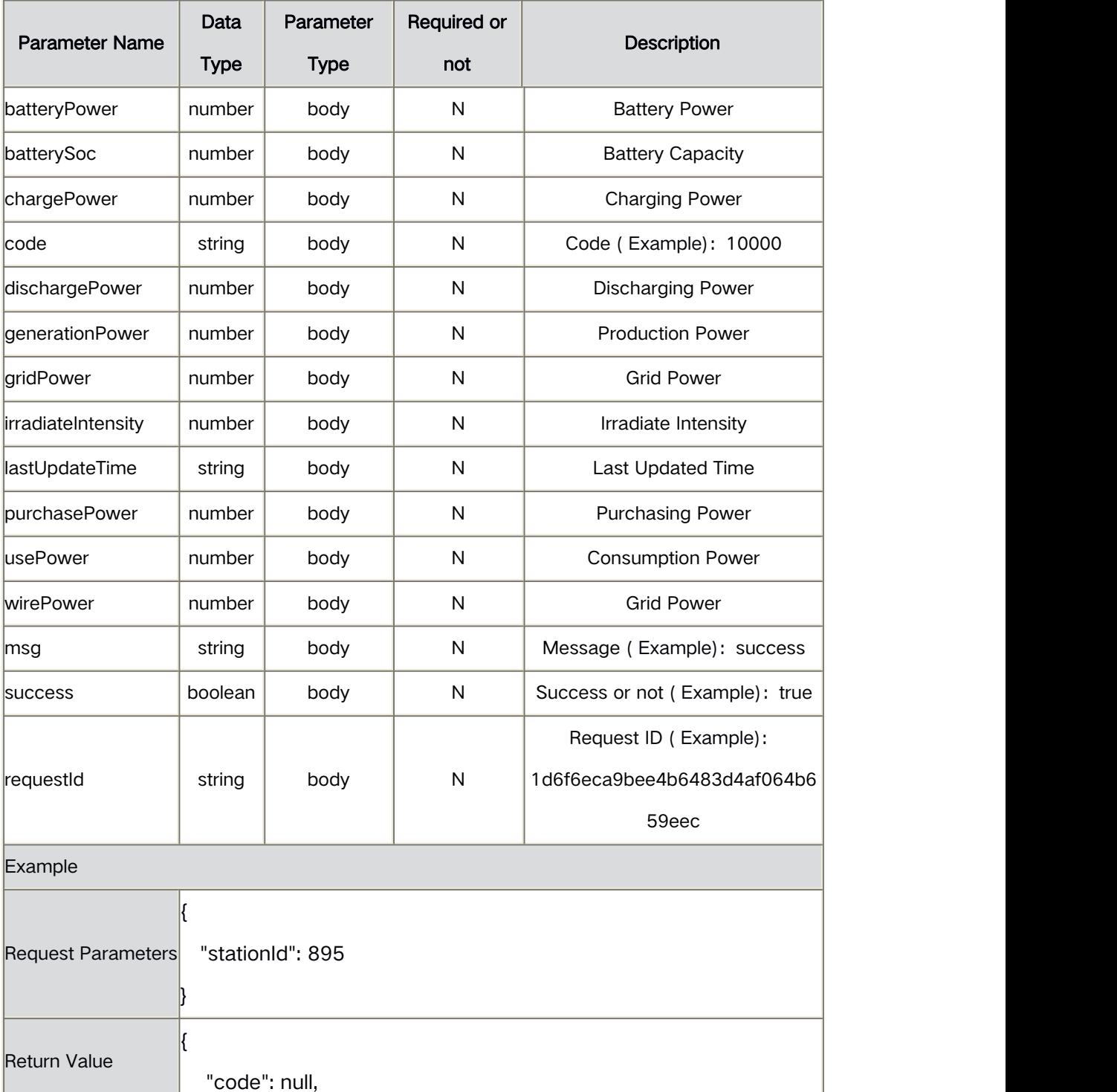

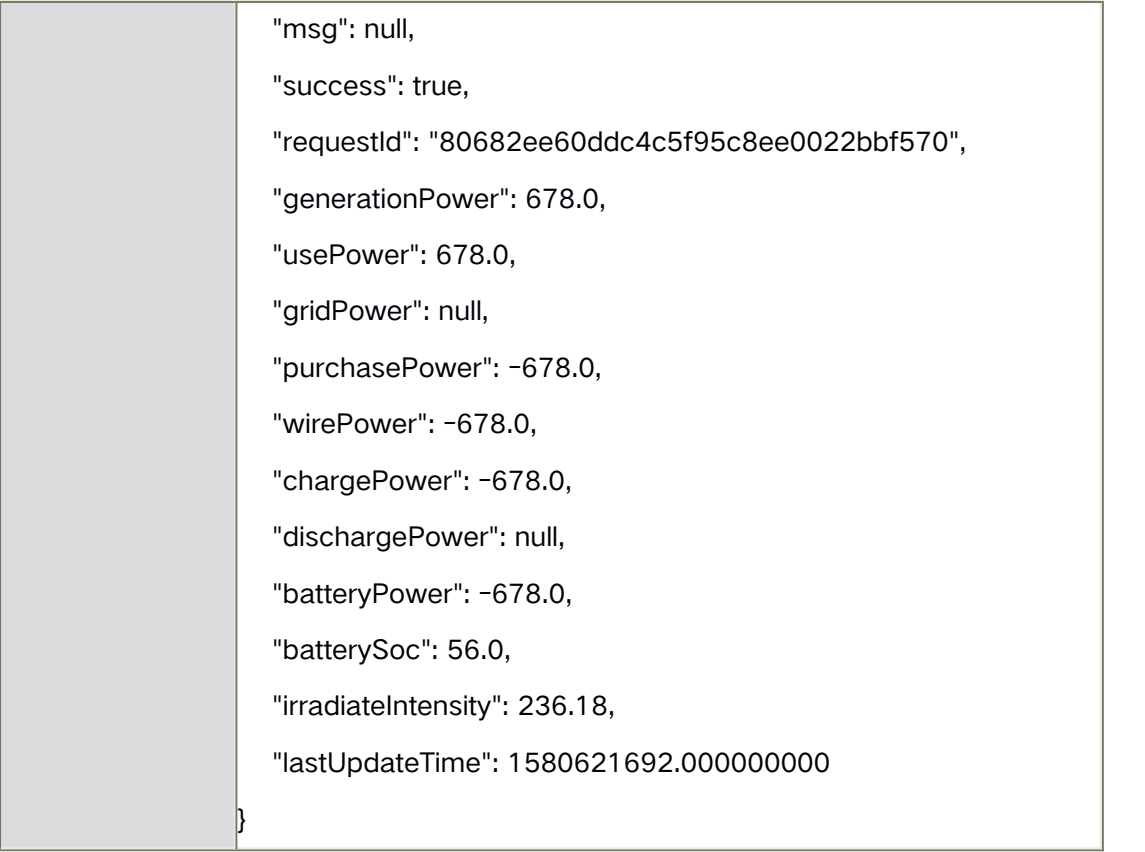

## **4.6** Obtain Operation Privilege

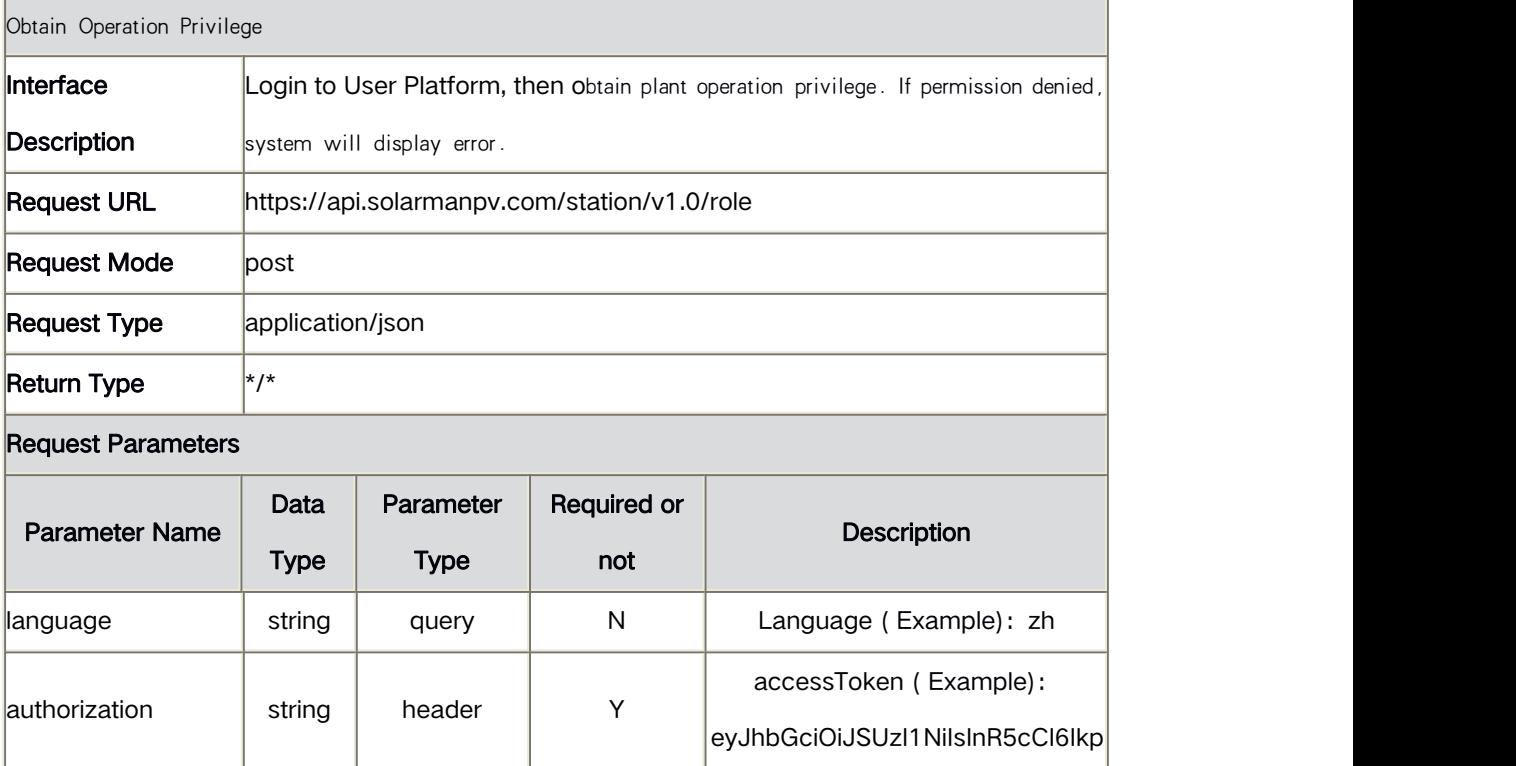

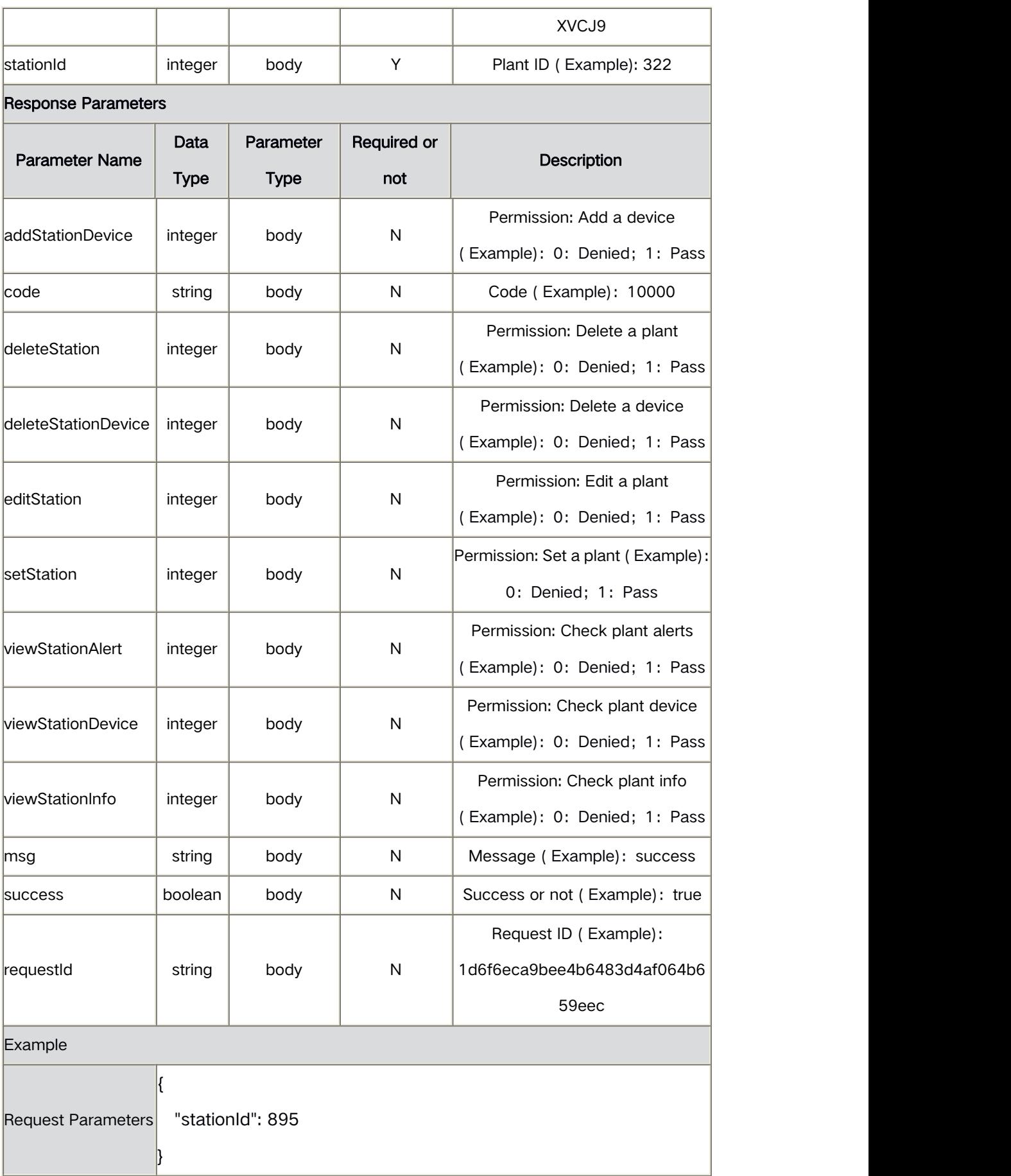

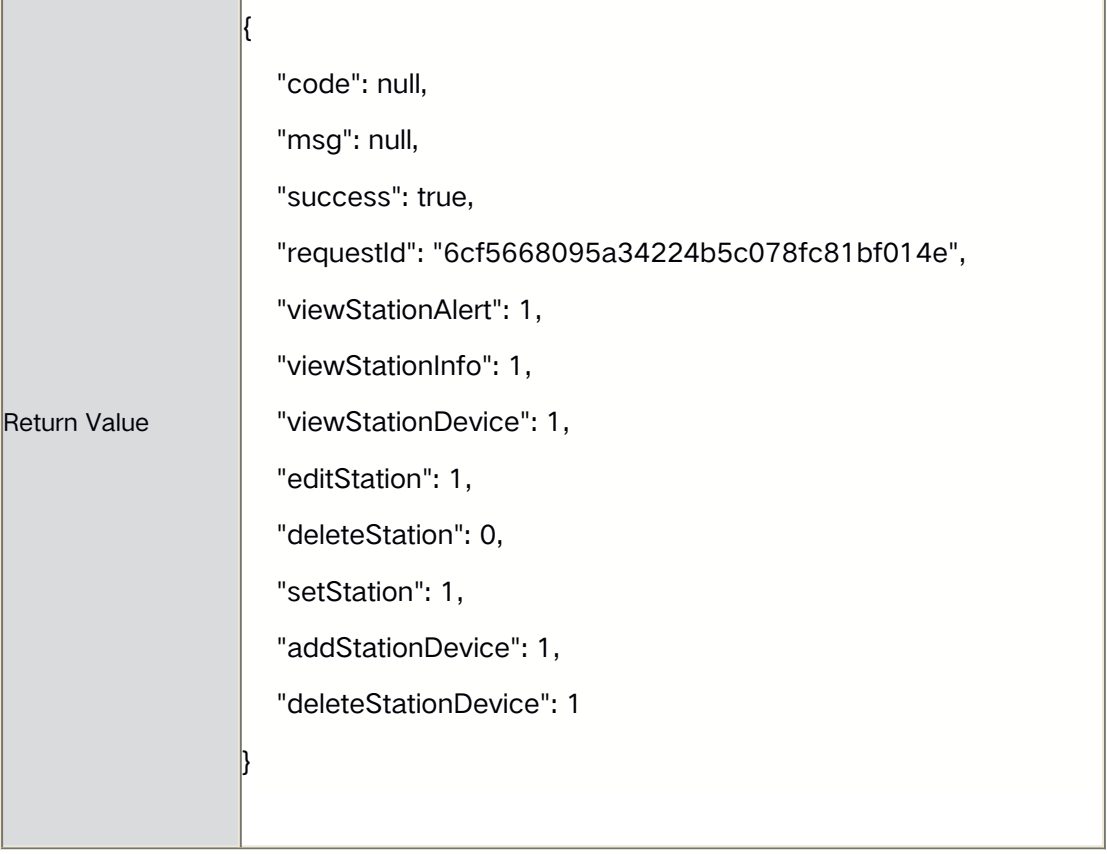

# **4.7** Obtain Alert List

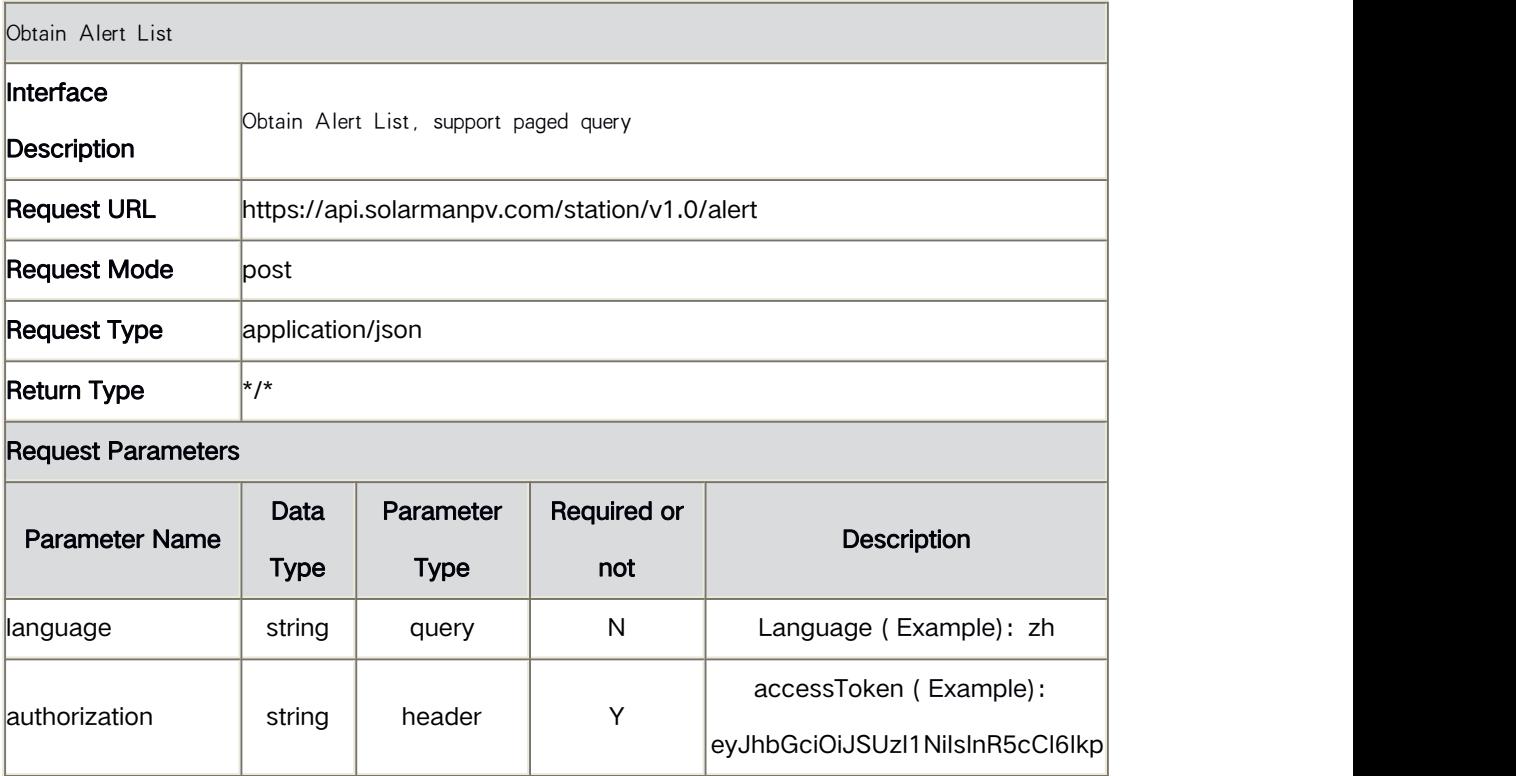

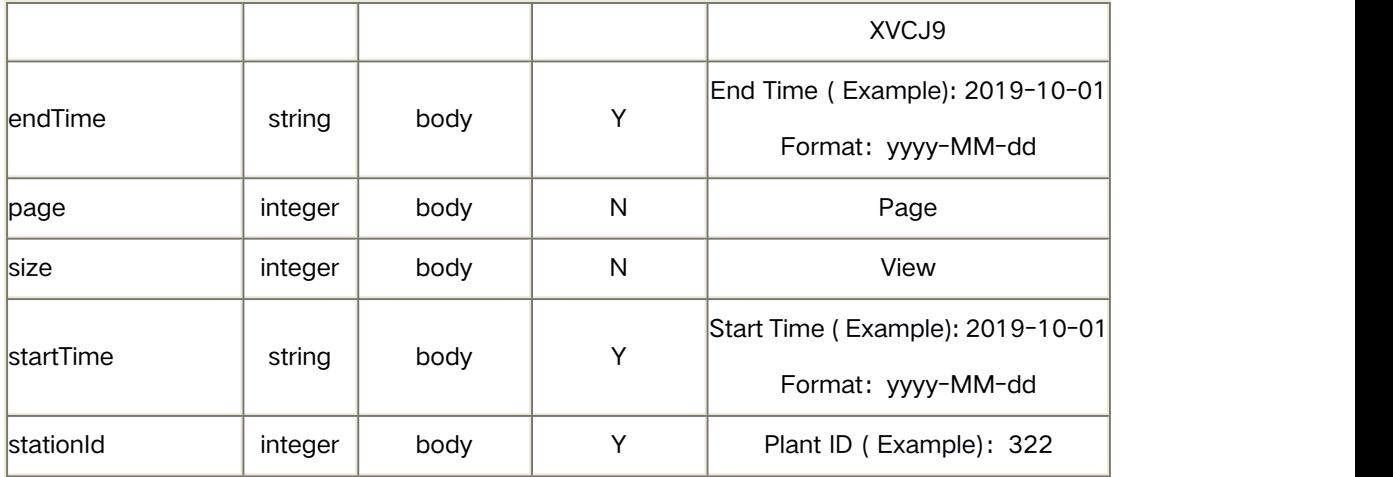

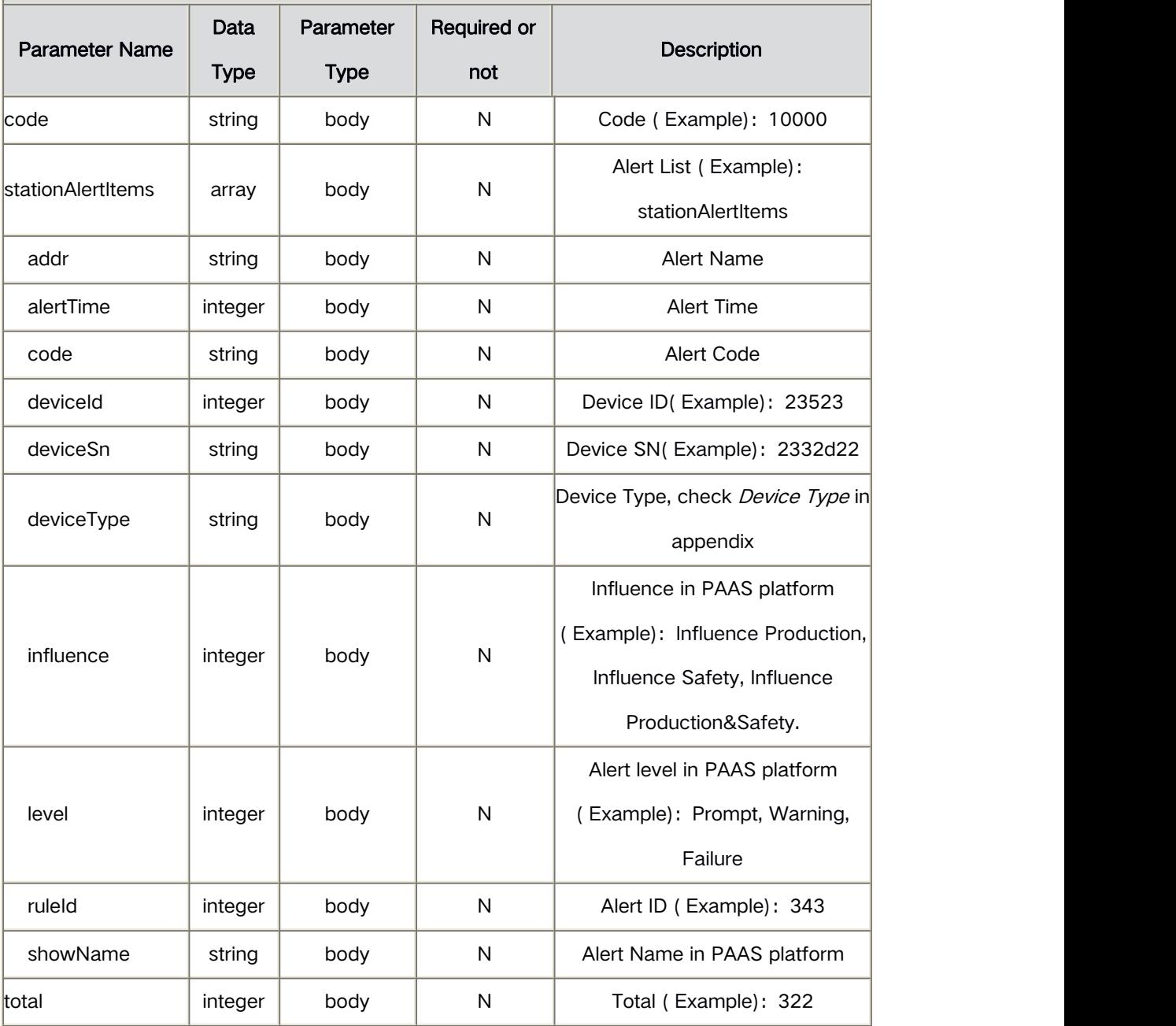

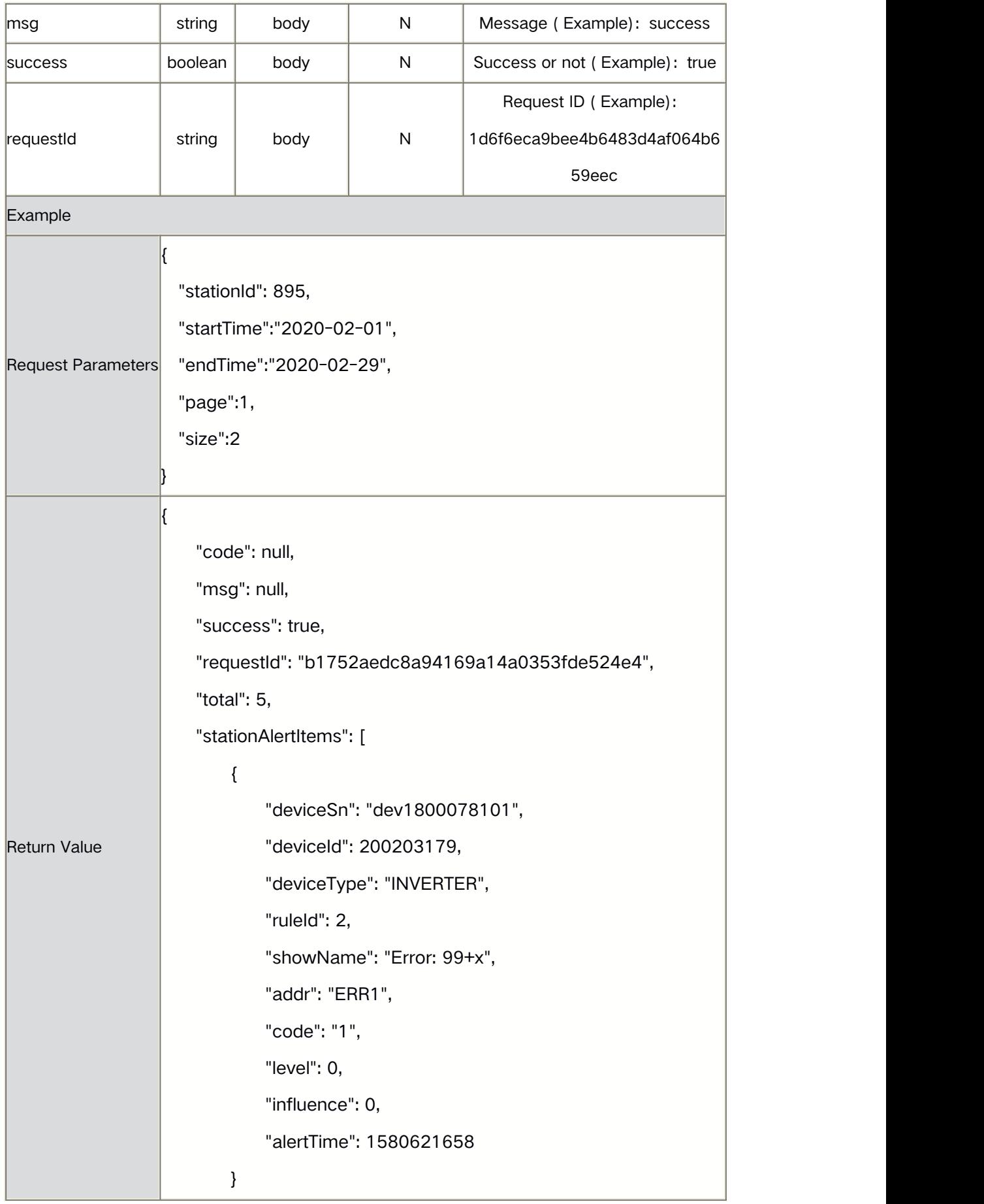

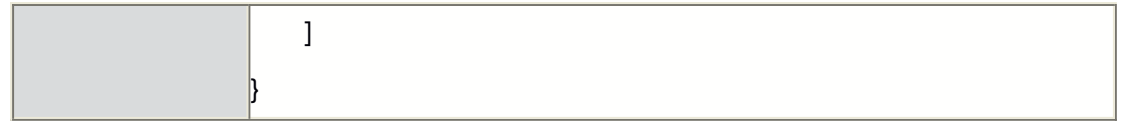

## **4.8** Create <sup>a</sup> plant

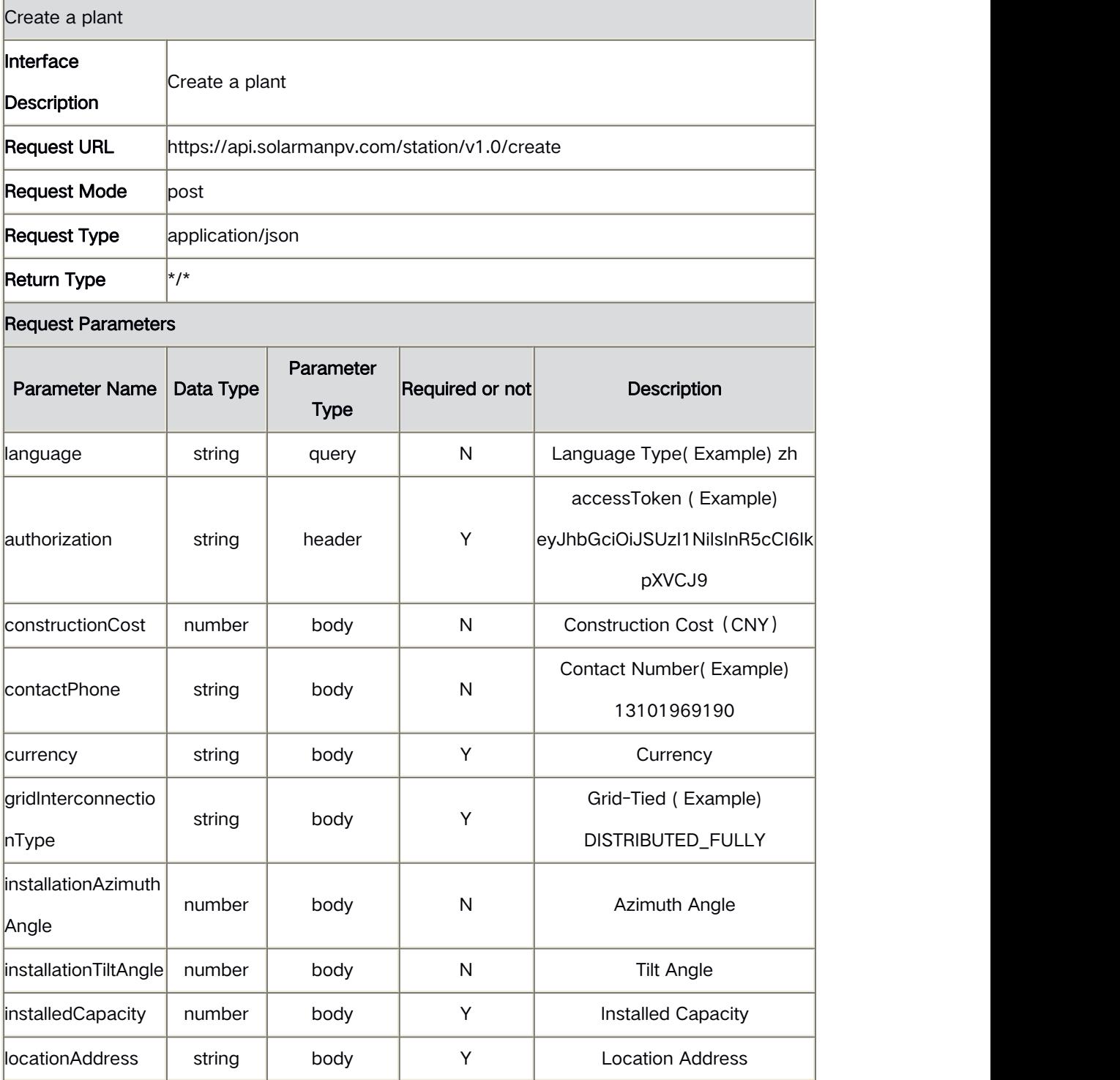

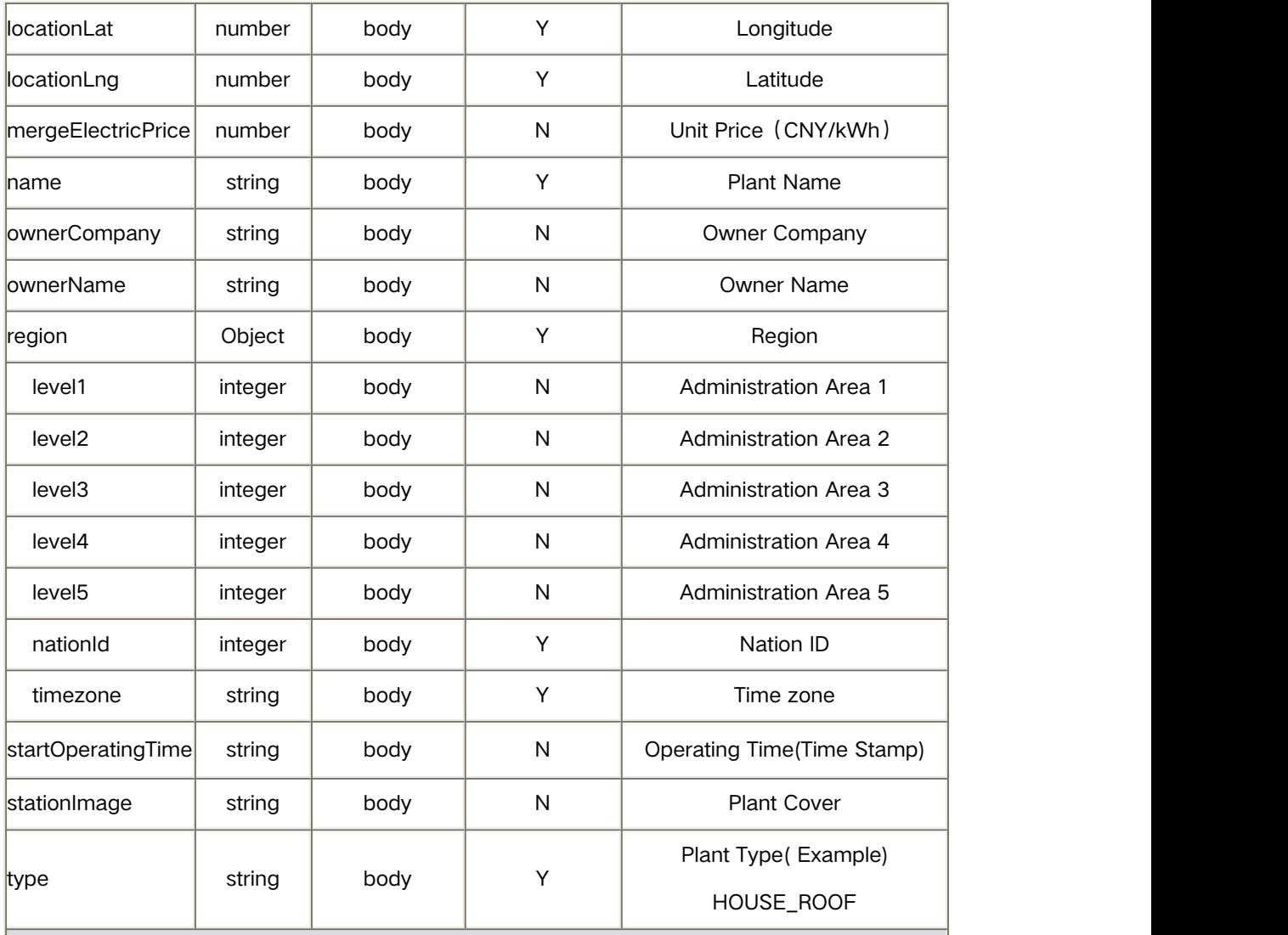

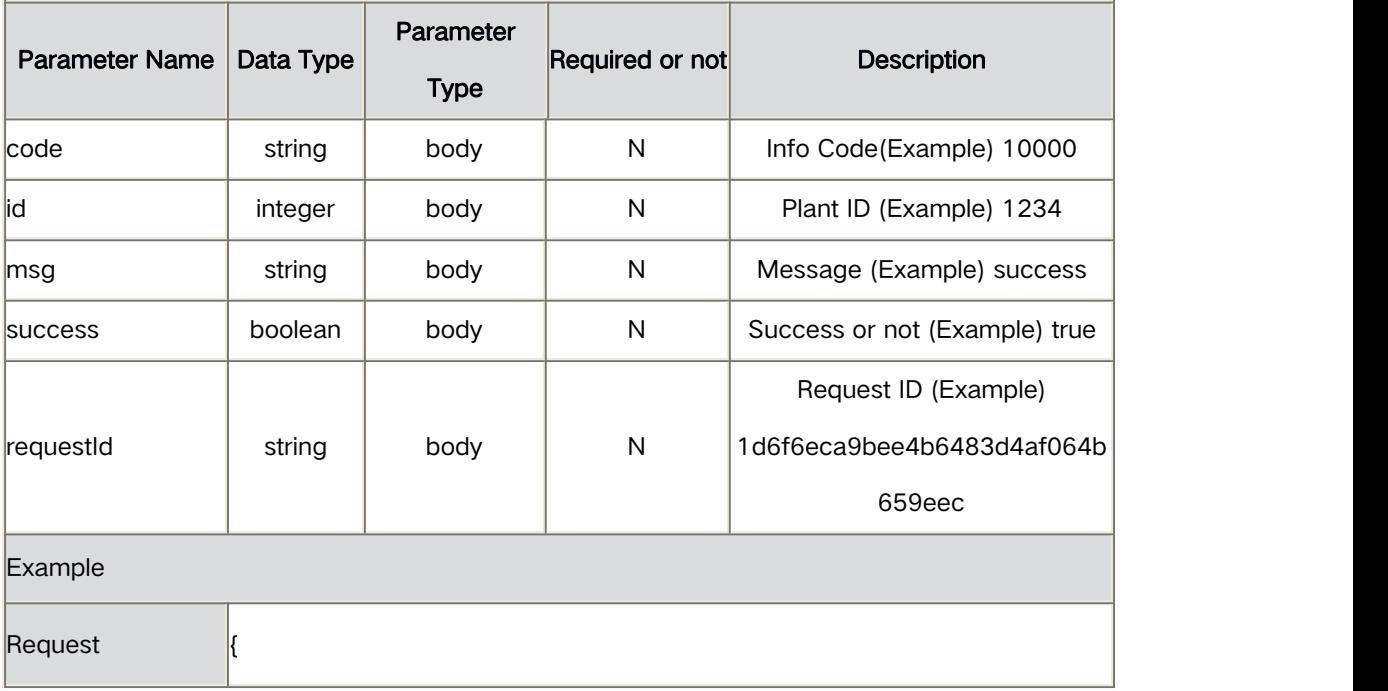

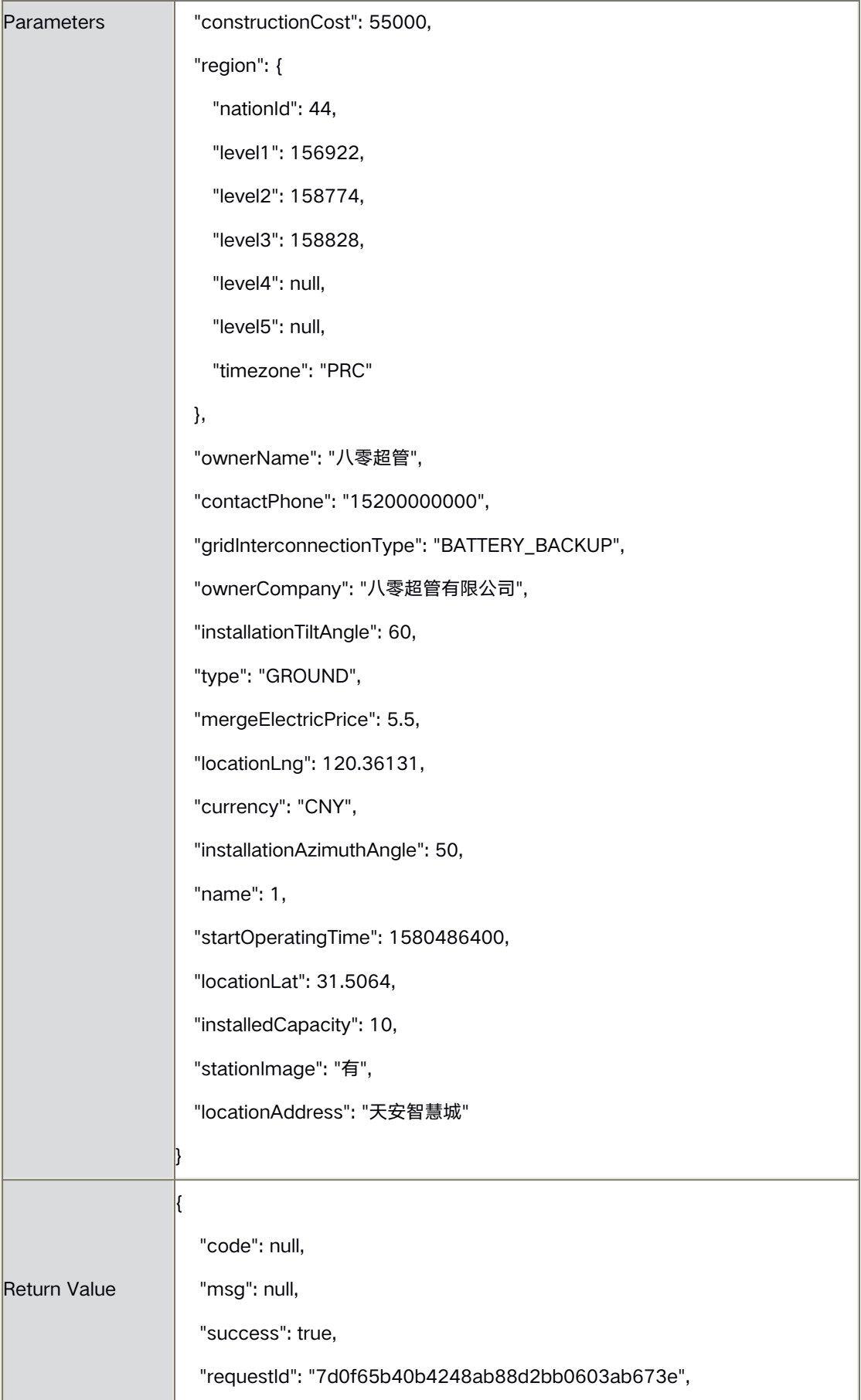

}

# **4.9** Modify <sup>a</sup> Plant

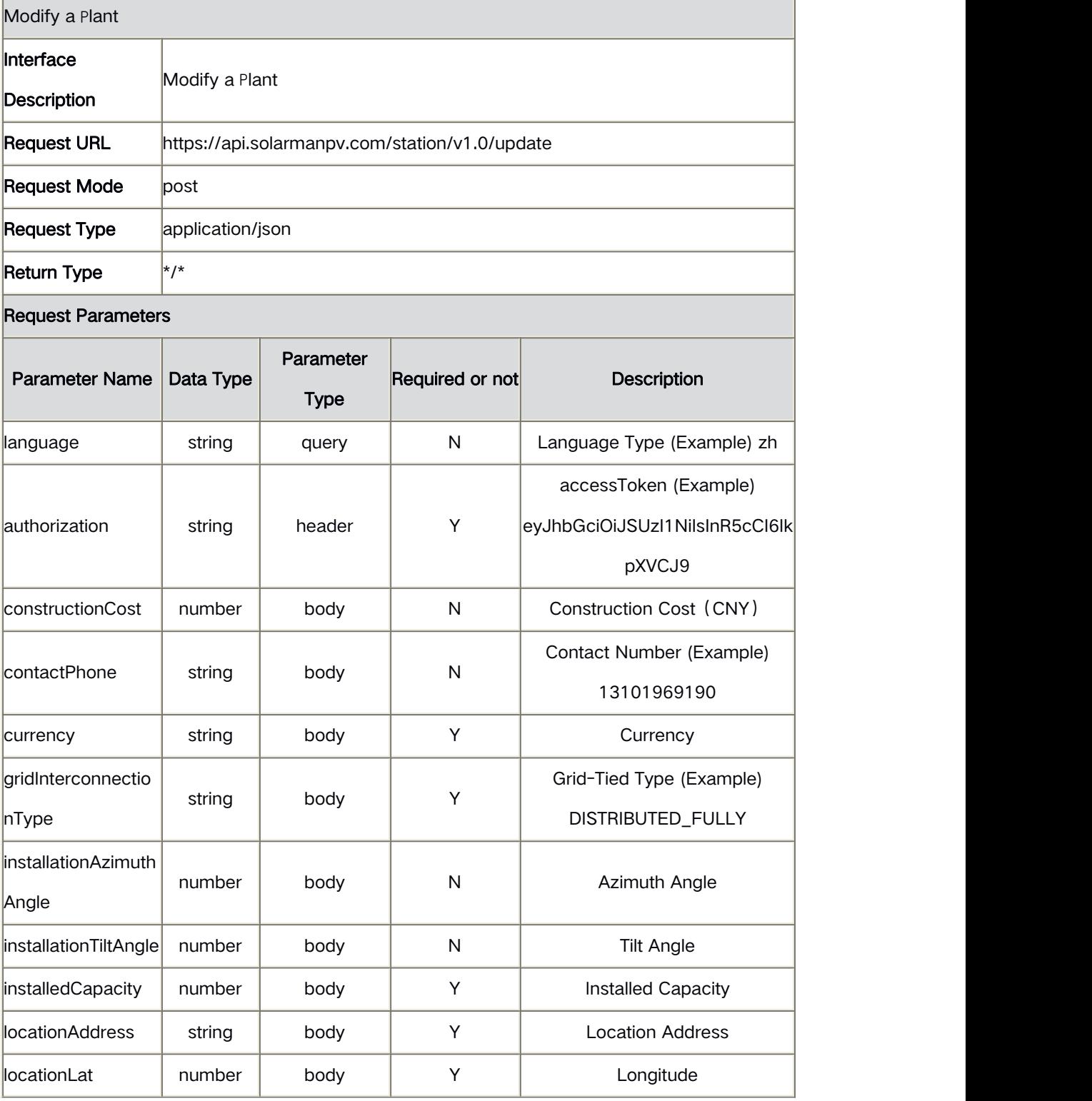

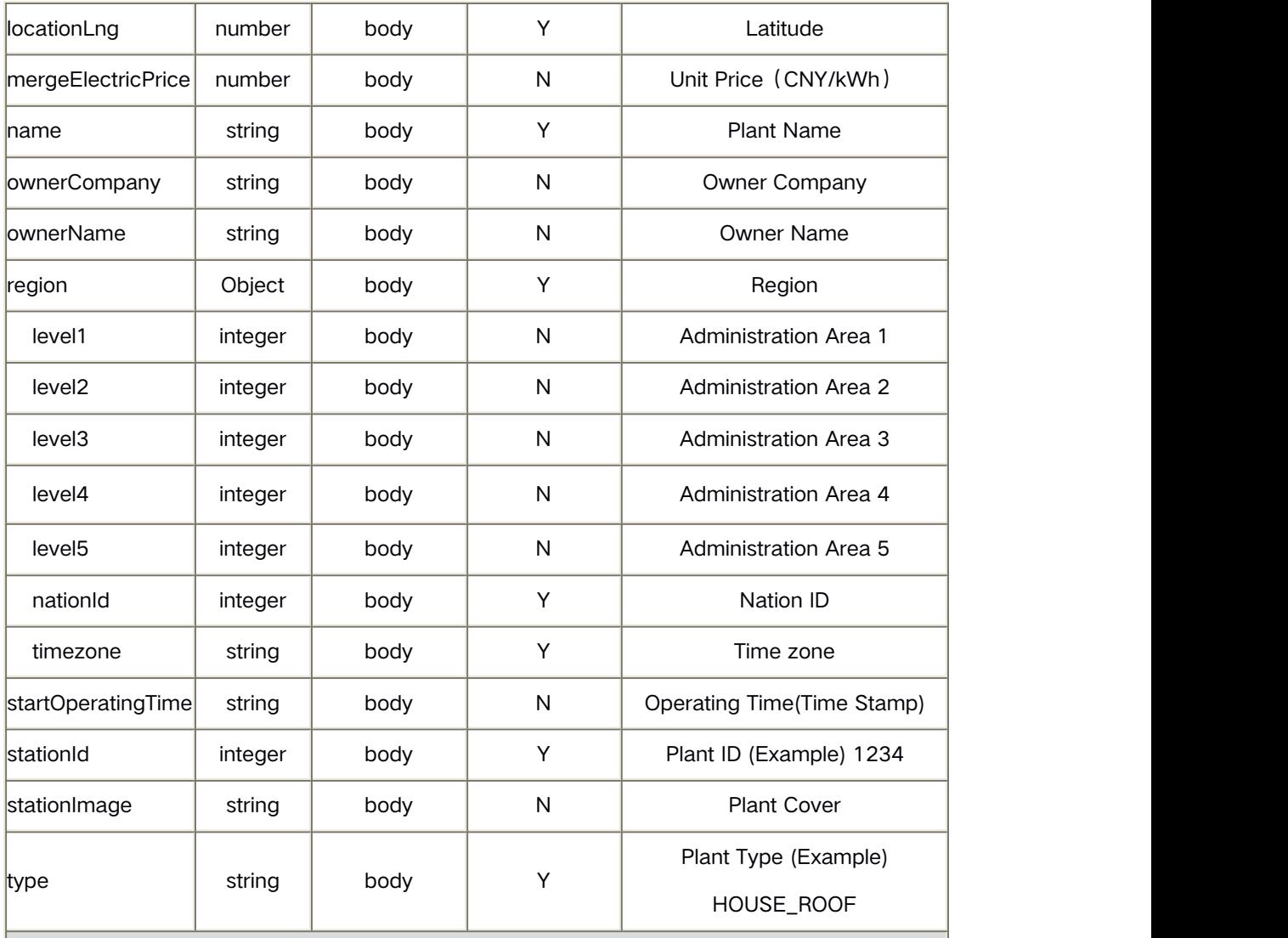

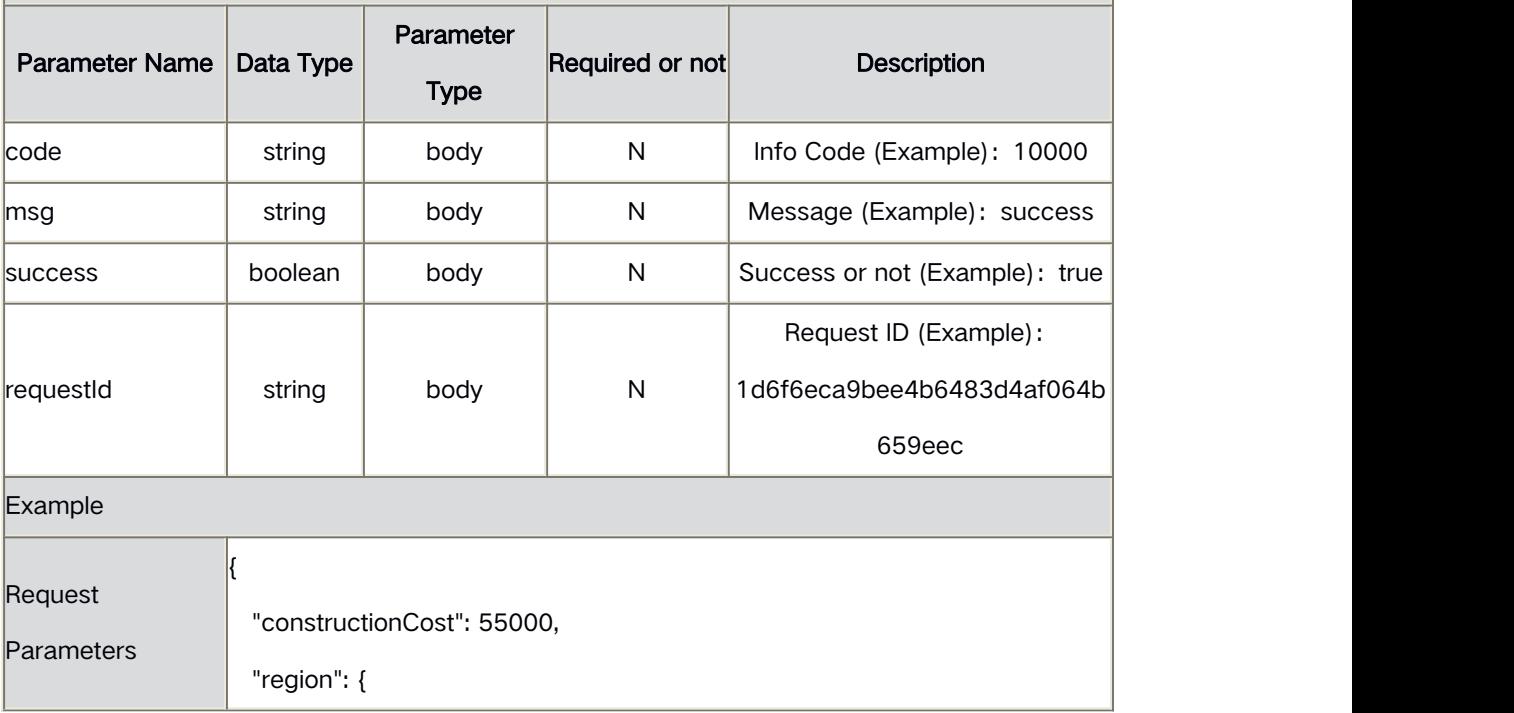

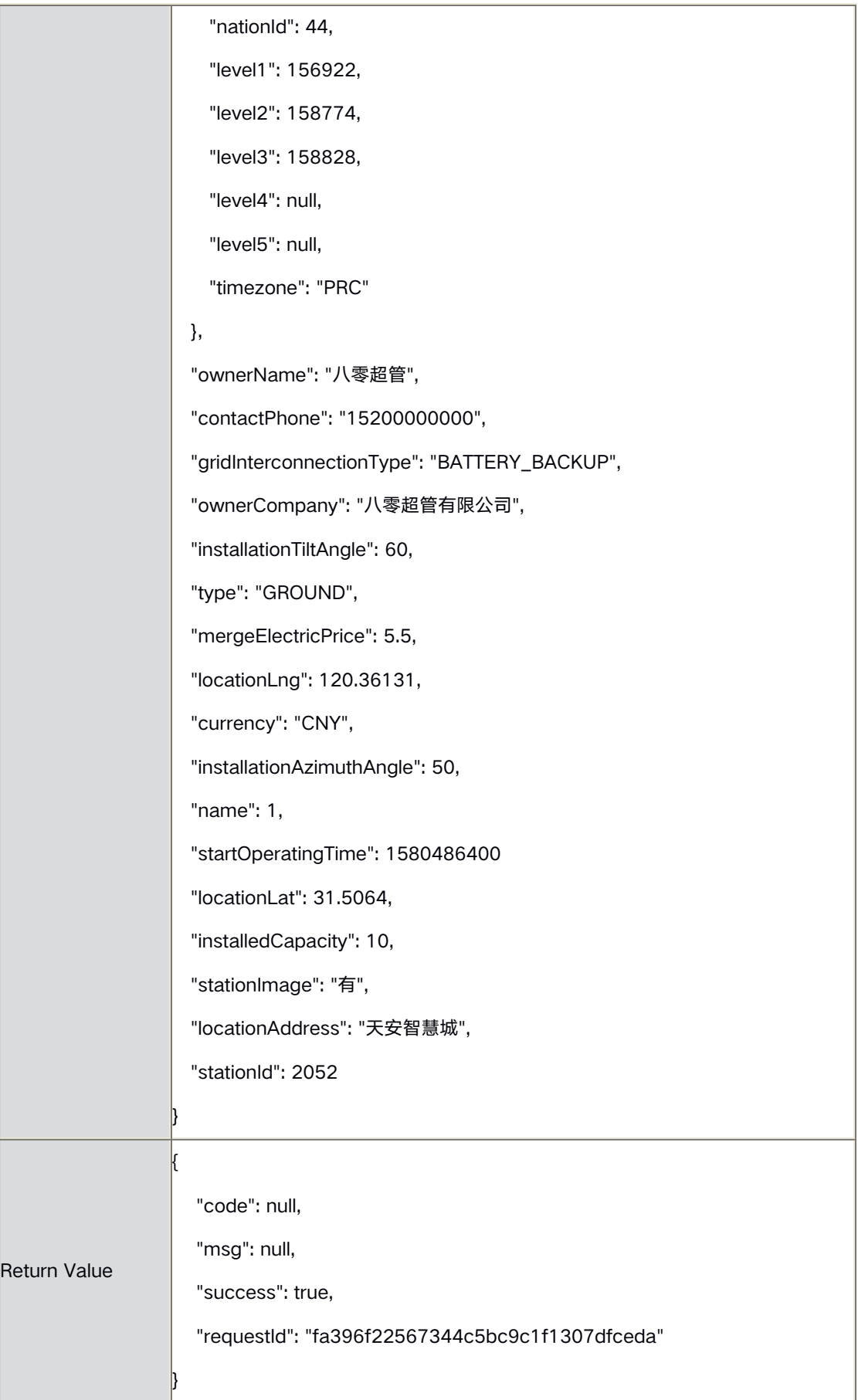

## **4.10** Delete <sup>a</sup> Plant

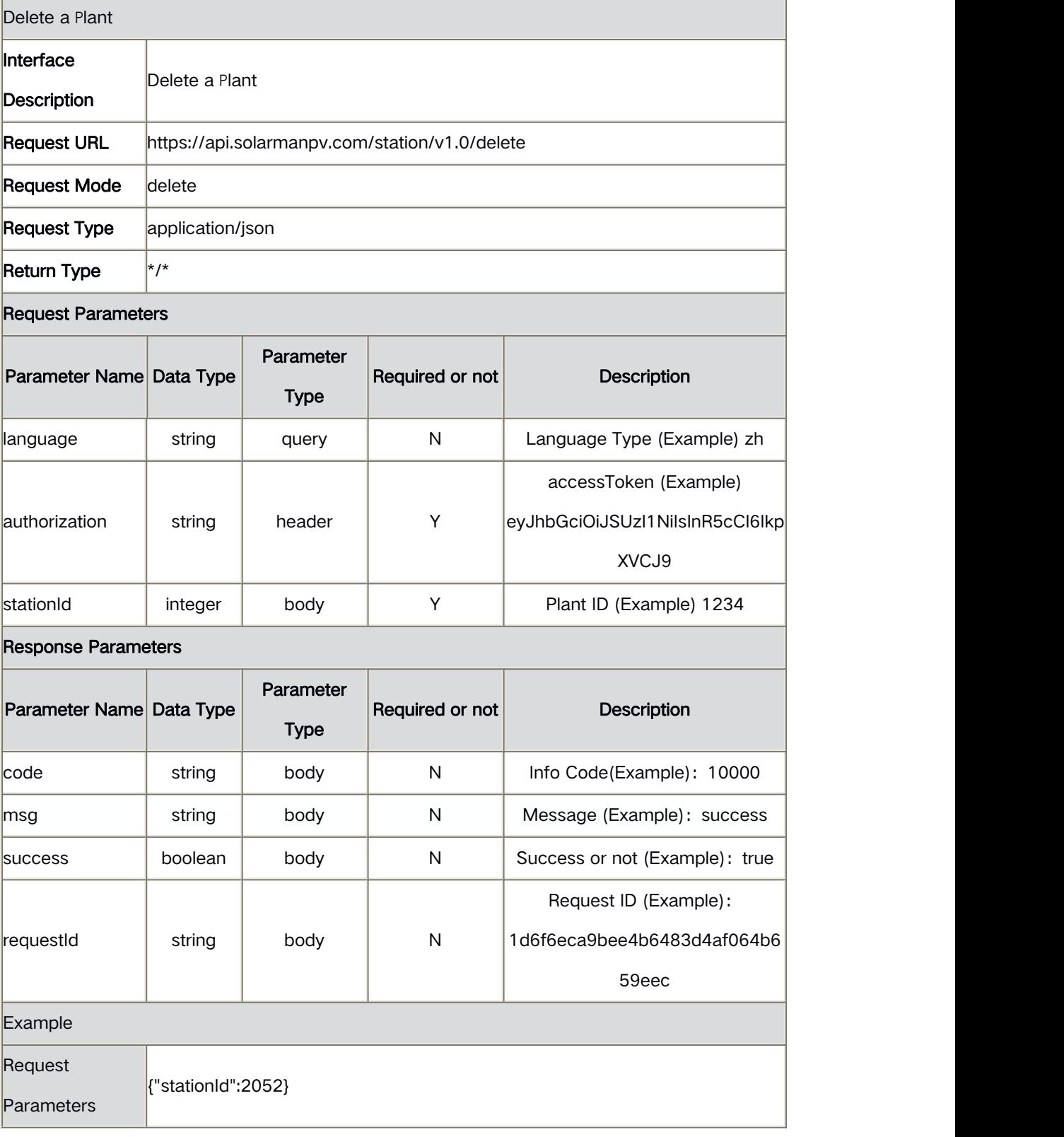

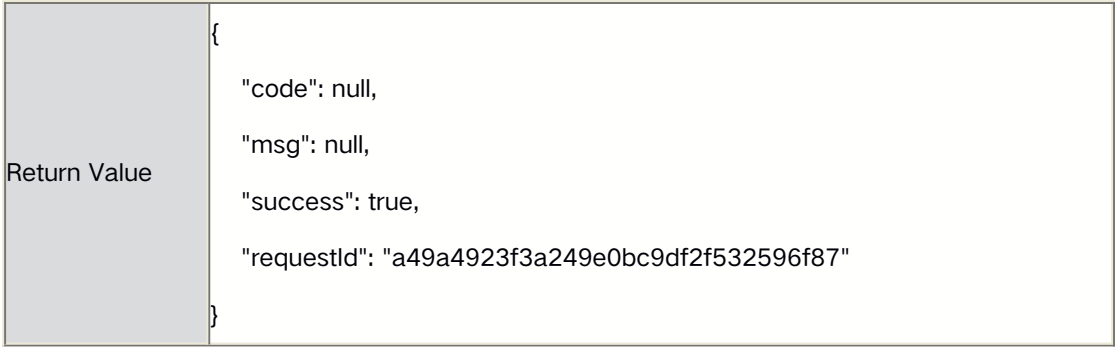

# **4.11** Calculation of Accumulated Production

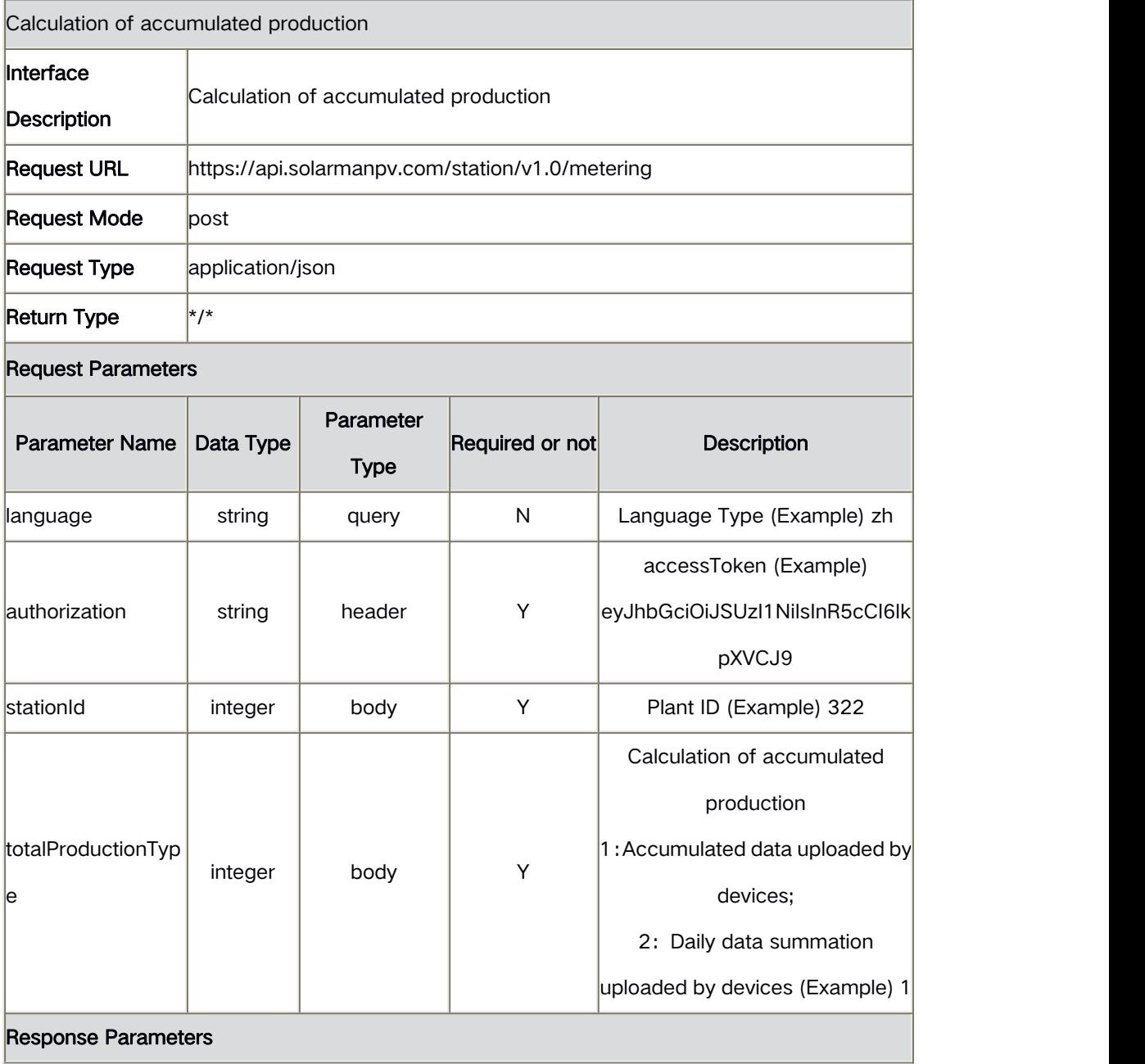

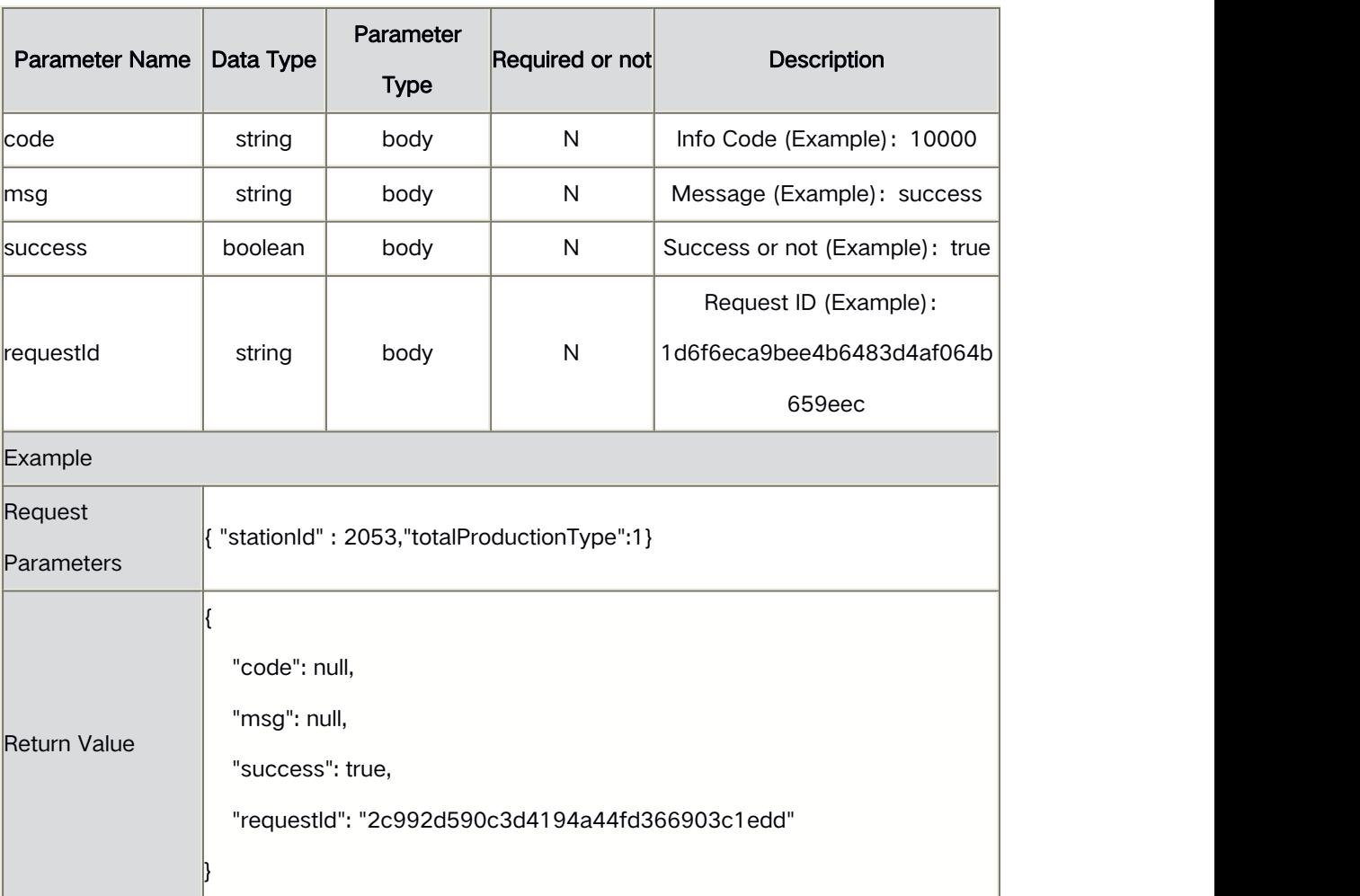

# **4.12** Set Offset

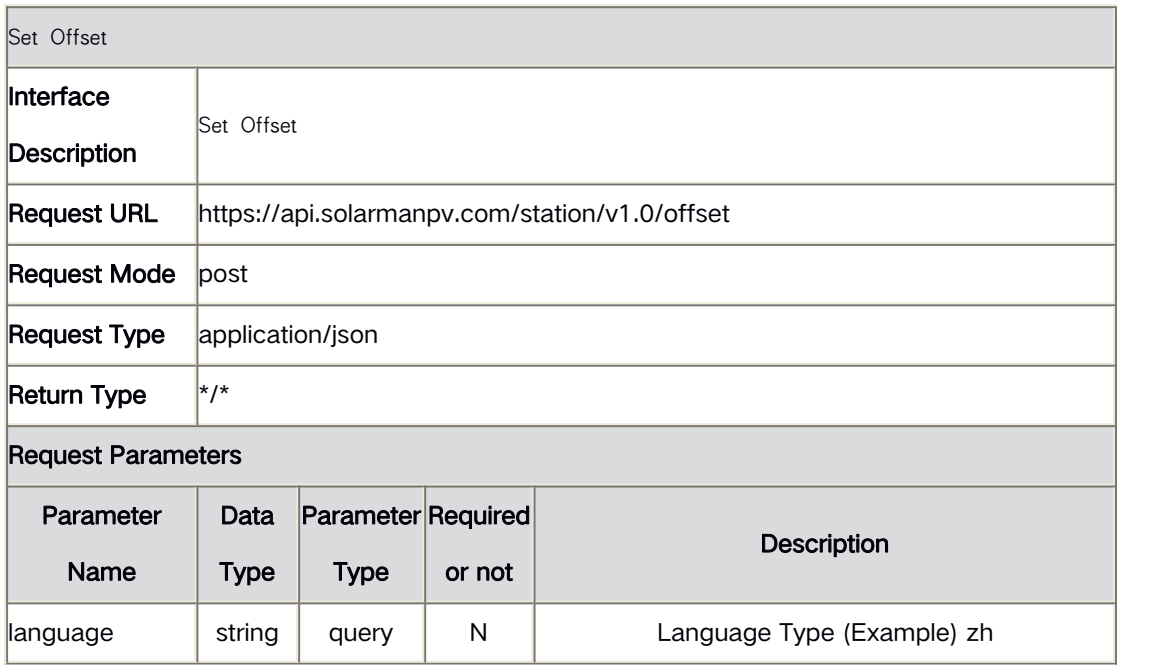

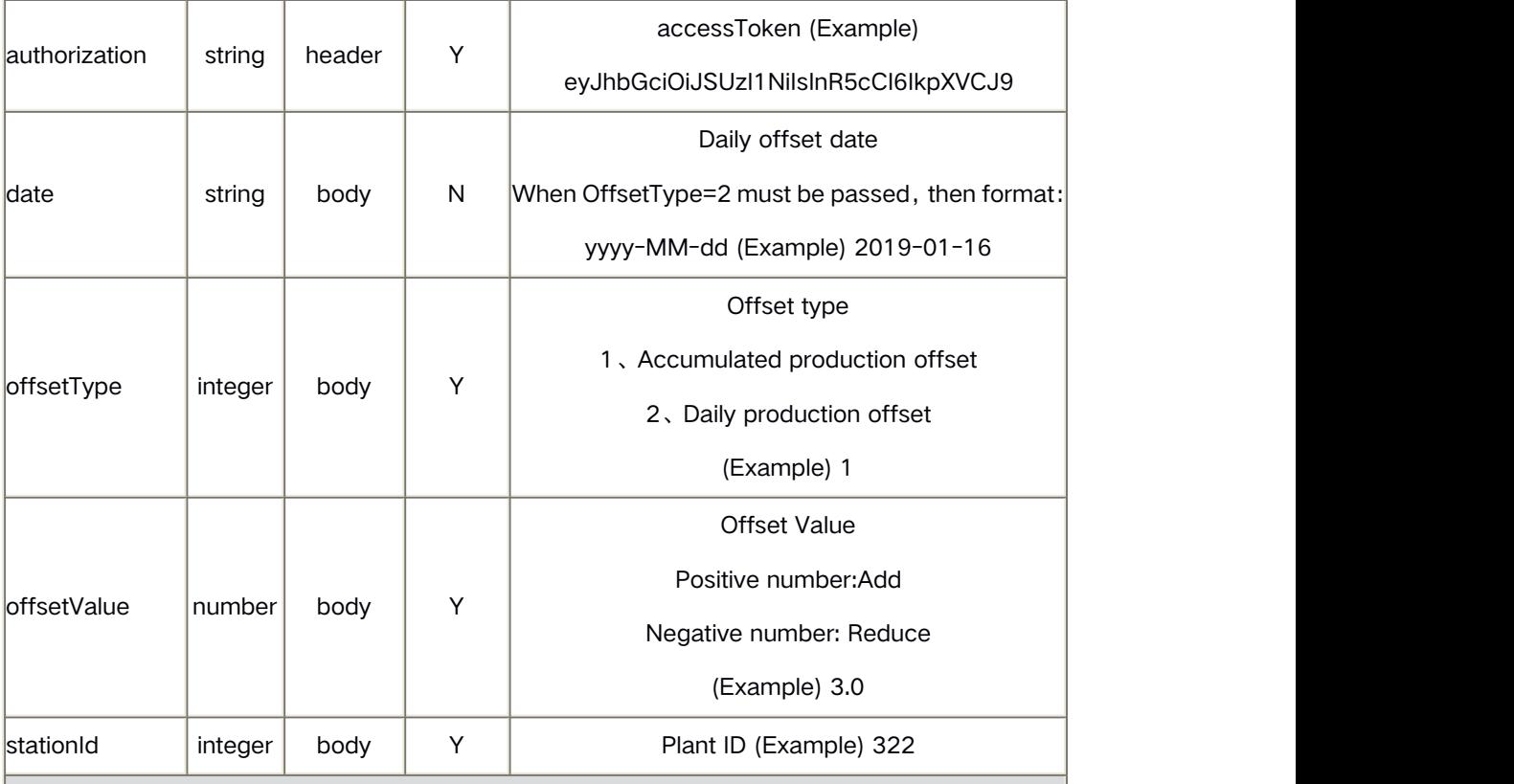

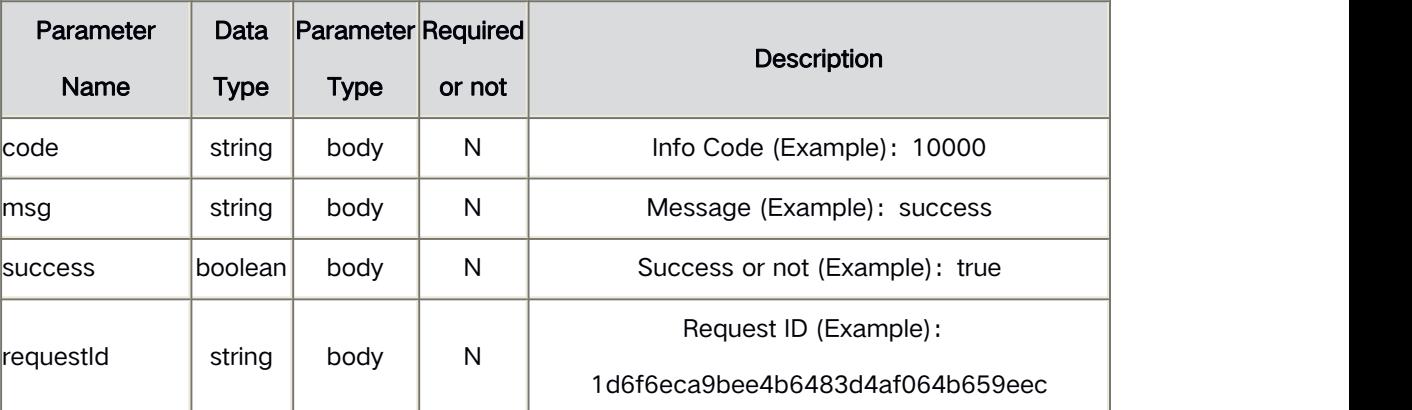

#### Example

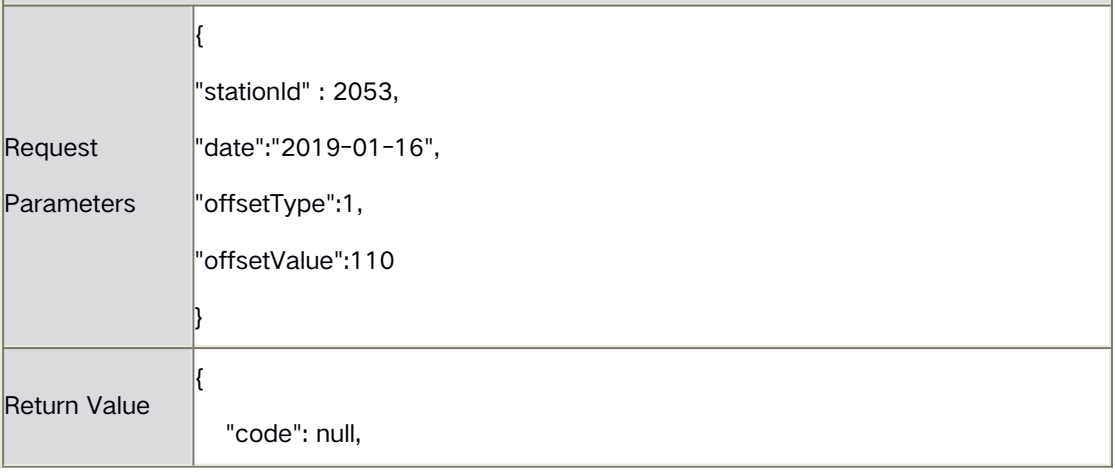

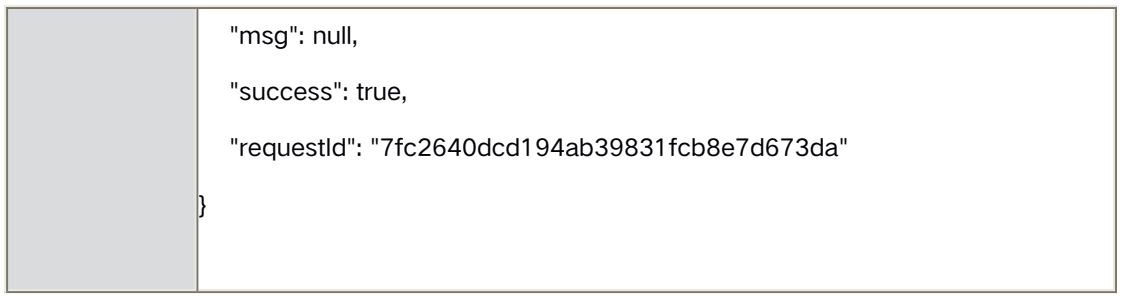

## **4.13** Add Gateway (Logger/DTU)

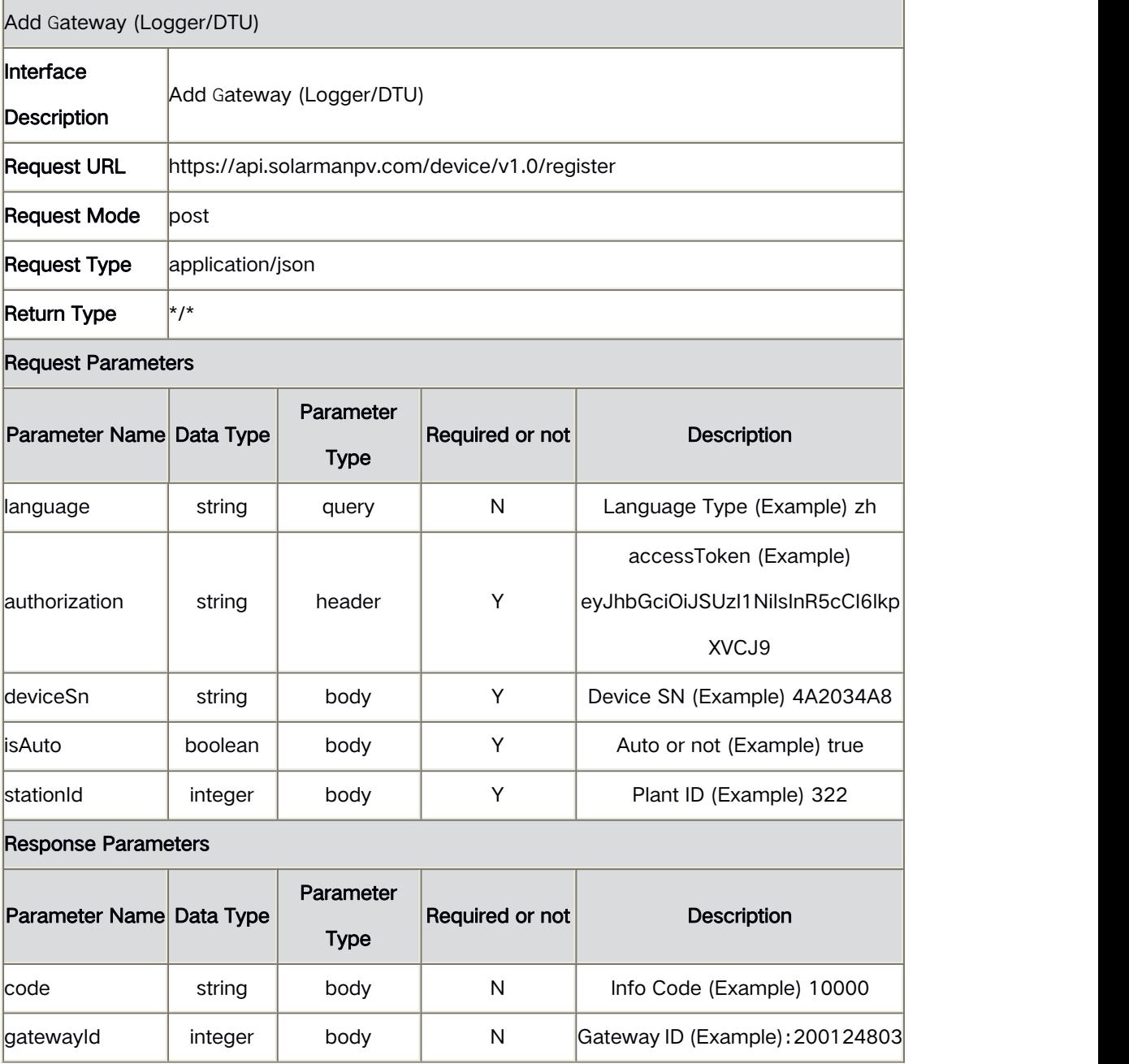

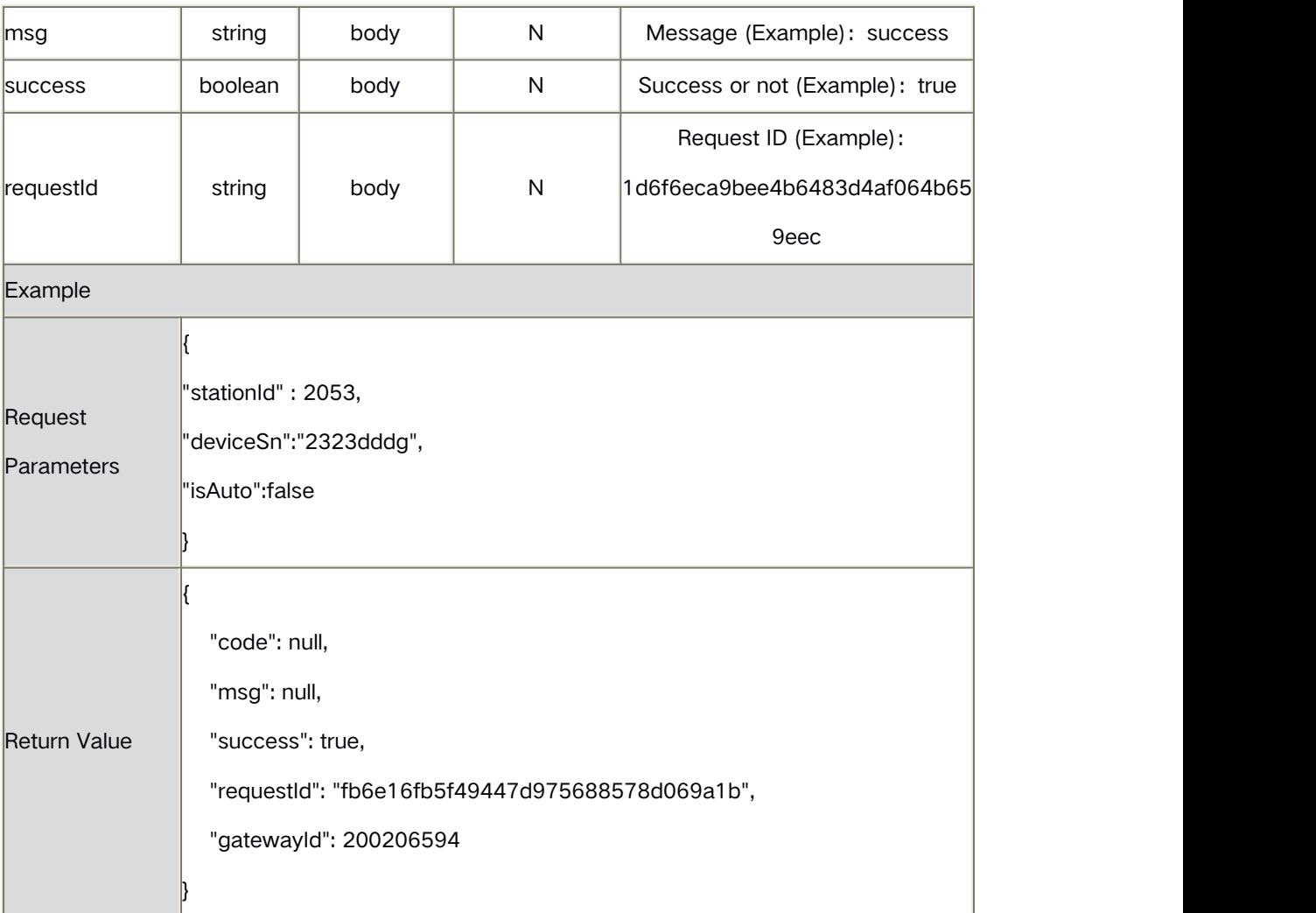

# **4.14** Delete <sup>a</sup> Device

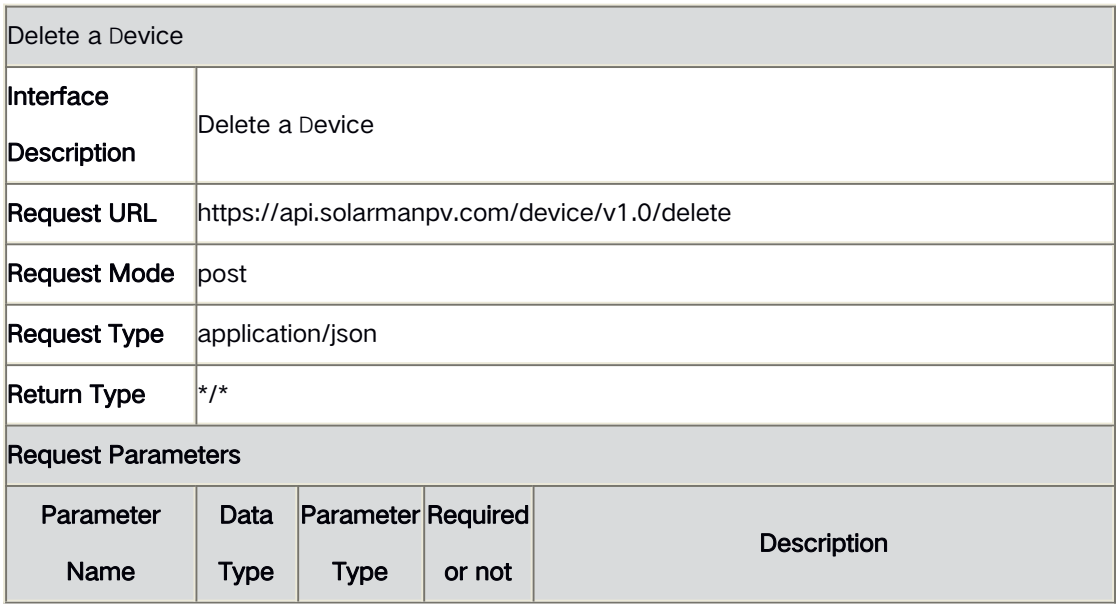

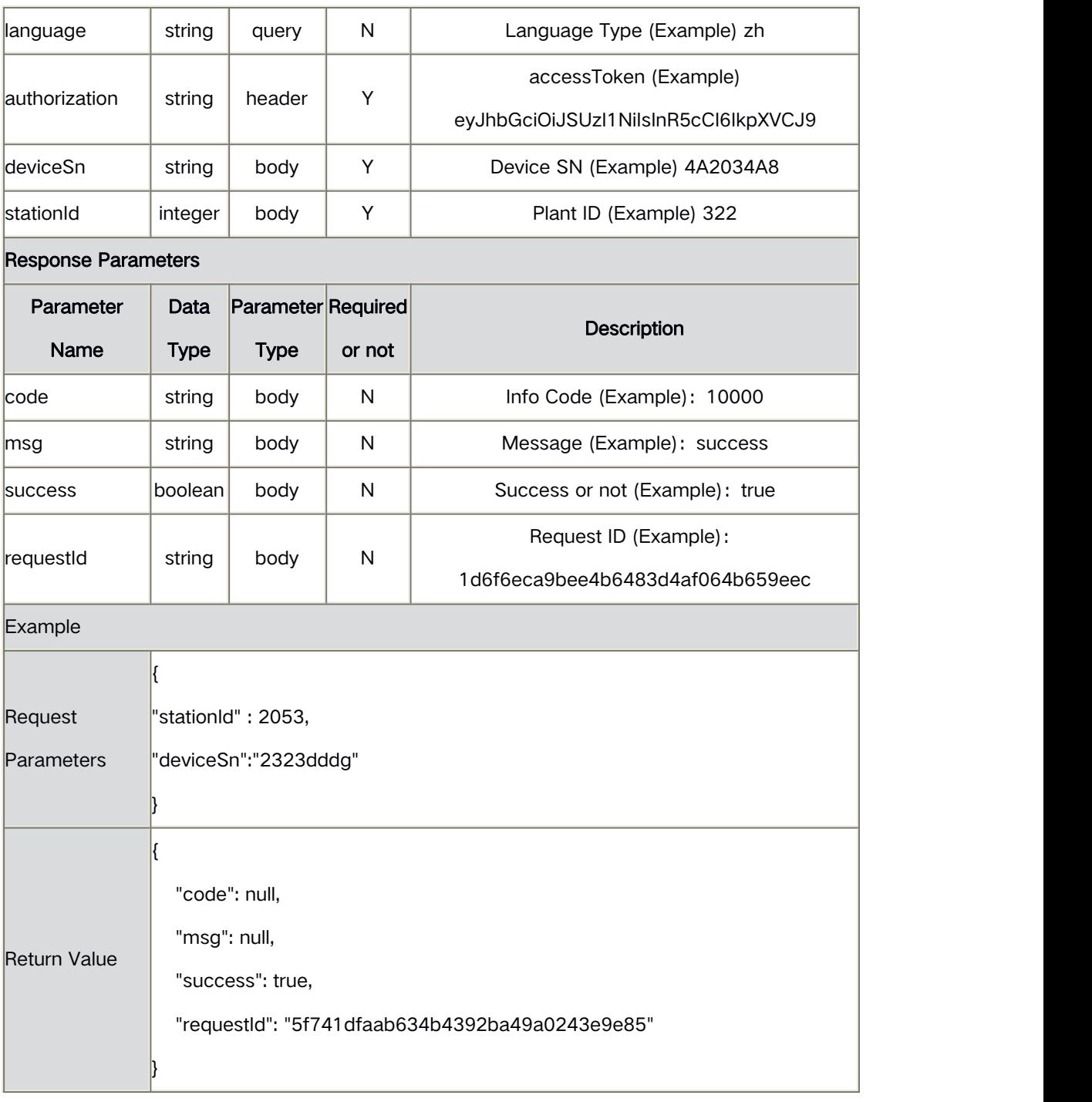
## **5** Common Interface

# **5.1** Generate Verification Code

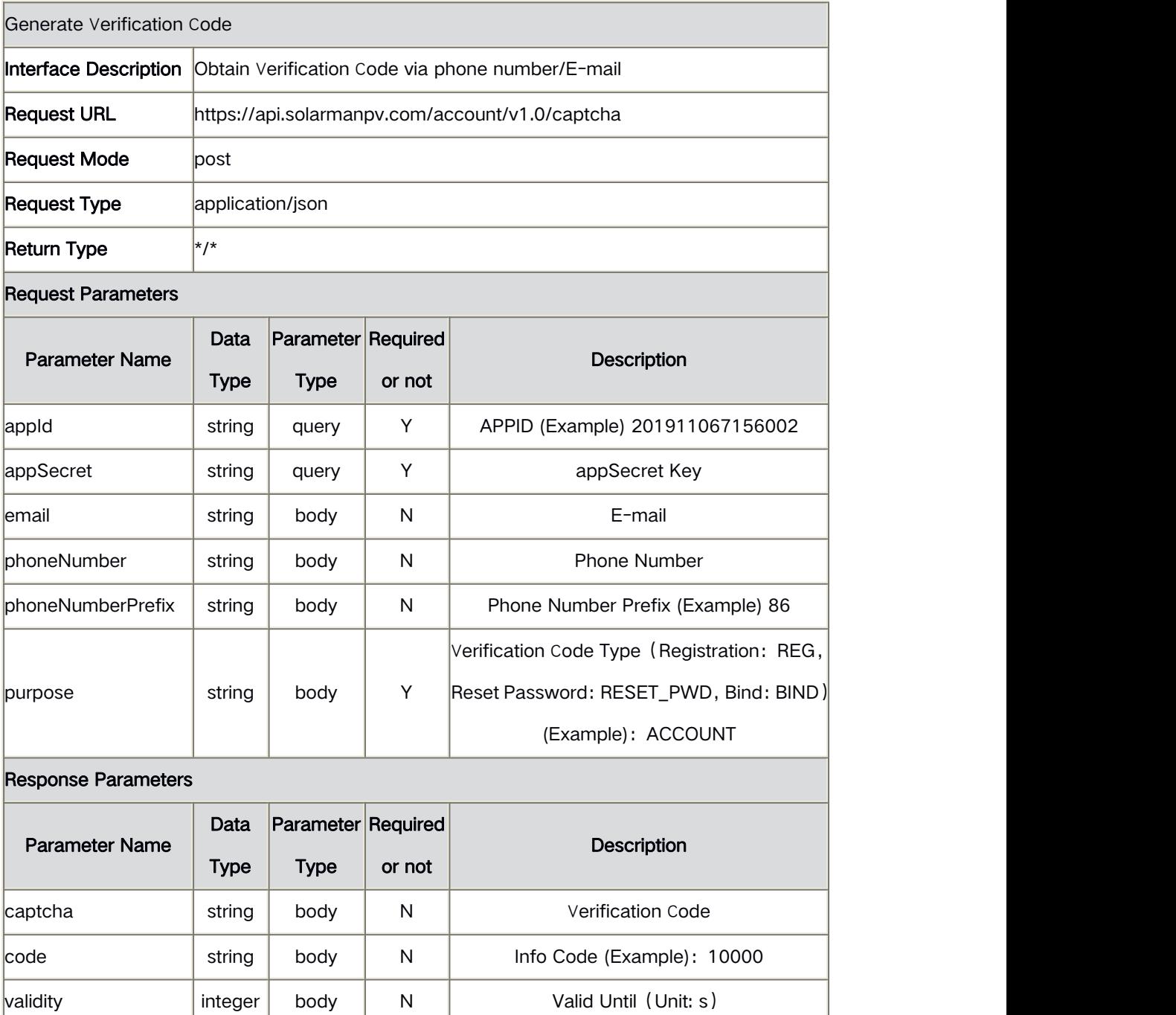

 $\begin{array}{c|c|c|c|c|c} \text{msg} & \text{tstring} & \text{body} & \text{N} & \text{Message (Example): success} \end{array}$ success  $\vert$ boolean body  $\vert$  N  $\vert$  Success or not (Example): true

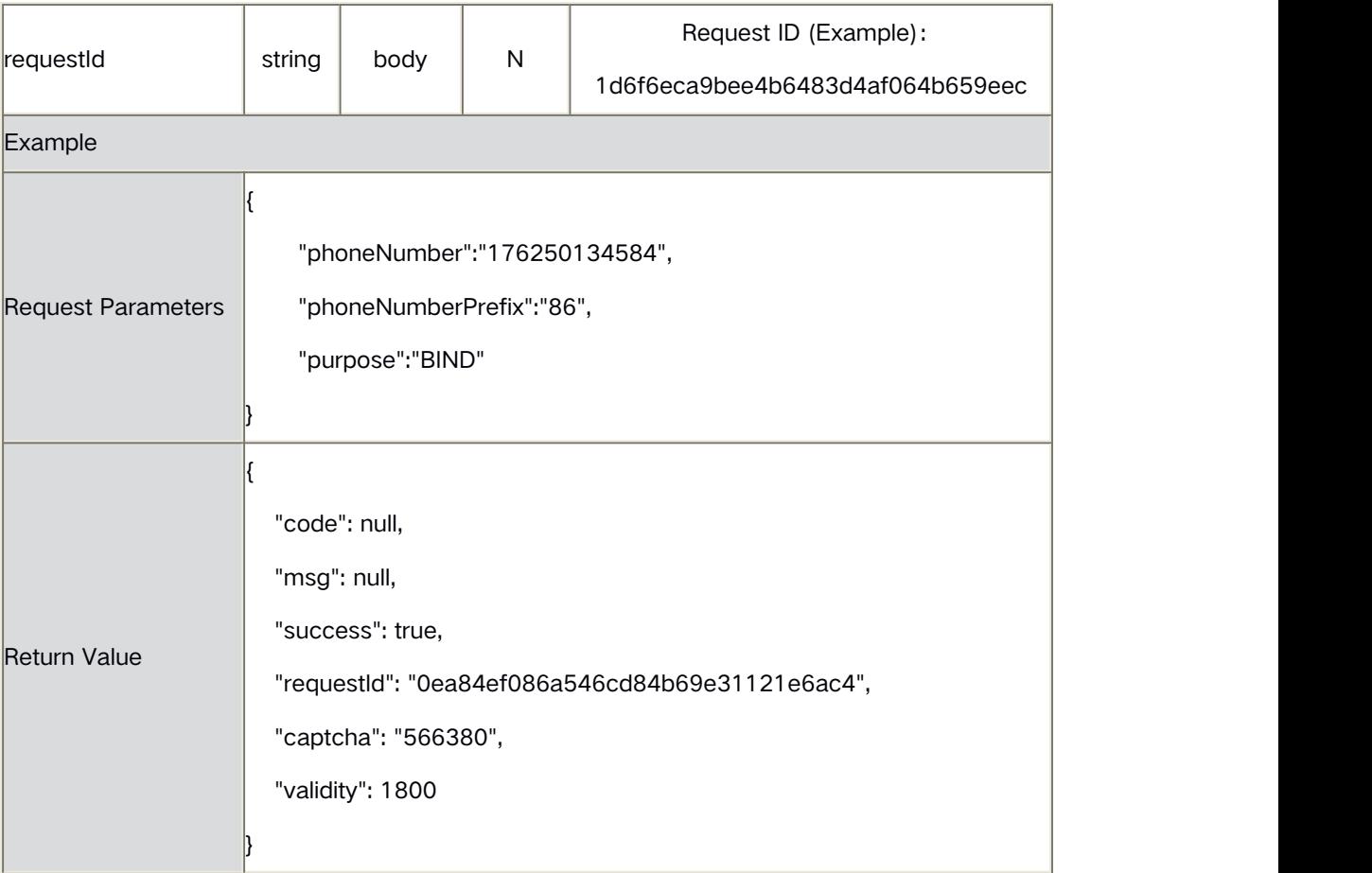

## **6** Response State Value

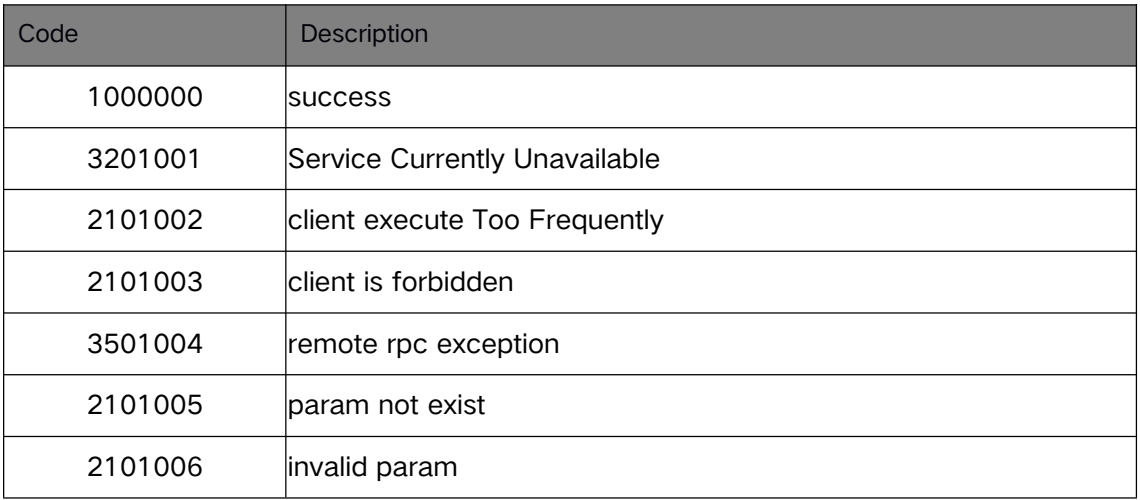

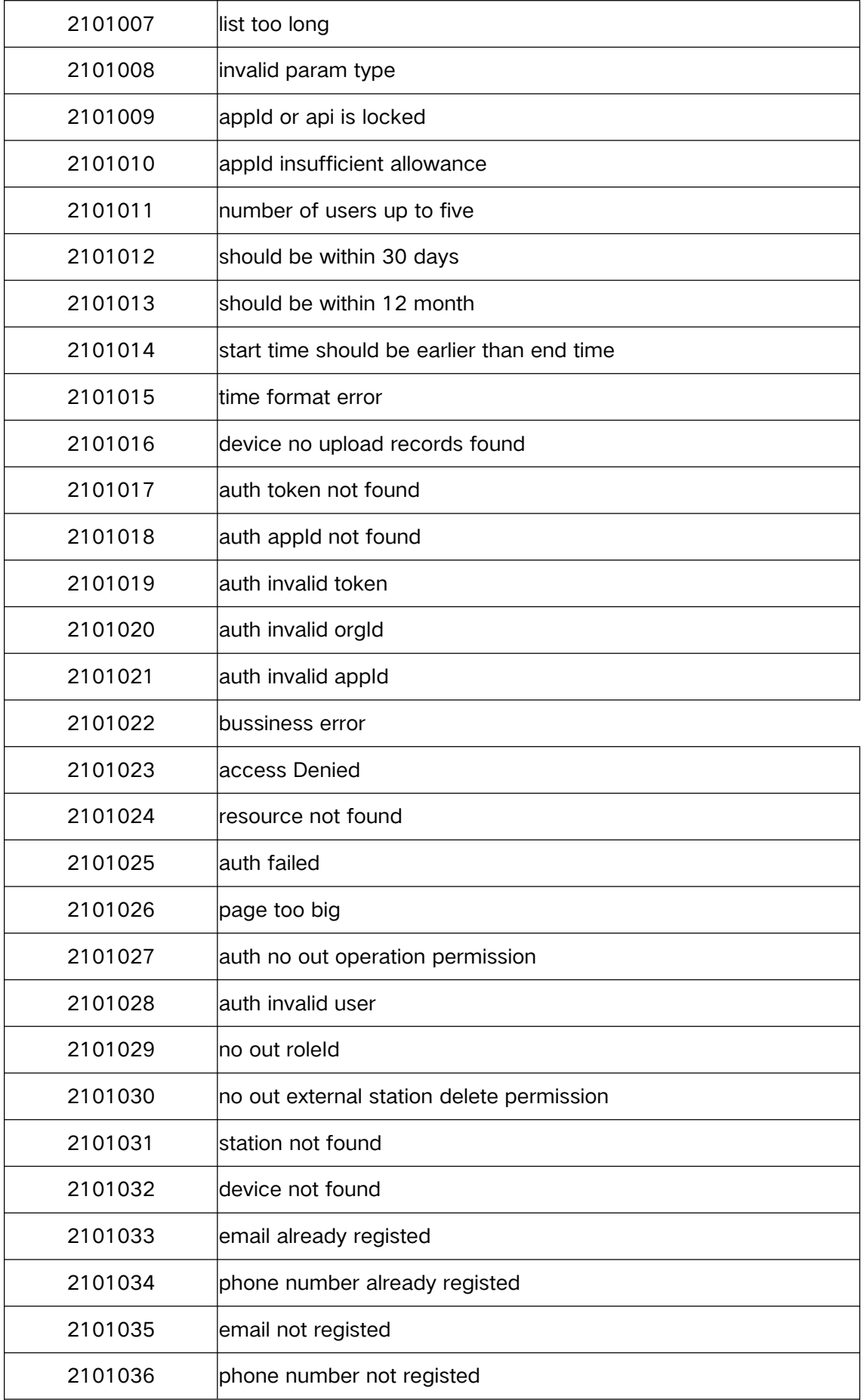

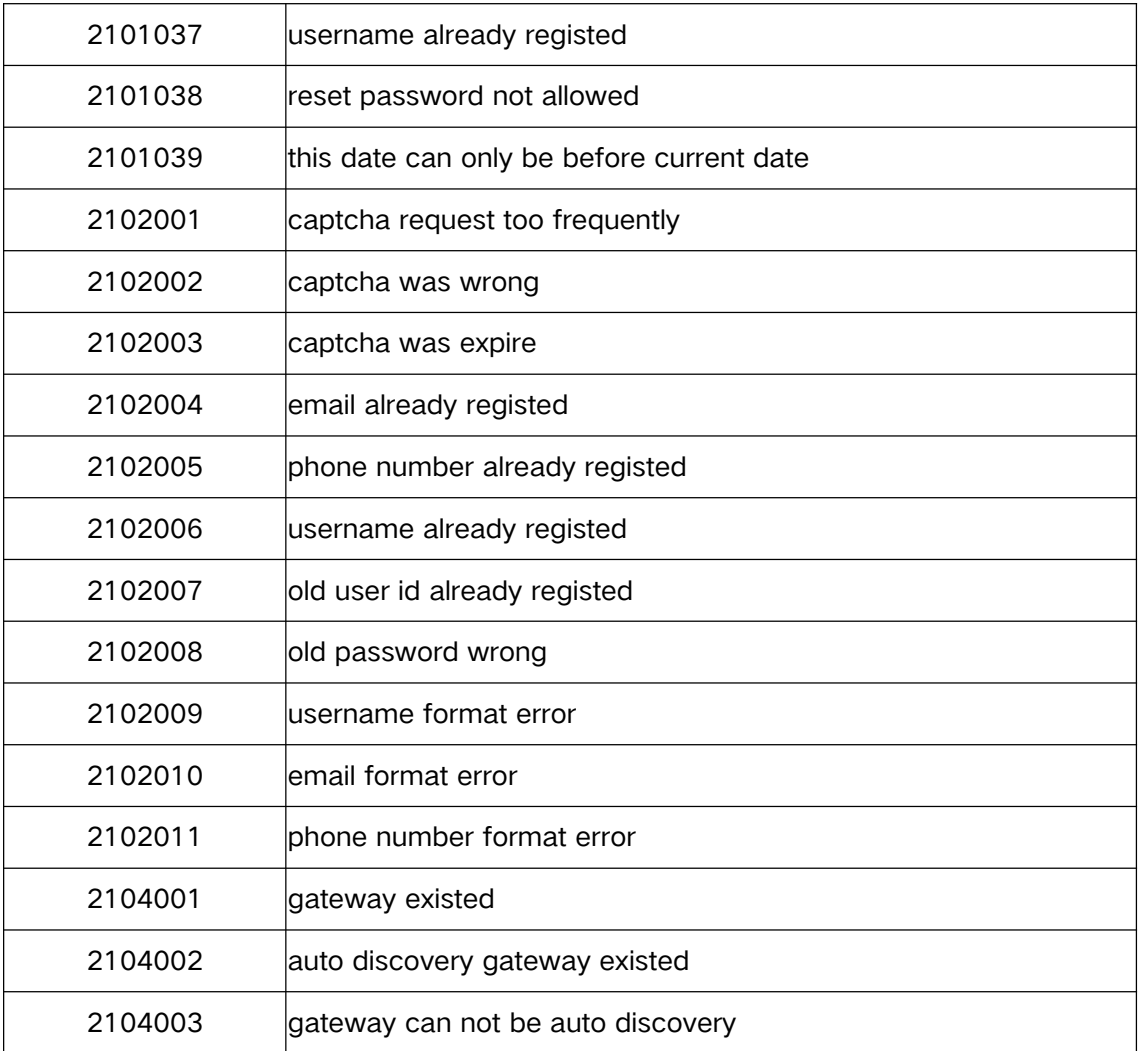

## Enumerated Type

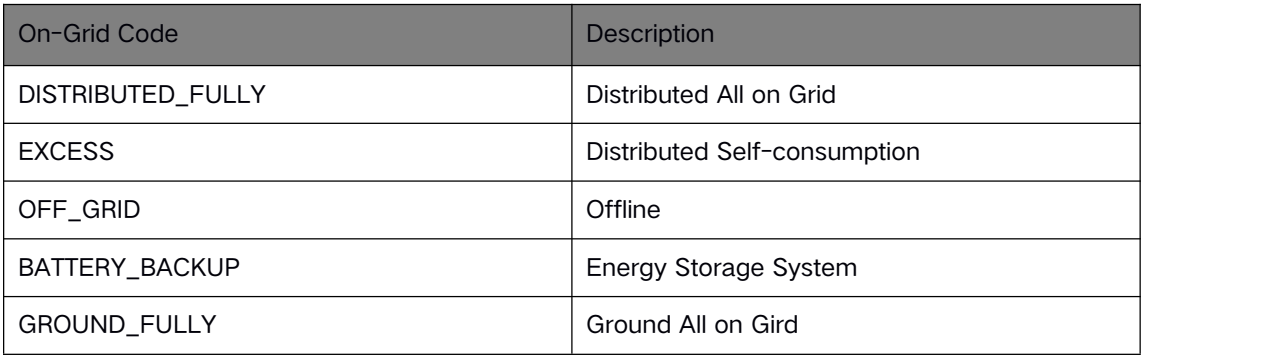

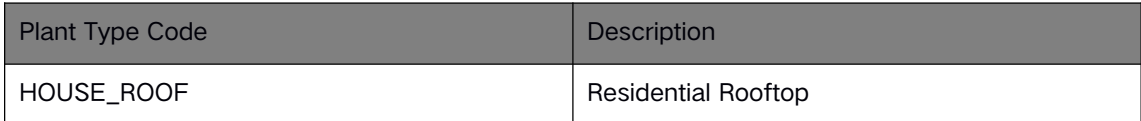

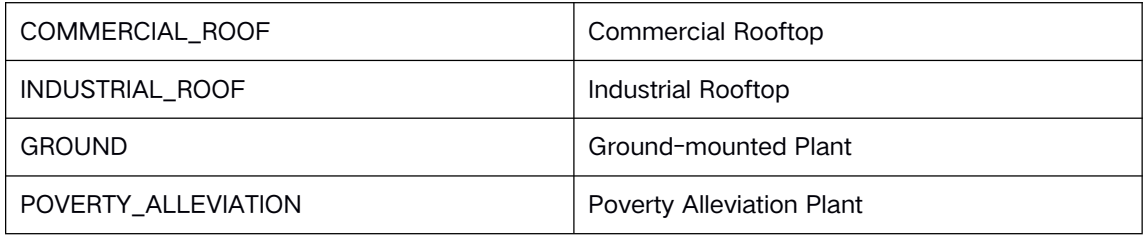

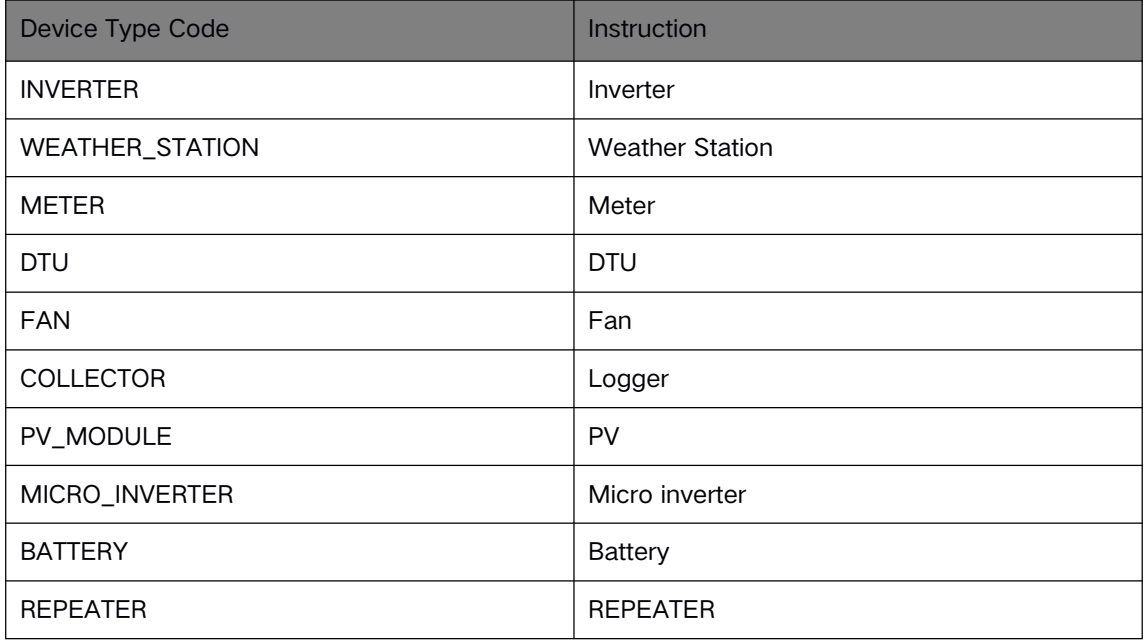

## **8** Dictionary-Time Zone

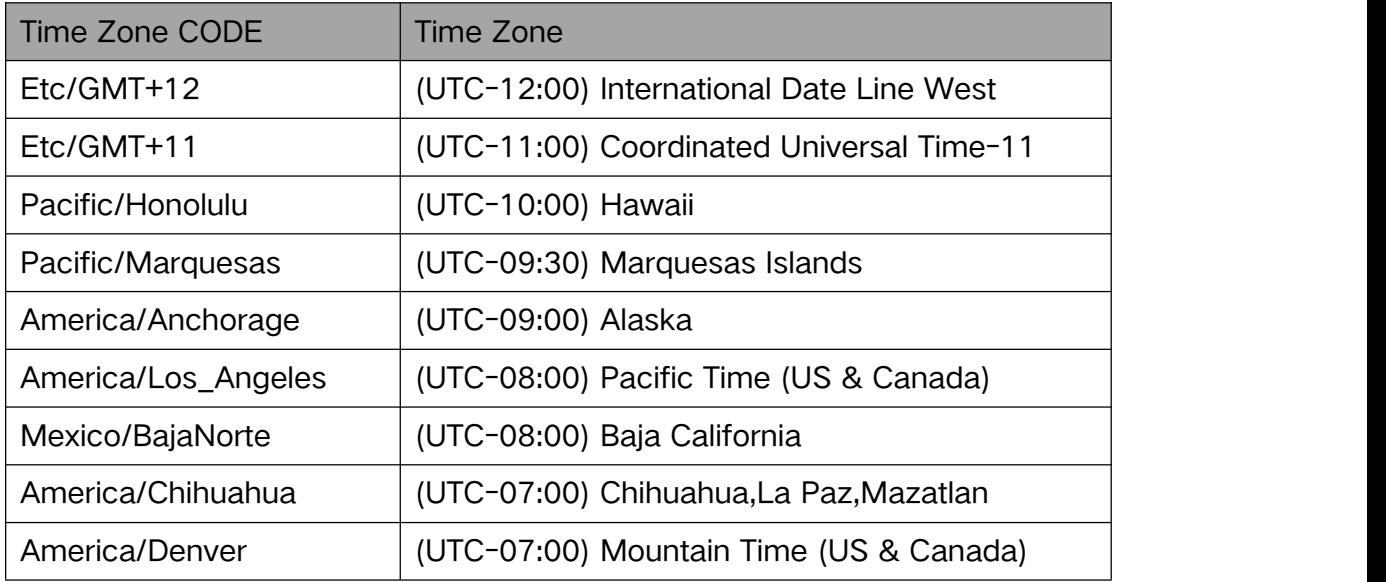

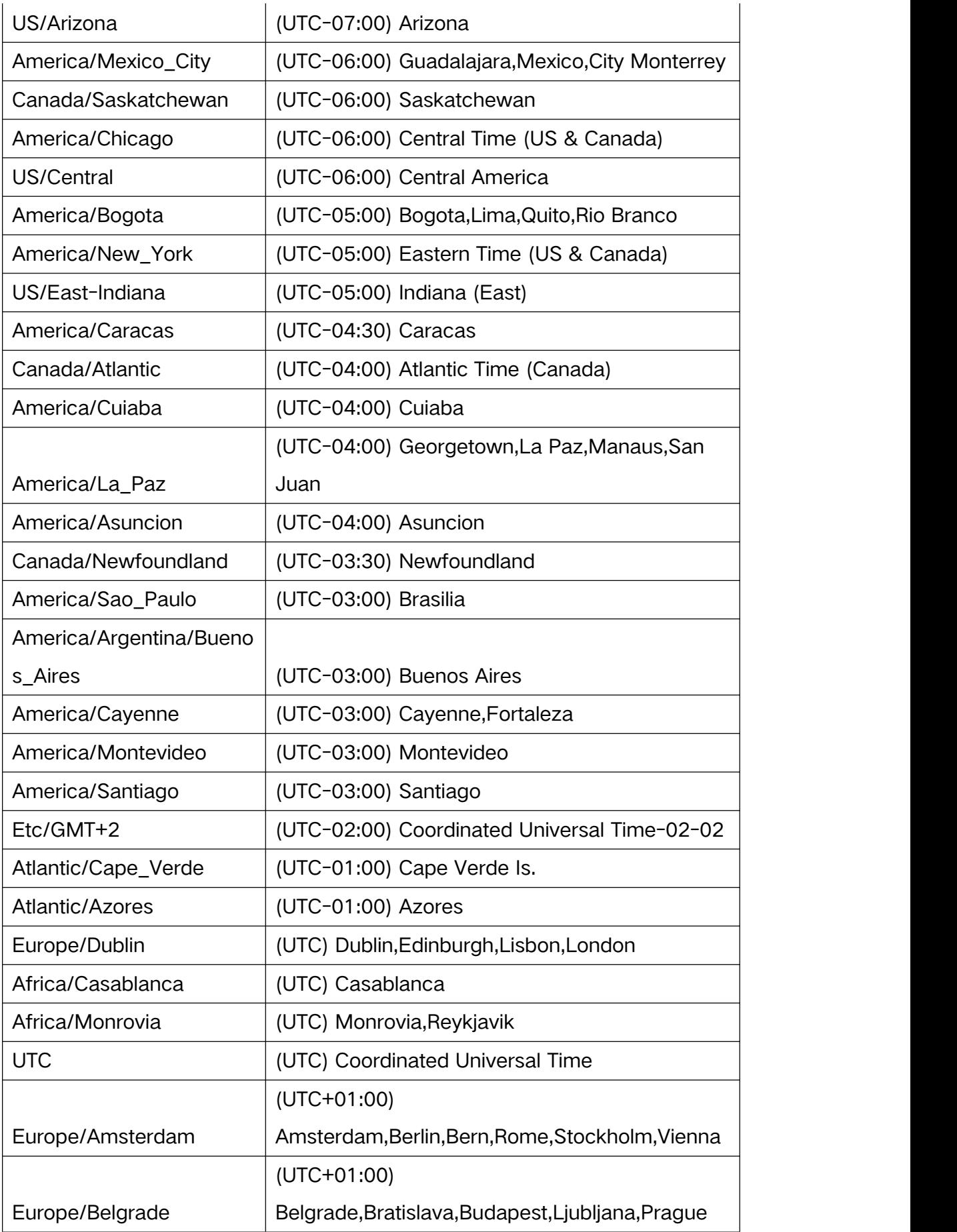

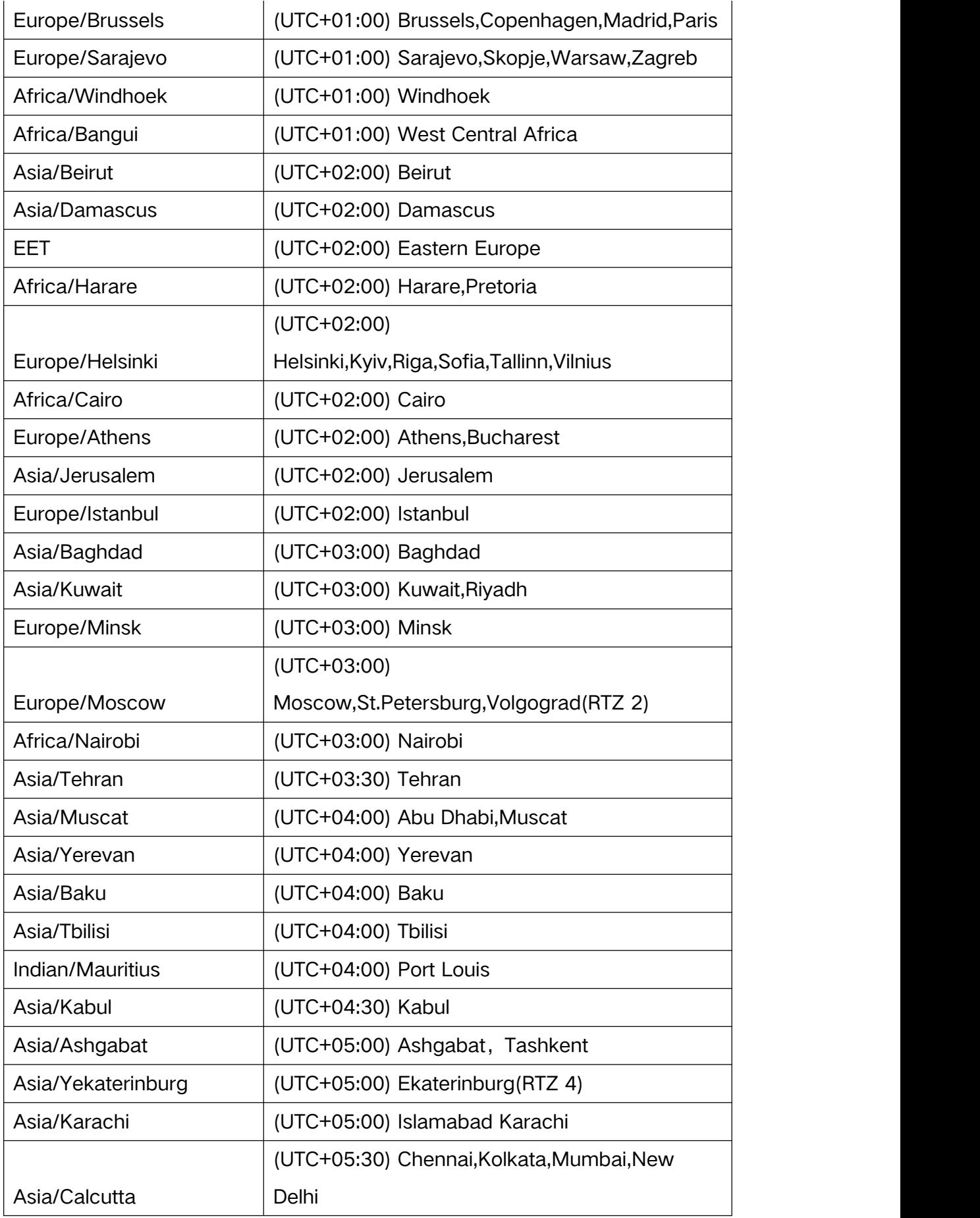

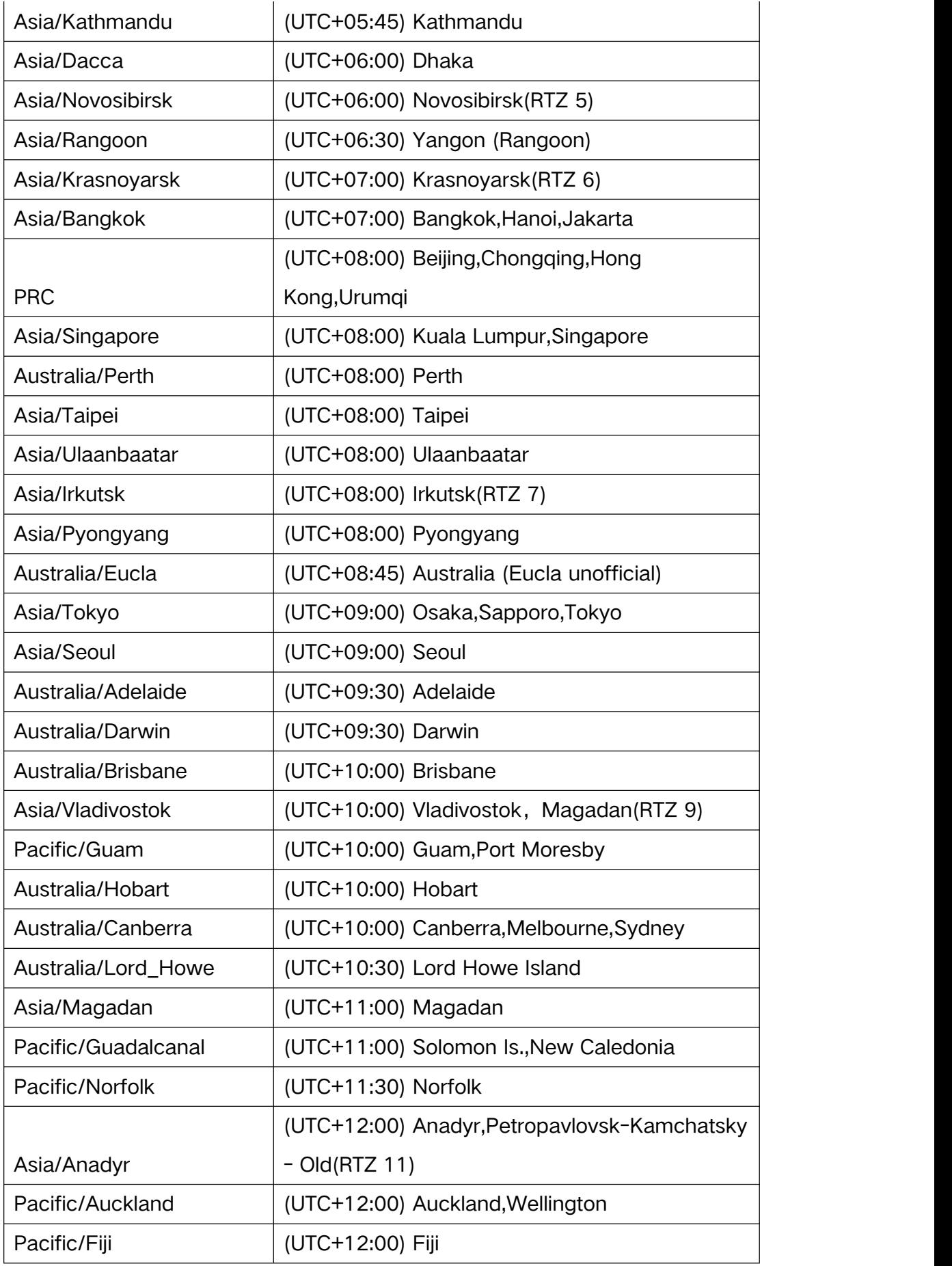

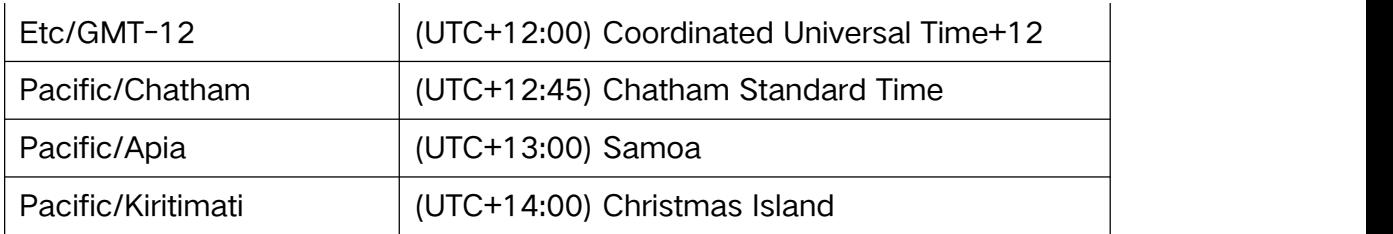

## **9** Dictionary-Currency

Refer to IOS 4217.

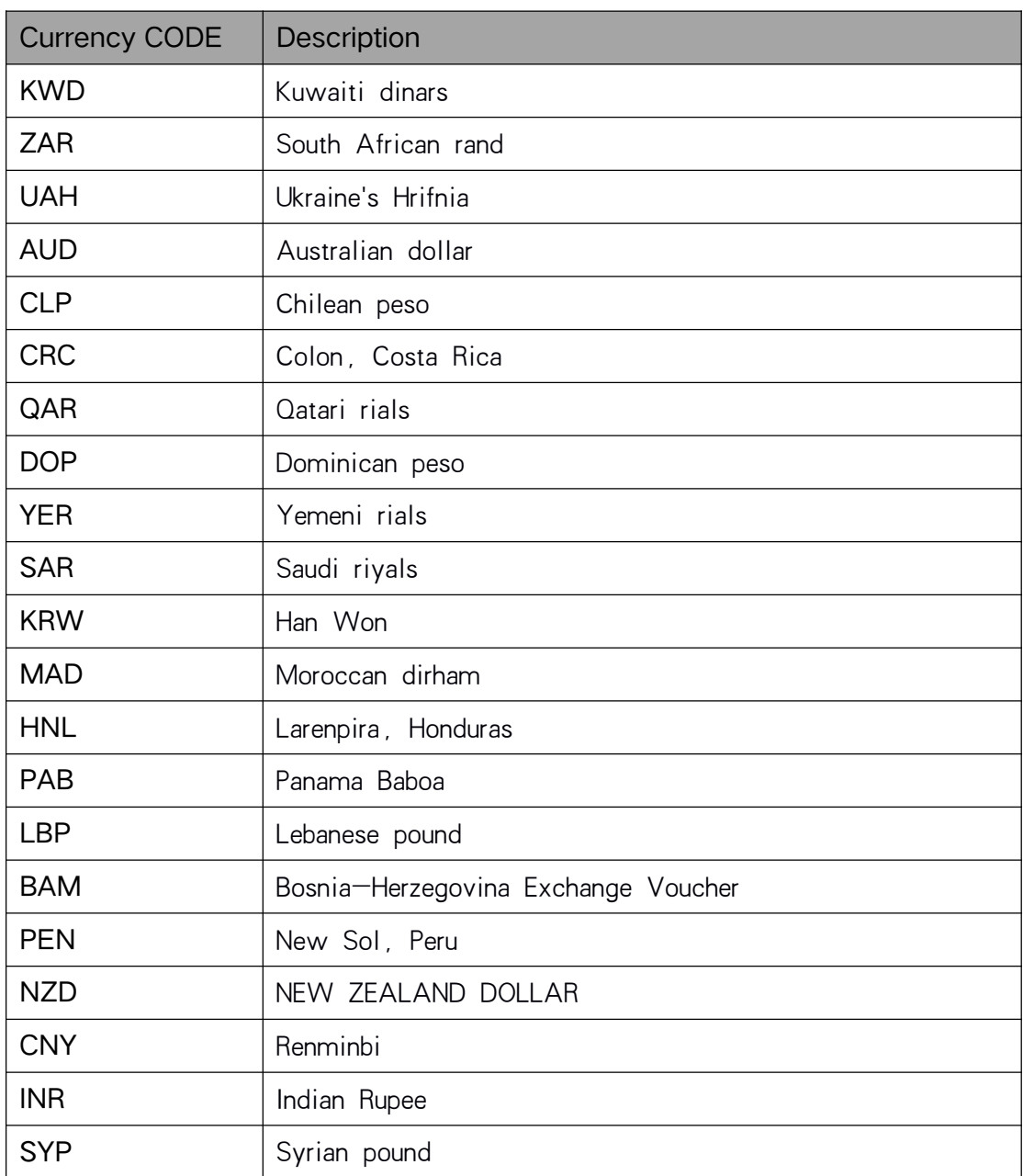

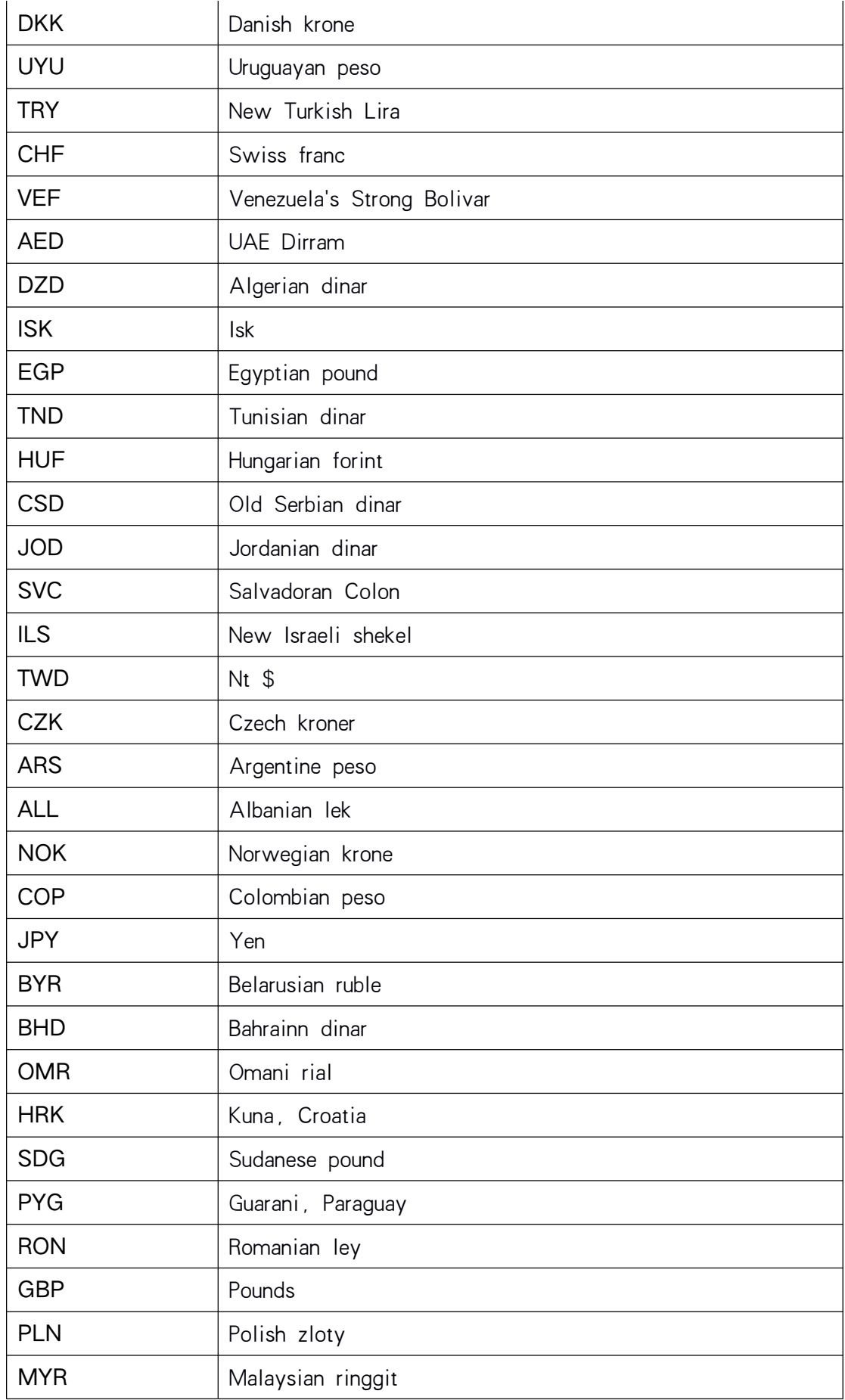

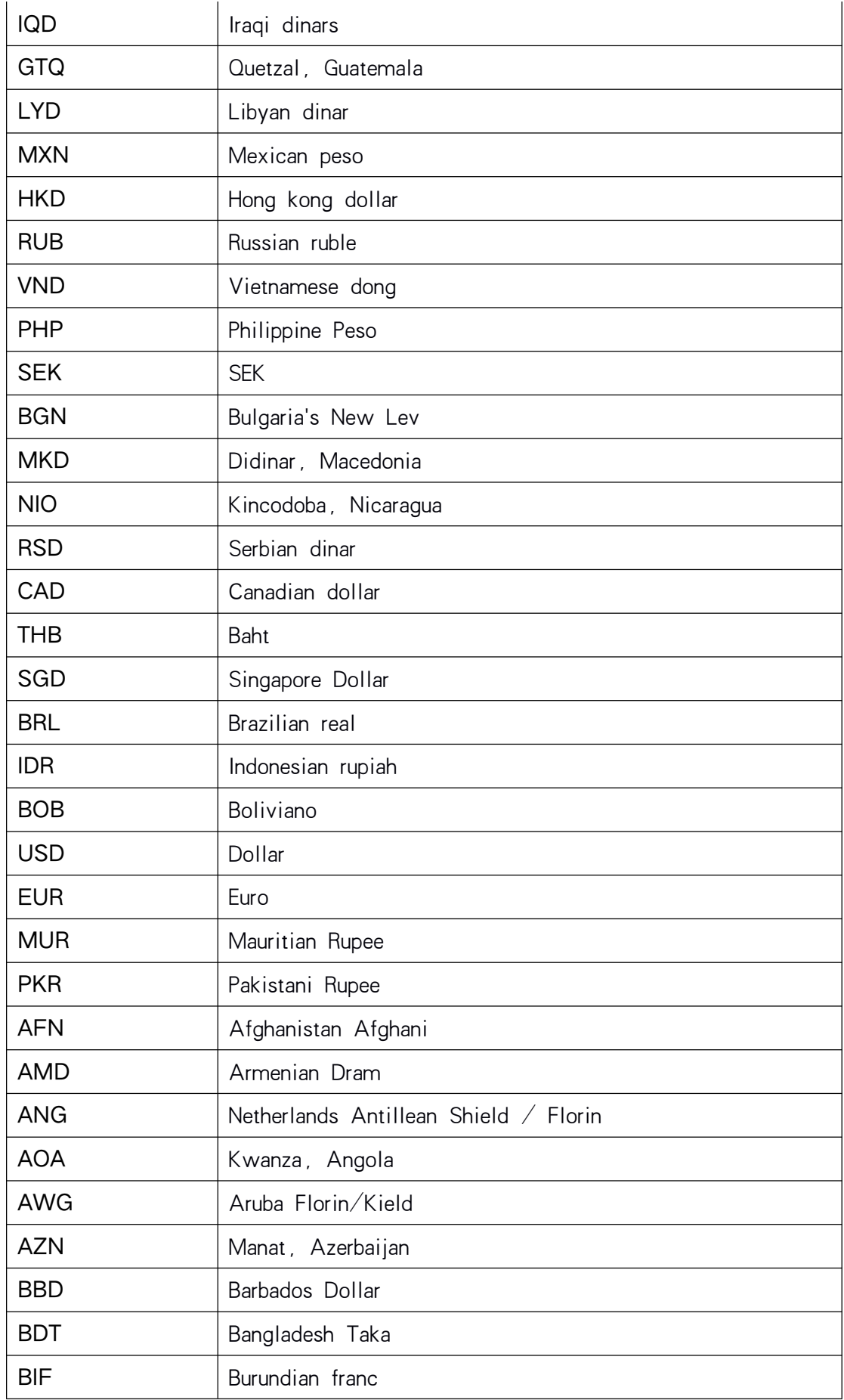

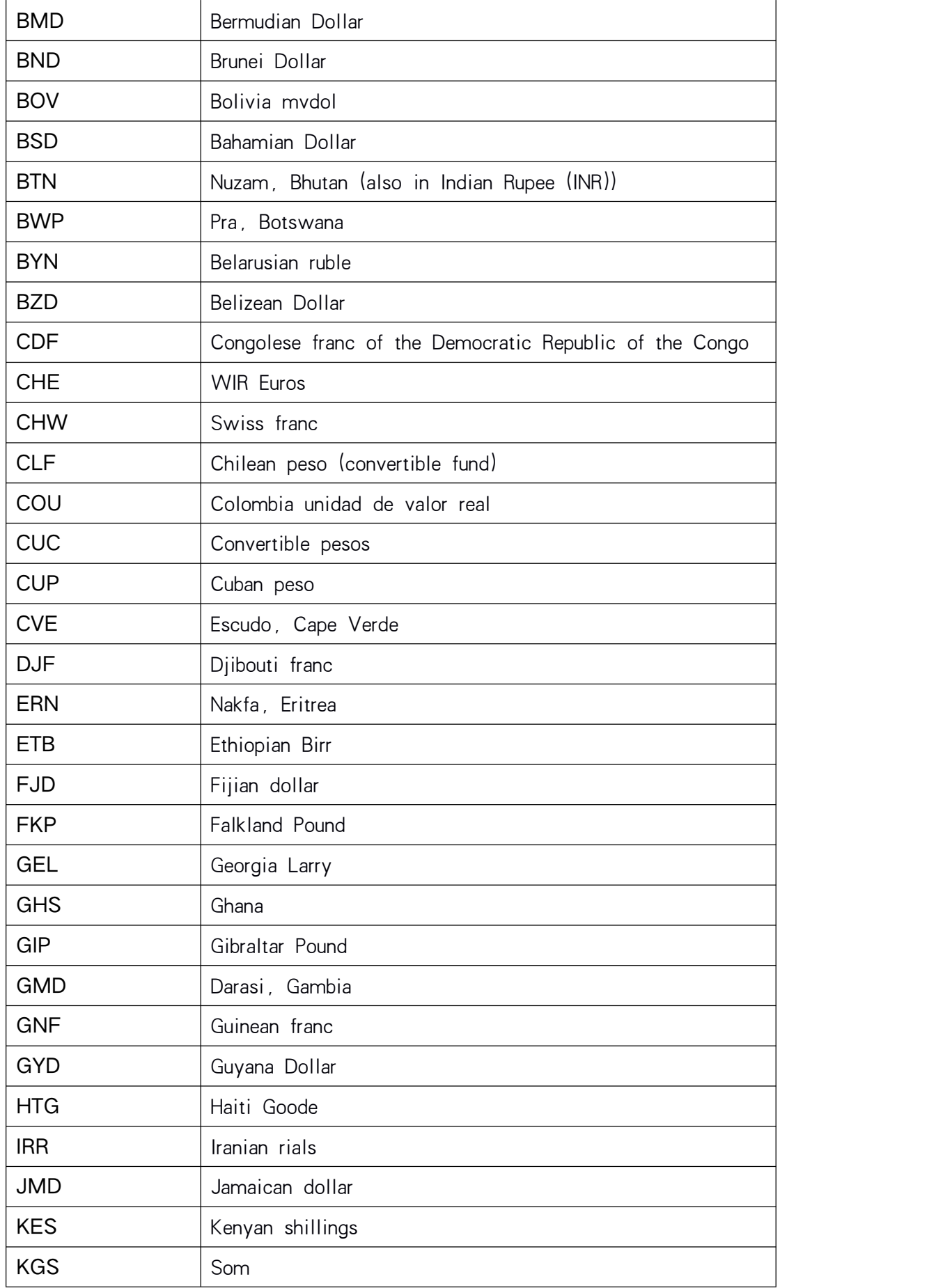

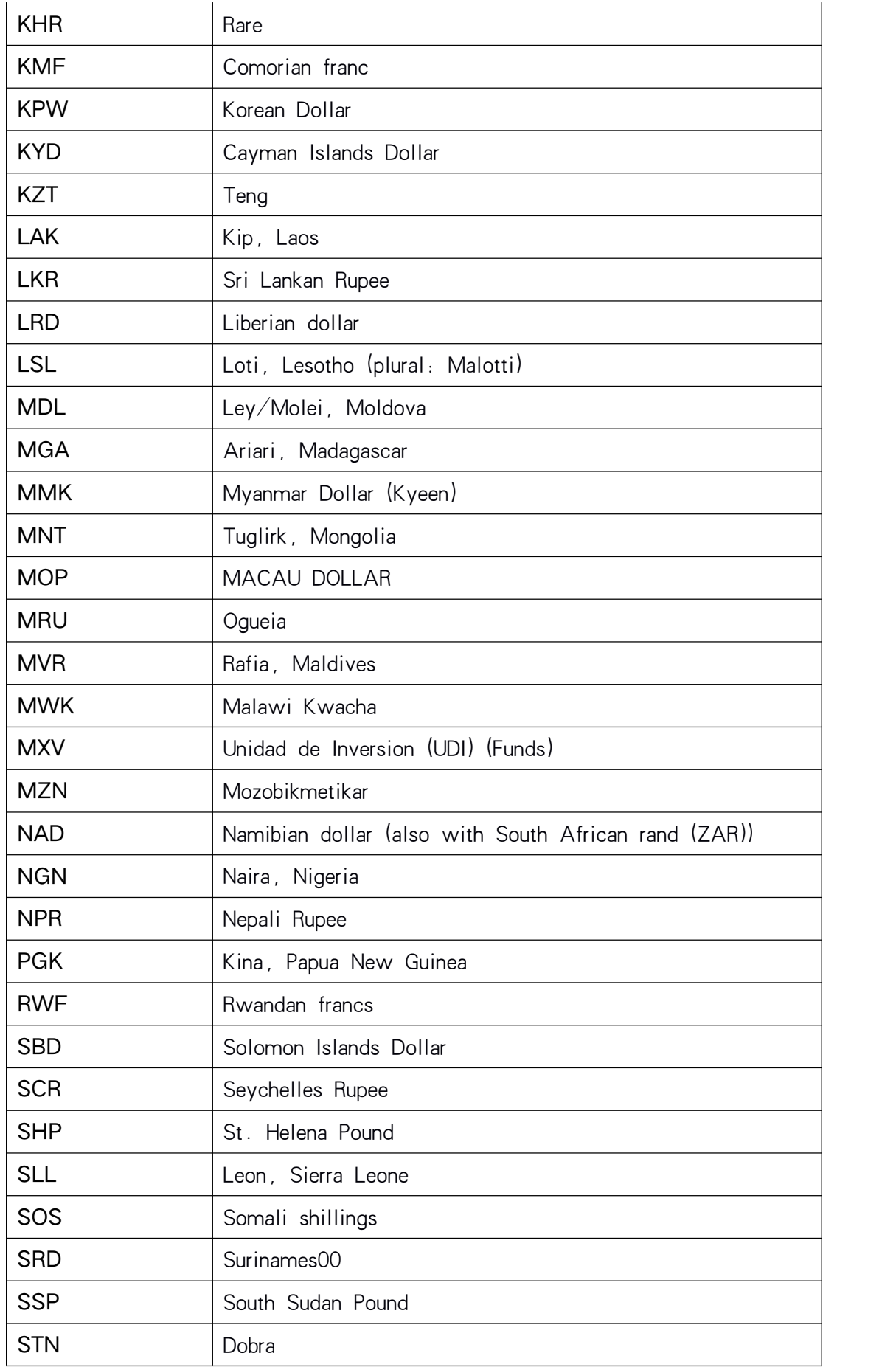

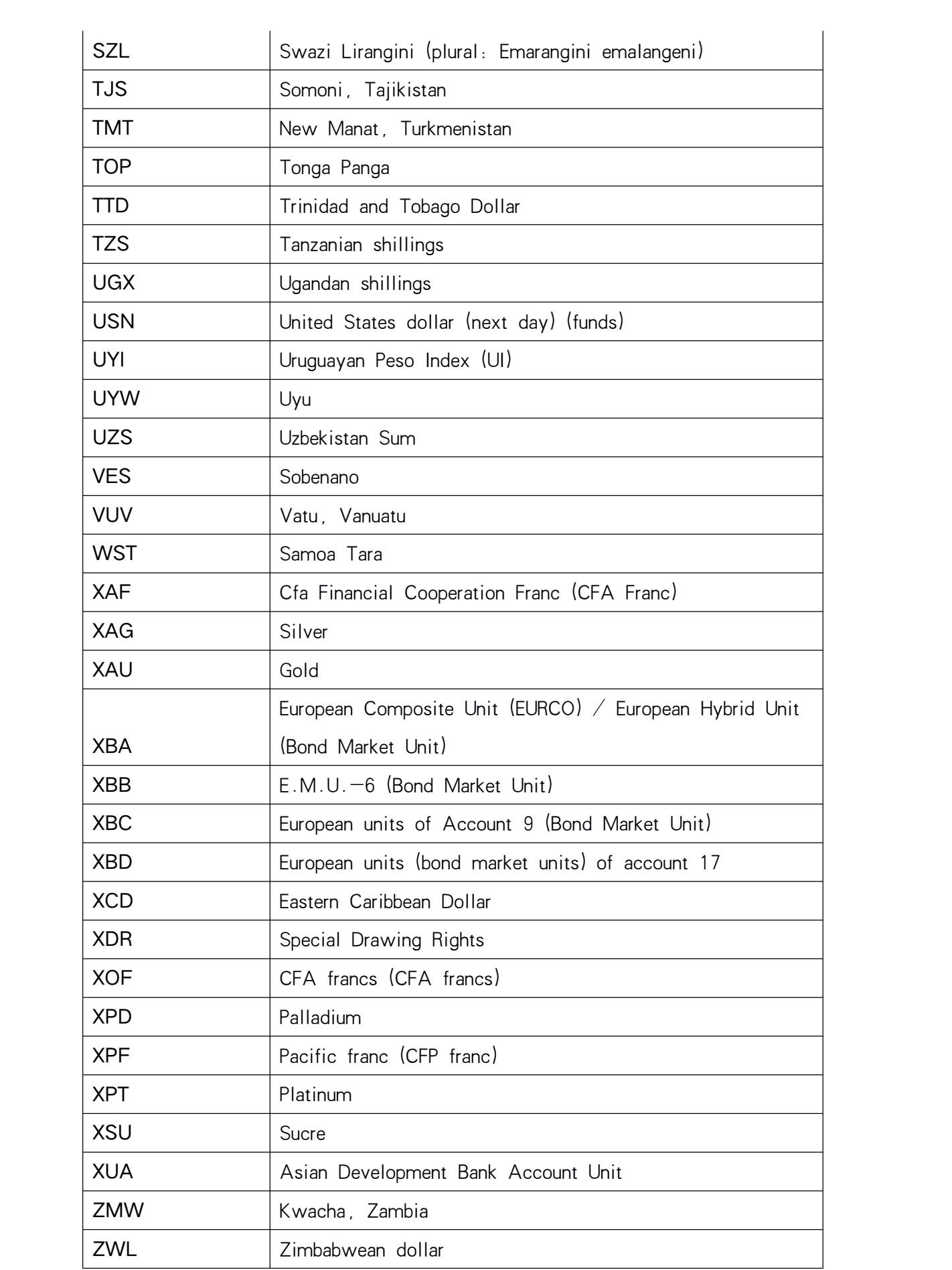

## **10** Dictionary-Region

Appendix: area.csv

## **11** Dictionary-Phone Number Prefix

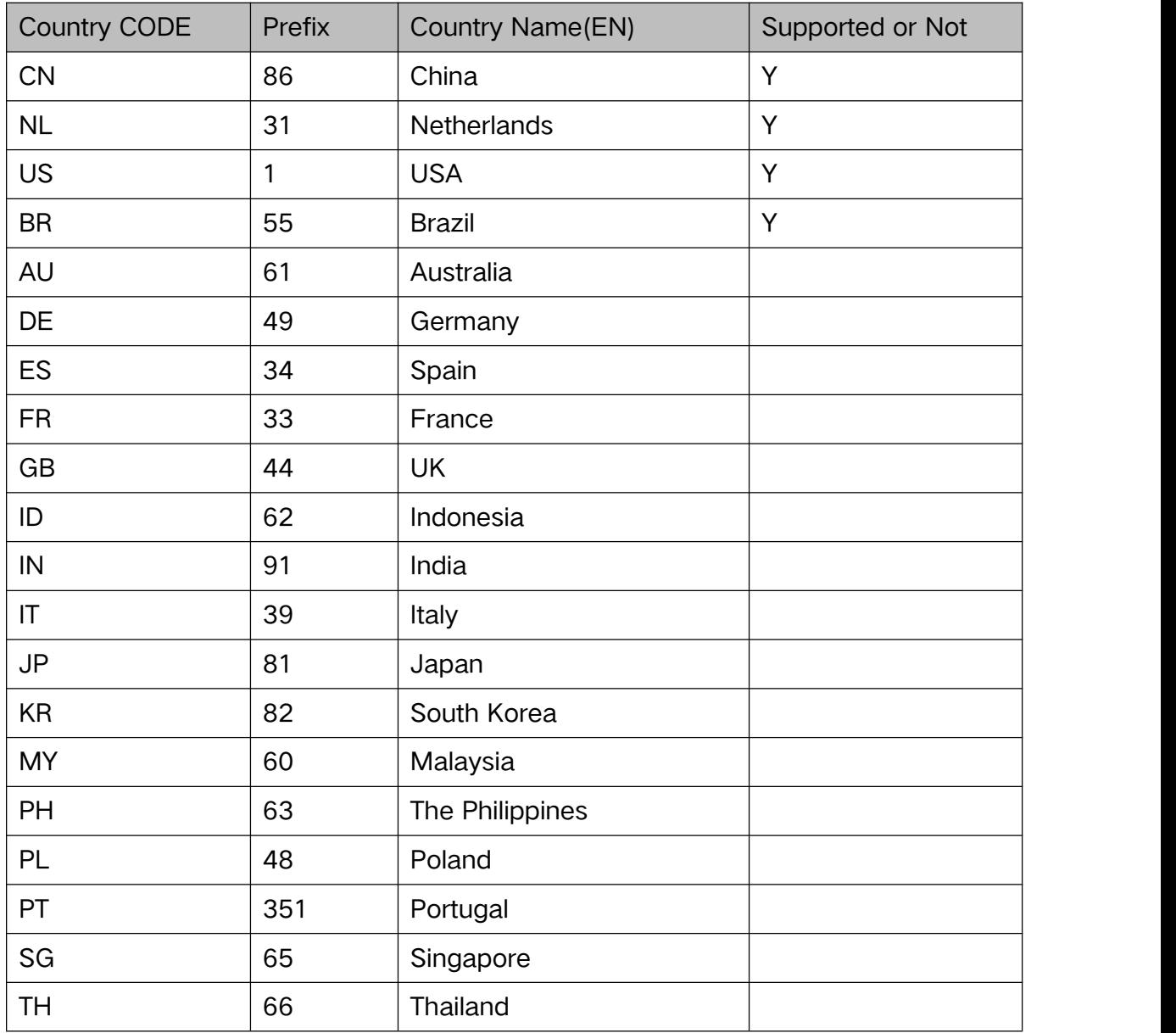

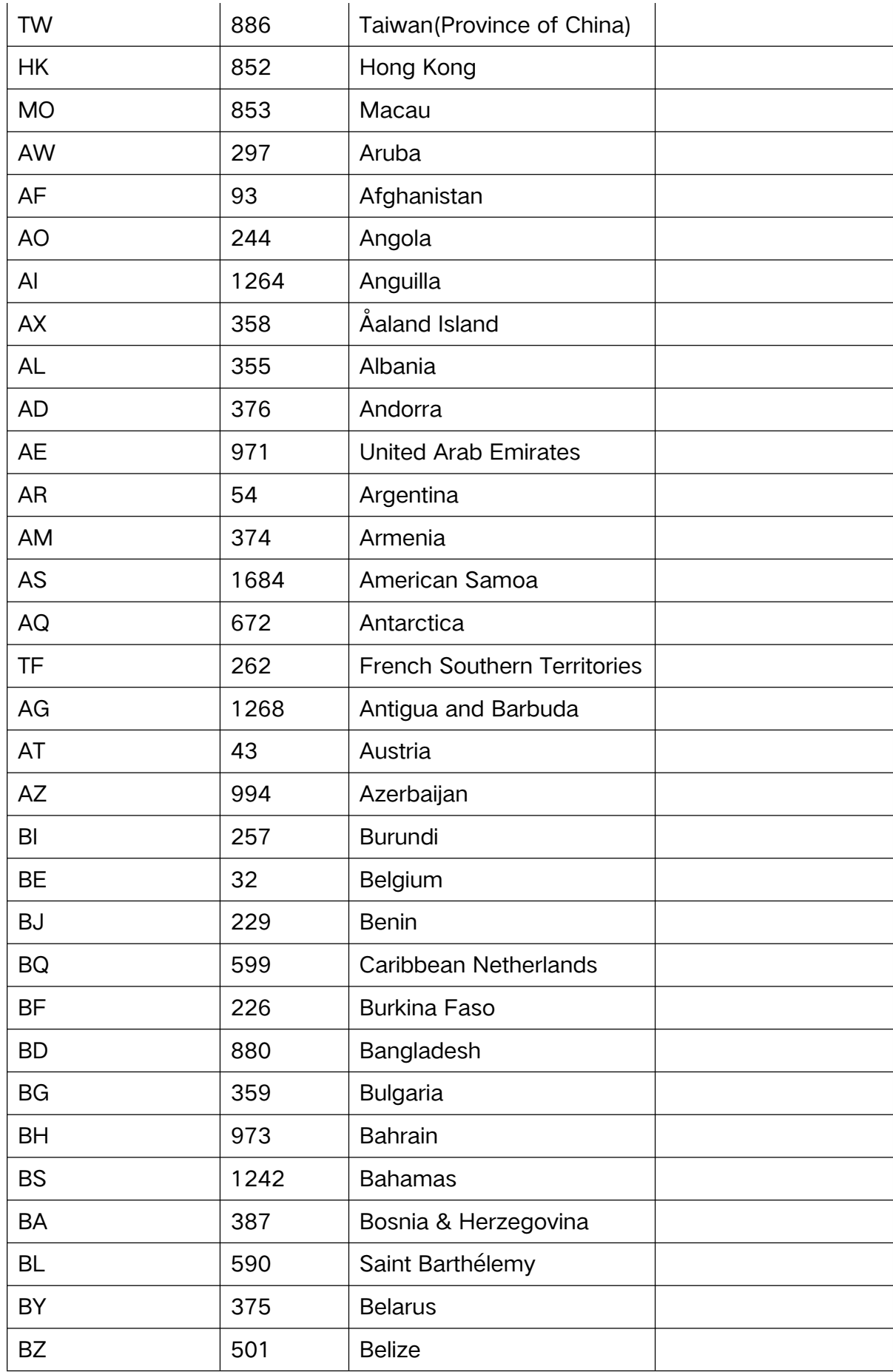

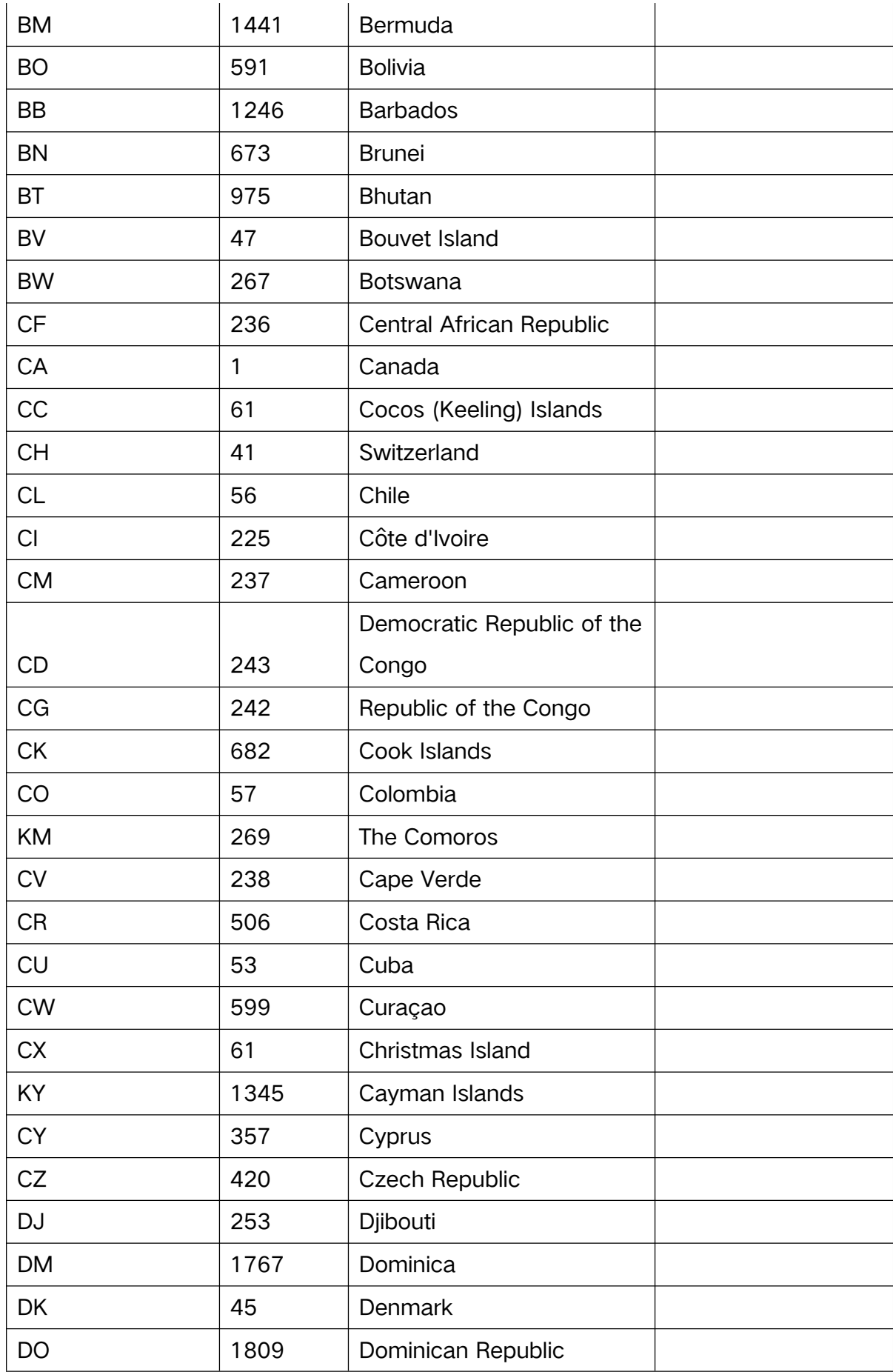

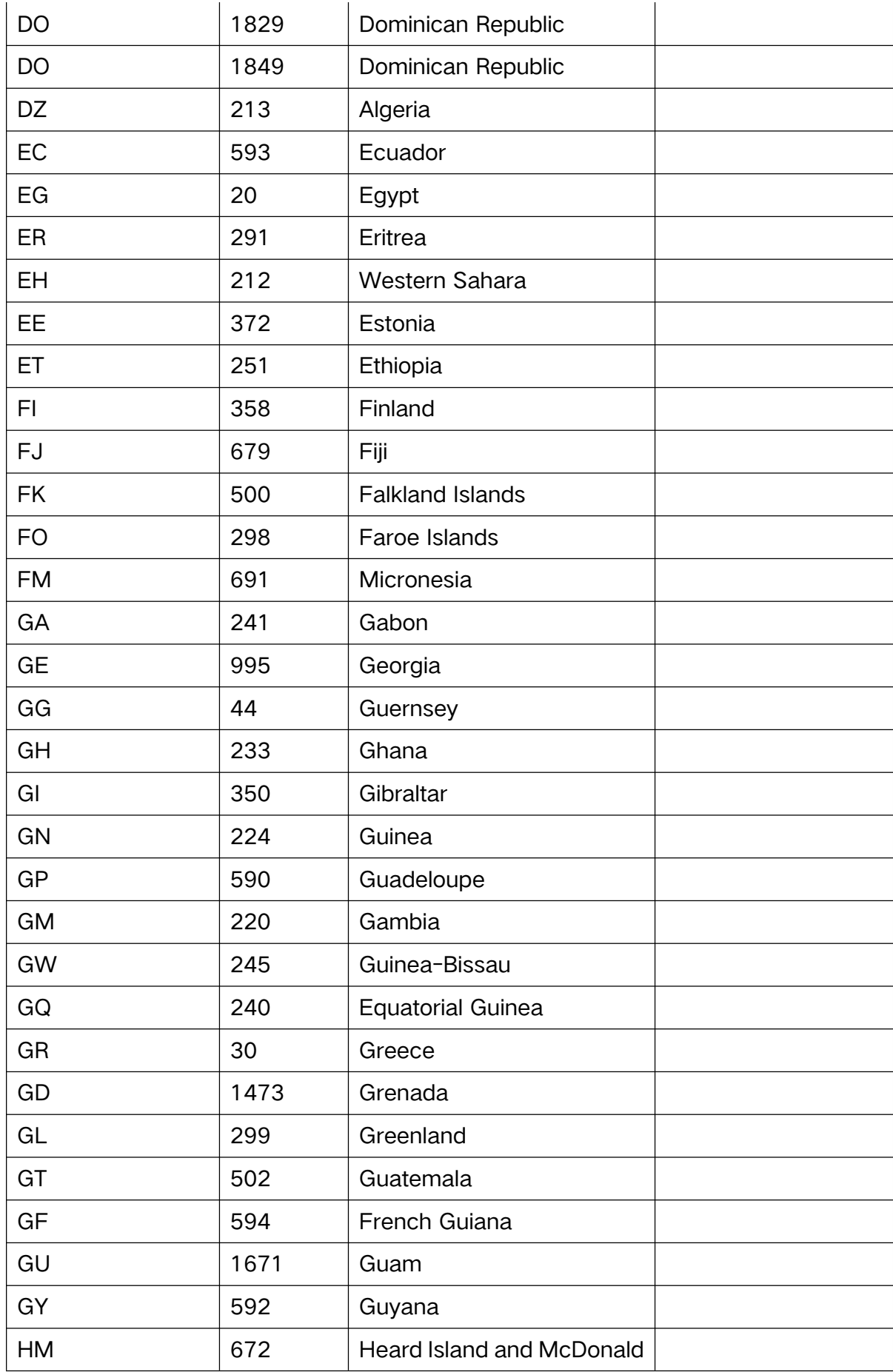

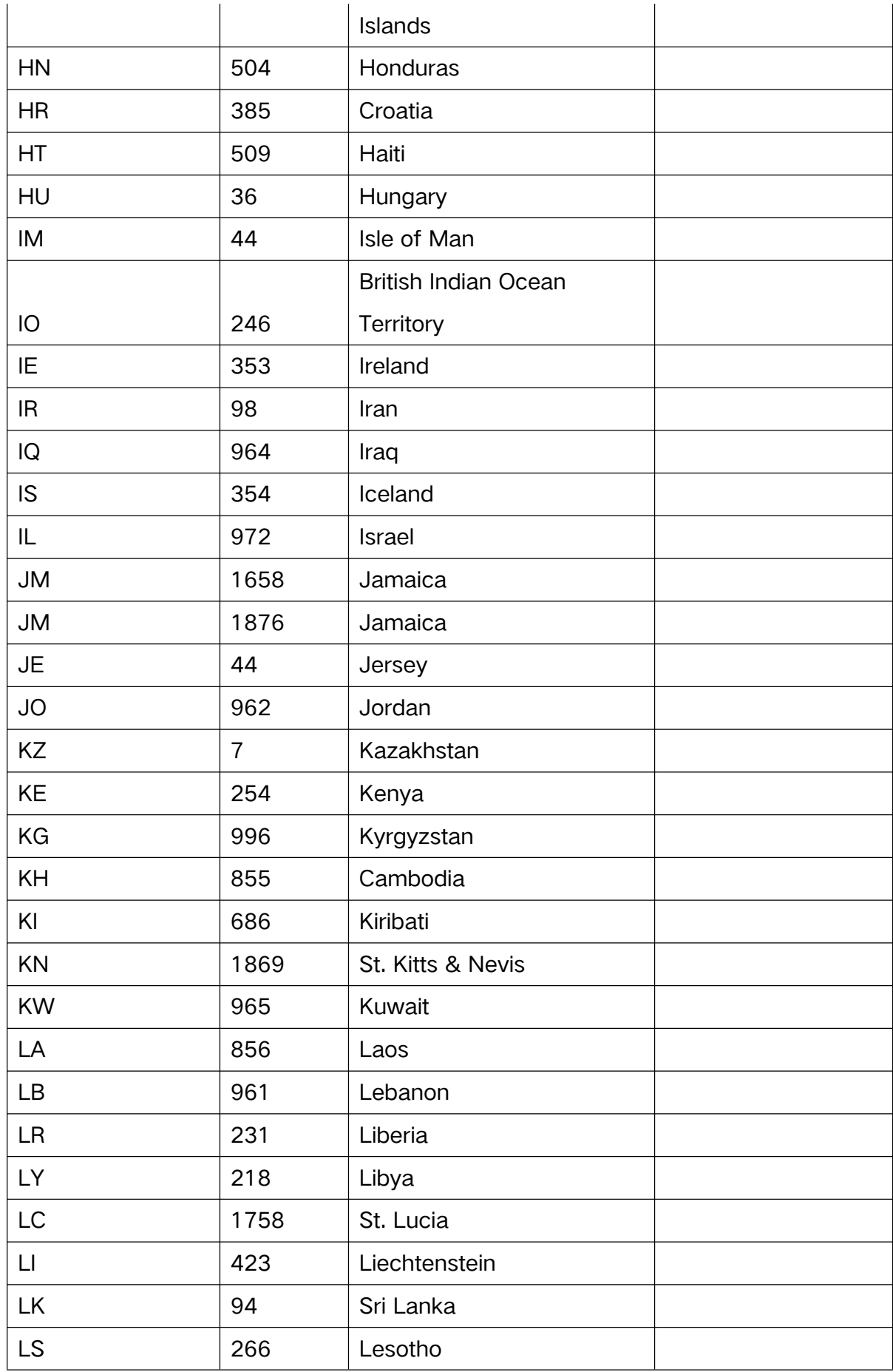

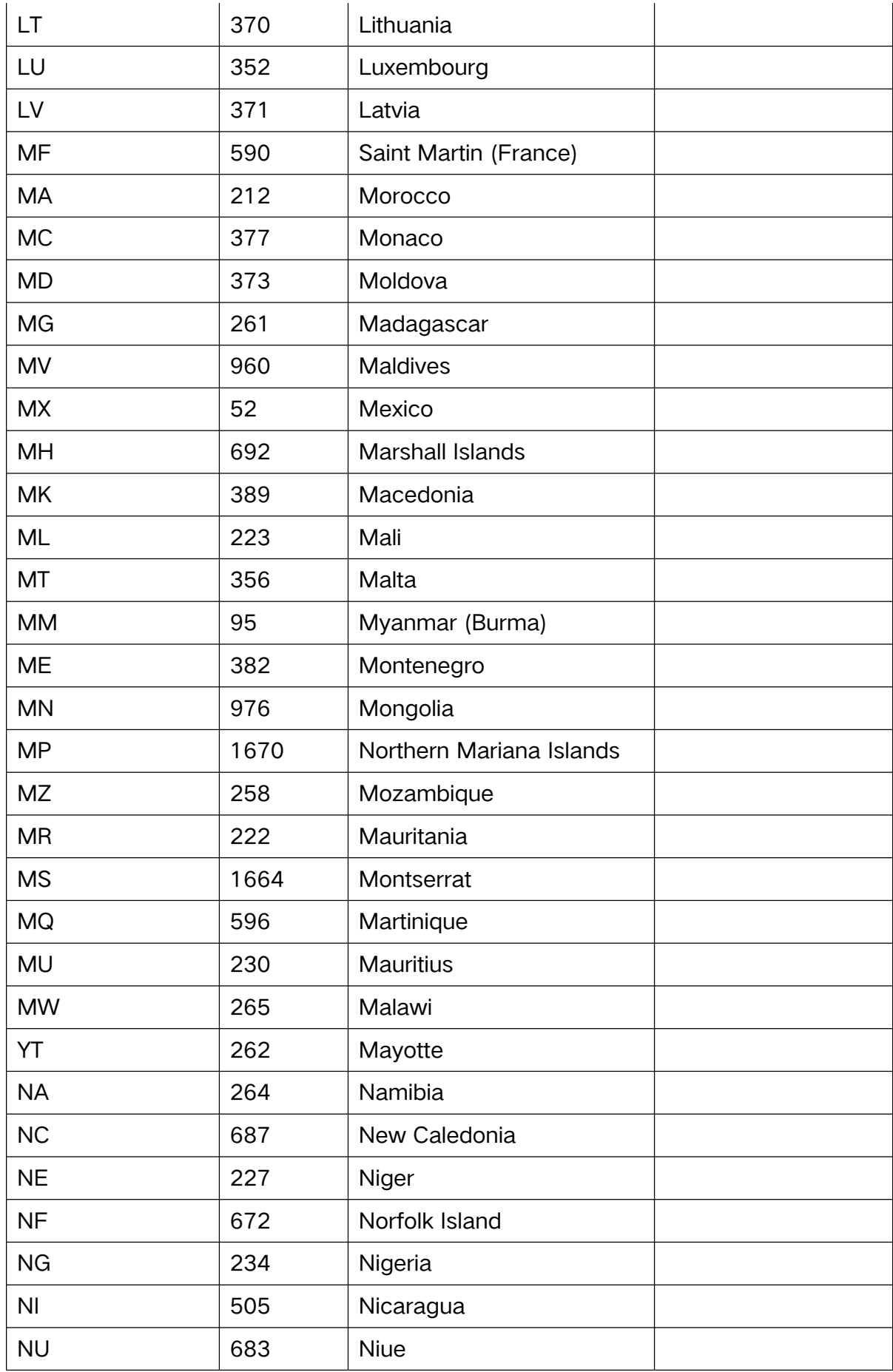

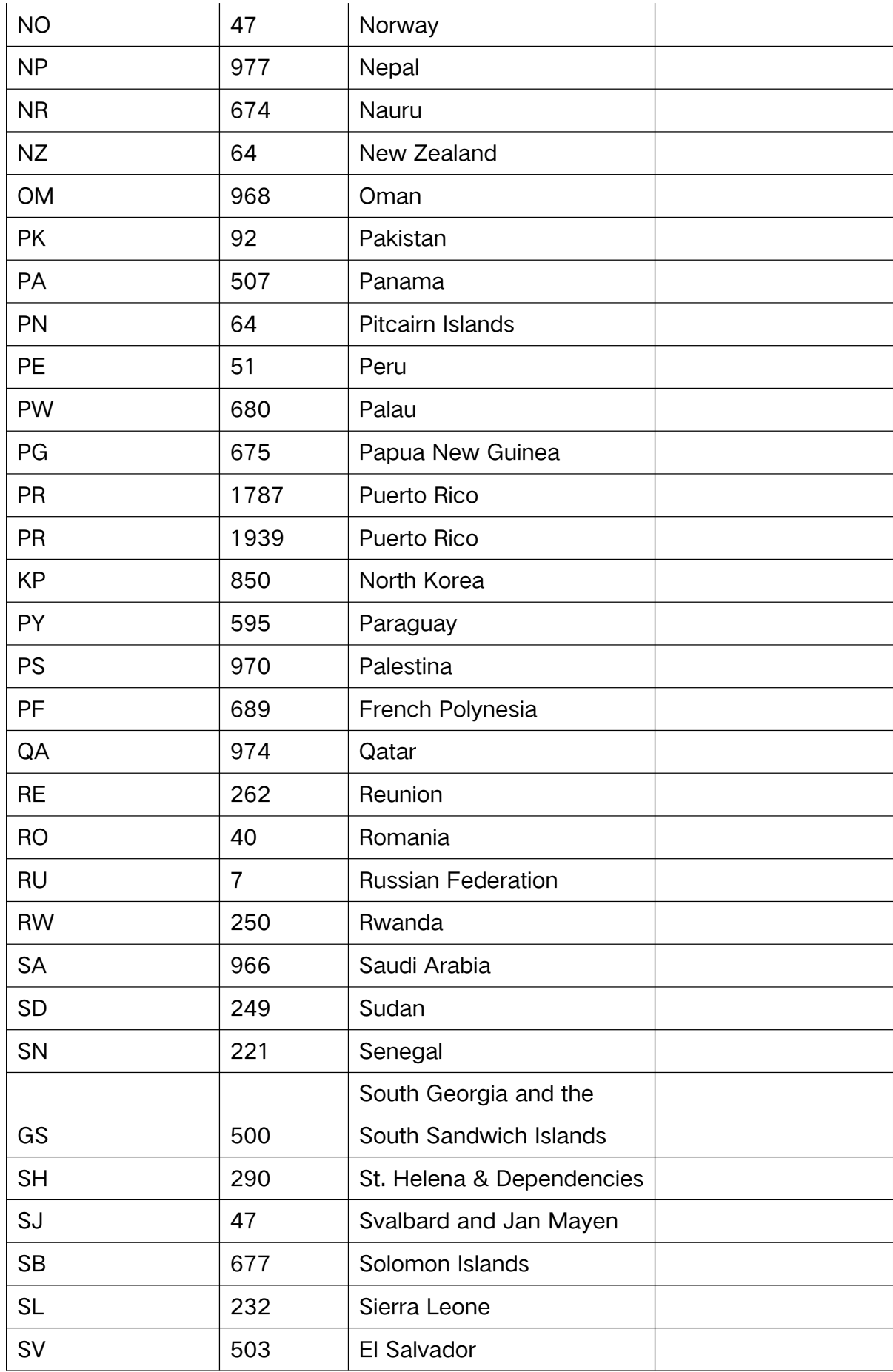

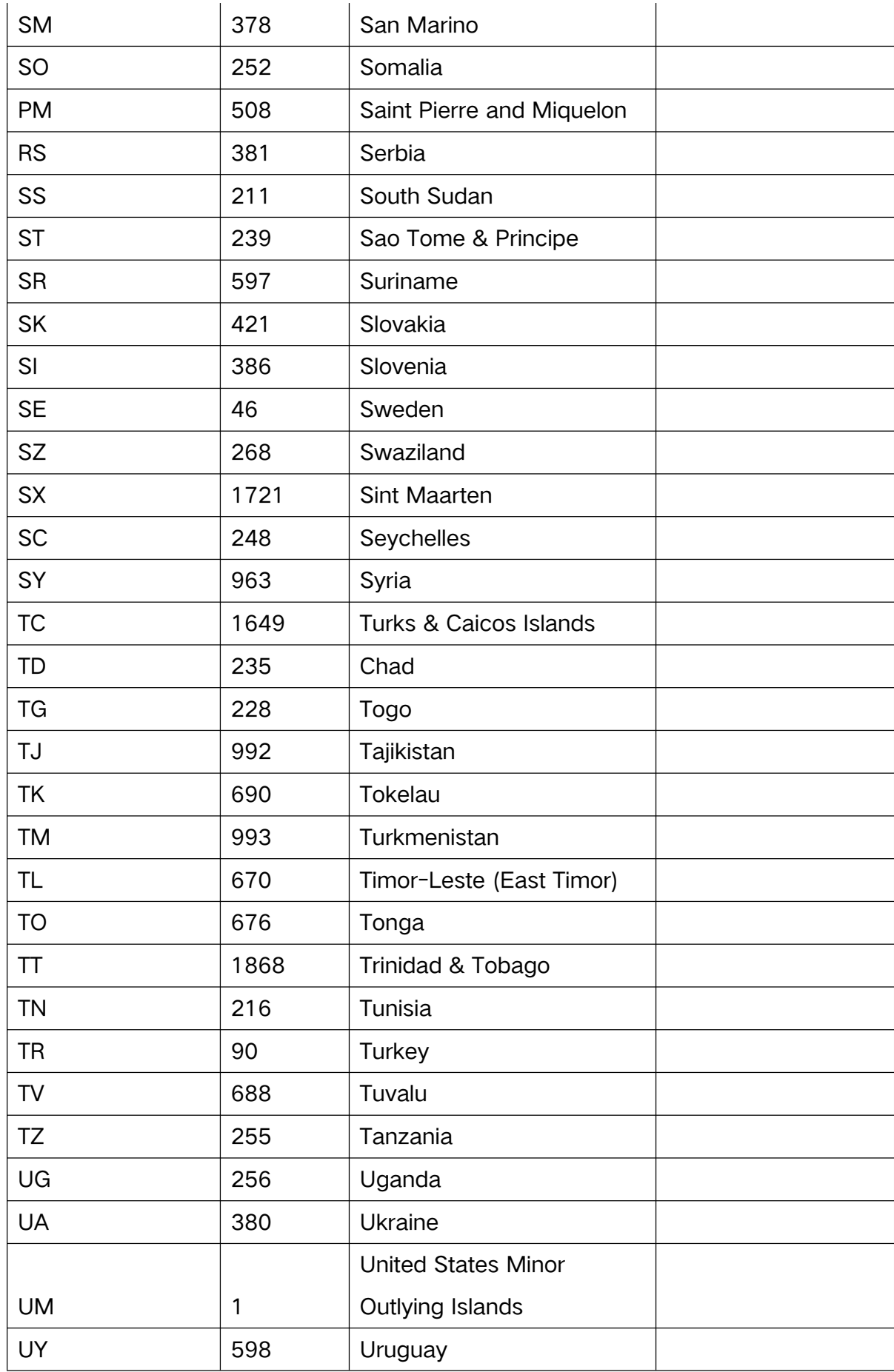

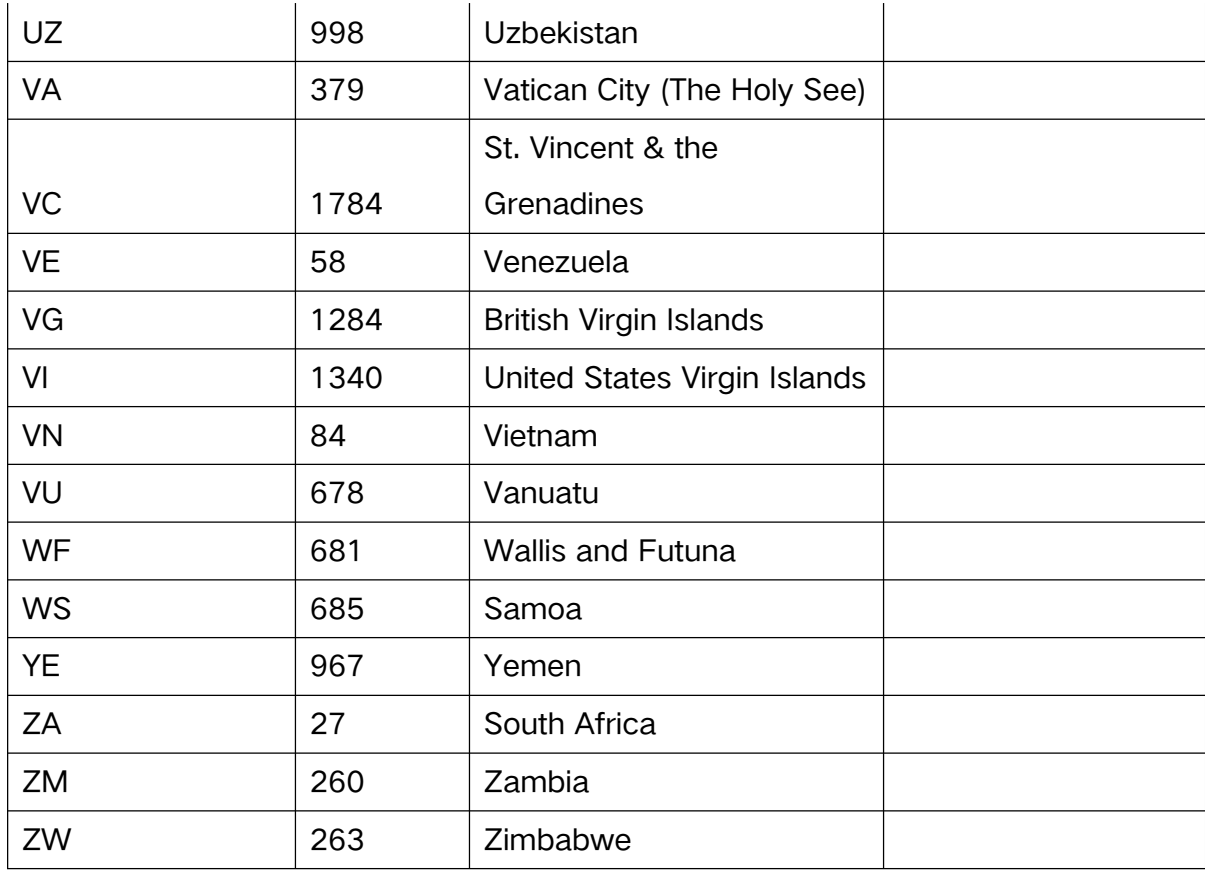